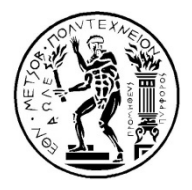

**ΕΘΝΙΚΟ ΜΕΤΣΟΒΙΟ ΠΟΛΥΤΕΧΝΕΙΟ** ΔΙΑΤΜΗΜΑΤΙΚΟ ΠΡΟΓΡΑΜΜΑ ΜΕΤΑΠΤΥΧΙΑΚΩΝ ΣΠΟΥΔΩΝ «ΣΥΣΤΗΜΑΤΑ ΑΥΤΟΜΑΤΙΣΜΟΥ»

Μεταπτυχιακή Eργασία

#### **ΗΛΕΚΤΡΟΝΙΚΟ ΣΥΣΤΗΜΑ ΜΕΤΡΗΣΗΣ ΑΠΟΣΤΑΣΗΣ ΚΑΙ ΤΑΧΥΤΗΤΑΣ ΜΕ ΤΗΝ ΧΡΗΣΗ ΥΠΕΡΗΧΩΝ**

## ΜΟΥΣΤΑΚΑΣ ΚΩΝΣΤΑΝΤΙΝΟΣ

*Eπιβλέπων Kαθηγητής: Χριστοφόρου Ευάγγελος*

AΘHNA 2014

# **Περίληψη**

Ένα ηλεκτρονικό σύστημα μέτρησης απόστασης και ταχύτητας με την χρήση υπερήχων σχεδιάστηκε και κατασκευάστηκε βασιζόμενο στην μέθοδο pulse - echo. Χρησιμοποιεί δύο πιεζοηλεκτρικούς μετατροπείς (transducers) που έχουν τον ρόλο του πομπού και του δέκτη του παλμού ηπερηχητικού κύματος που παράγεται ανακλάται και στην συνέχεια ανιχνεύεται. Βασίζεται στον μικροελεγκτή ATMEGA328 και αποτελείται από τον πομπό που αναλαμβάνει την παραγωγή μιας παλμοσειράς τετραγωνικών παλμών 40KHz και την οδήγηση του πιεζοκρυστάλλου και τον δέκτη που αναλαμβάνει την λήψη του επιστρεφόμενου παλμού και την μετατροπή σε τάση με την βοήθεια του πιεζοηλεκτρικού μετατροπέα, την ενίσχυση, το φιλτράρισμα, την ανόρθωση και την ανίχνευση κορυφής του σήματος και τέλος την σύγκριση με ένα κατώφλι ανίχνευσης. Το σύστημα περιλαμβάνει έναν αισθητήρα θερμοκρασίας με το ολοκληρωμένο κύκλωμα LM35 για την αντιστάθμιση των μεταβολών της ταχύτητας του ήχου με την θερμοκρασία, μια οθόνη LCD για την ένδειξη των μετρήσεων και σειριακή επικοινωνία με ηλεκτρονικό υπολογιστή. Οι επιδόσεις του συστήματος μετρήθηκαν, αναλύθηκαν και έγινε αντιστάθμιση μέσω του λογισμικού του μικροελεγκτή της καθυστέρησης που εισάγει το σύστημα στην μέτρηση για βελτίωση της ακρίβειας. Το εύρος μέτρησης του συστήματος είναι από 10cm έως 6m και η διακριτική ικανότητα 0,85cm περίπου περιοριζόμενη από το μήκος κύματος.

Στην συνέχεια αναπτύχθηκαν δύο ειδικές εφαρμογές επεξεργασίας των αποτελεσμάτων που αποστέλλονται σε ηλεκτρονικό υπολογιστή. Η πρώτη αναπτύχτηκε με την βοήθεια του LabVIEW και αφορά την καταγραφή της κίνησης ενός αντικειμένου για συγκεκριμένο χρονικό διάστημα και τον υπολογισμό της ταχύτητάς του. Επειδή η τεχνική της αριθμητικής διαφόρισης που χρησιμοποιείται στον υπολογισμό της ταχύτητας ενισχύει τον θόρυβο και τα σφάλματα ανάλογα με την περίοδο του κύκλου μέτρησης εφαρμόζεται ψηφιακό φίλτρο Savitzky – Golay για την εξομάλυνση της ταχύτητας.

Η δεύτερη εφαρμογή αναπτύχθηκε με την βοήθεια της γλώσσας προγραμματισμού Processing και αφορά την σάρωση του περιβάλλοντος χώρου σε γωνίες ±90°. Για να είναι εφικτή η λειτουργία αυτή (sonar) οι πιεζοηλεκτρικοί μετατροπείς τοποθετήθηκαν στον άξονα περιστροφής ενός σερβοκινητήρα έτσι ώστε να είναι δυνατή η μέτρηση σε διαφορετικές γωνίες. Τα αντικείμενα που ανιχνεύονται αποτυπώνονται στην οθόνη του Η/Υ με την μορφή γραφήματος κυκλικών τόξων κινούμενης σάρωσης τύπου radar με κλίμακα.

## **Abstract**

Based on the pulse - echo technique, an electronic range and velocity measuring system has been developed and constructed. It employs two piezoelectric transducers for the transmitter and the receiver of the pulse train that is generated and the echo that is received respectively. The system is based on the ATMEGA328 microcontroller and is consists of the transmitter and the receiver circuitry. The transmitter creates the 40KHz pulse train and drives the piezocrystal of the transducer. The receiver is used for the signal conditioning of the voltage signal that is generated by the transducer receiving the echo. It amplifies and filters the waveform, restores the DC offset by voltage clamping and involves an envelope and peak detection stage. The peak value is continuously compared to a threshold level for detection. The system includes a temperature sensor using the IC LM35 for the compensation of the variability of the speed of sound with temperature and an LCD screen for measurement display and serial communication. The system's performance has been measured, and the factors that affect it have been identified. Because the system inherently adds some delay to the measured time, it is compensated by subtracting this value in the software, improving measurement accuracy. The measurement range varies from 10cm to 6m and the resolution is 0,85cm limited by the ultrasound wavelength.

Measurement data that is send to a pc via serial communication is further processed by two applications that have been developed. The first one is written in LabVIEW and its purpose is to record the successive positions of a moving object for a given amount of time and graph the data. The objects velocity vs time is then calculated using numerical differentiation. Because this method of calculation amplifies noise and error proportionally to the measurement cycle, a digital Savitzky – Golay filter is applied for smoothing out the data. The second one is written in Processing and its purpose is to scan the surrounding environment at angles  $\pm 90^\circ$ . For this operation (sonar) to be possible a servo motor is used to rotate the piezoelectric transducers around its axis. Objects that are identified are visible on the computer screen by using a radar like graph with arcs on a calibrated scale and a moving scan line.

## *Ευχαριστίες,*

Σε αυτό το σημείο θα ήθελα να ευχαριστήσω τον επιβλέποντα καθηγητή Κ. Ευάγγελο Χριστοφόρου για την άψογη συνεργασία, επικοινωνία και βοήθεια δίχως τα οποία δεν θα ήταν δυνατή η εκπόνηση της εργασίας αυτής.

# **Πρόλογος**

Η εργασία χωρίζεται σε 4 κεφάλαια. Στο πρώτο και δεύτερο κεφάλαιο αναφέρονται βασικά στοιχεία από την θεωρία που αφορούν τα χαρακτηριστικά των υπερήχων, τις μεθόδους μέτρησης της απόστασης με την χρήση αυτών, τους πιεζοηλεκτρικούς μετατροπείς και την εφαρμογή τους στην εκπομπή και λήψη υπερήχων.

Τα κεφάλαια 3 και 4 περιλαμβάνουν το κύριο μέρος της εργασίας που είναι η μελέτη, ο σχεδιασμός και η κατασκευή ενός ηλεκτρονικού συστήματος μέτρησης απόστασης και ταχύτητας με την χρήση υπερήχων με βάση τις αρχές που αναφέρθηκαν στα πρώτα κεφάλαια. Αφού περιγραφεί γενικά το σύστημα σε αφηρημένο επίπεδο, περιγράφεται στην συνέχεια αναλυτικά η λειτουργία των κυκλωμάτων που το απαρτίζουν, ο κώδικας του μικροελεγκτή που χρησιμοποιήθηκε και οι επιδόσεις του συστήματος.

Στην συνέχεια παρουσιάζονται και αναλύονται δύο ειδικές εφαρμογές που αναπτύχθηκαν για ηλεκτρονικό υπολογιστή και επεκτείνουν την λειτουργικότατα του συστήματος κάνοντας δυνατή την μέτρηση της ταχύτητας και την χαρτογράφηση του χώρου. Τέλος παρουσιάζονται τα συμπεράσματα και η μελλοντική εργασία.

# **Περιεχόμενα**

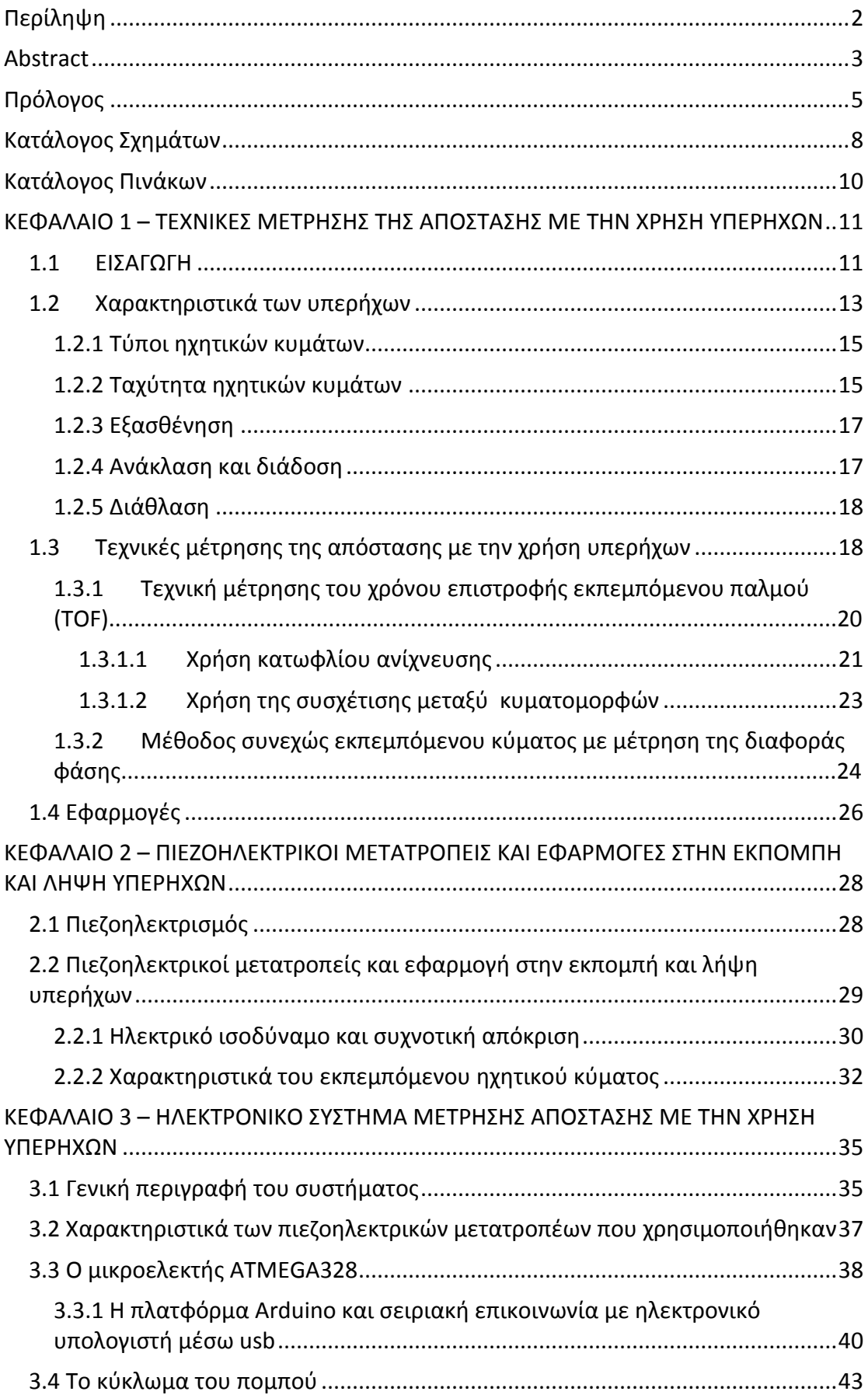

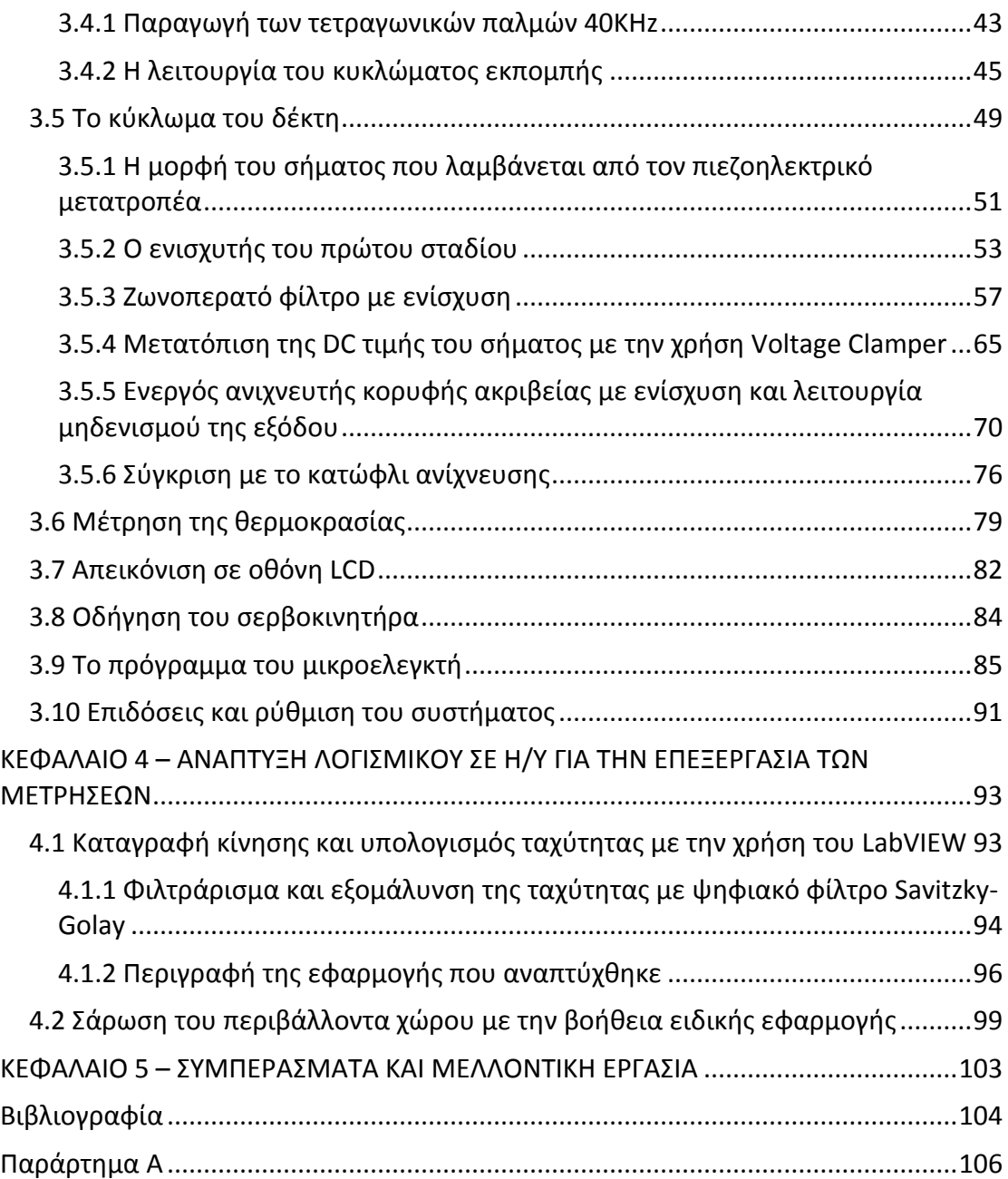

# **Κατάλογος Σχημάτων**

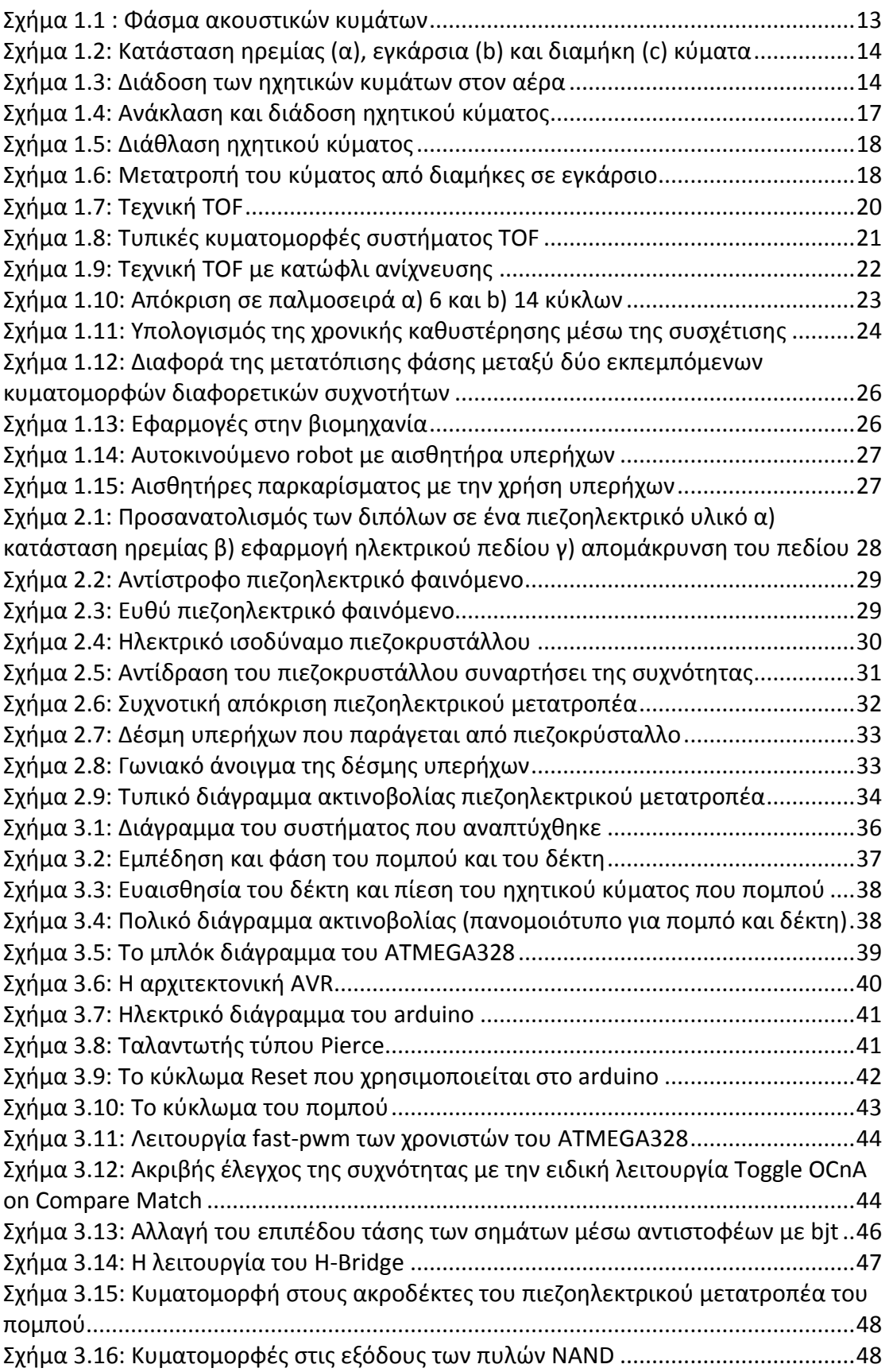

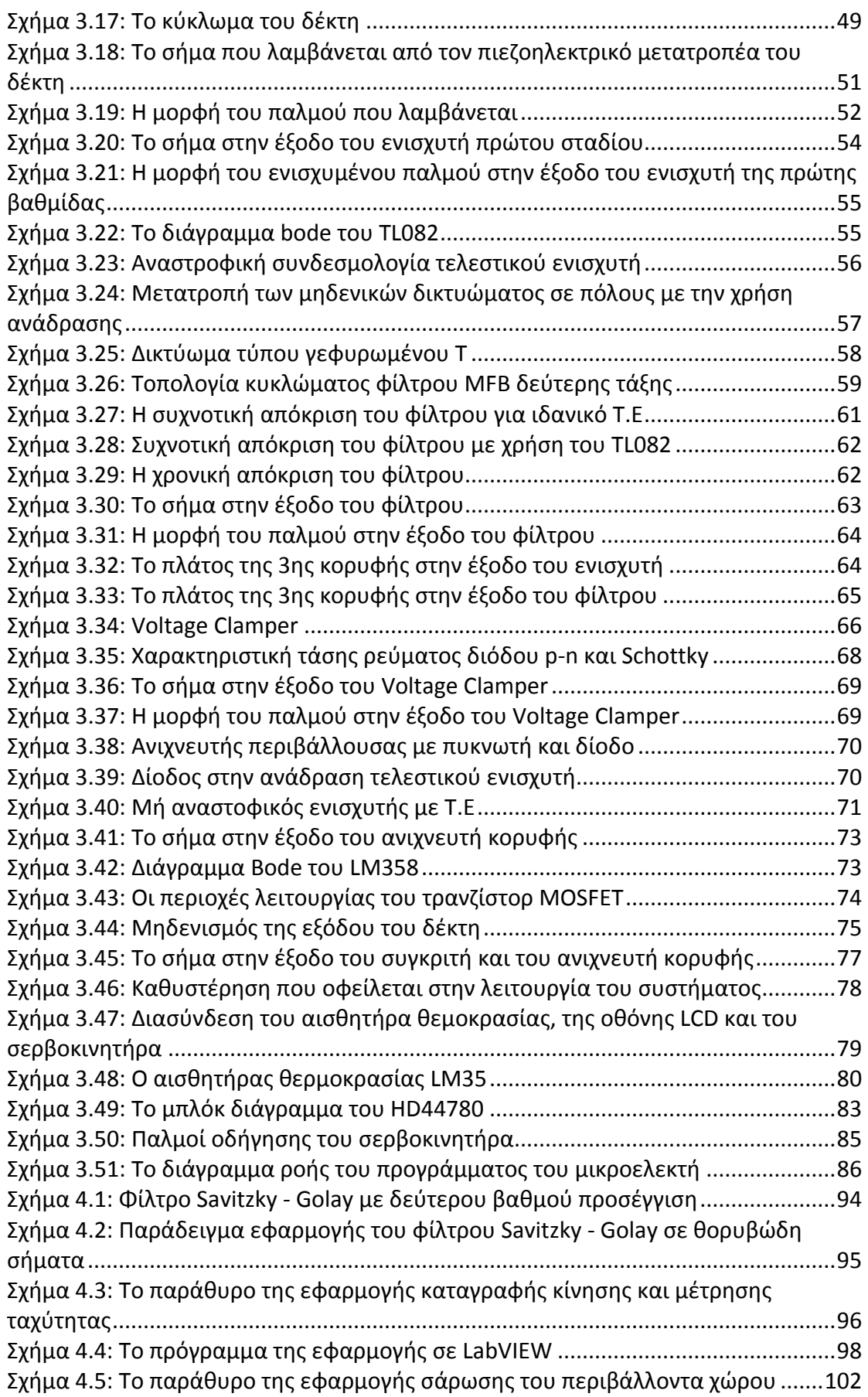

# **Κατάλογος Πινάκων**

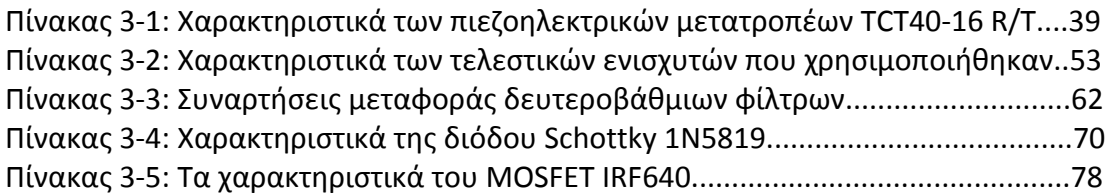

## **ΚΕΦΑΛΑΙΟ 1 – ΤΕΧΝΙΚΕΣ ΜΕΤΡΗΣΗΣ ΤΗΣ ΑΠΟΣΤΑΣΗΣ ΜΕ ΤΗΝ ΧΡΗΣΗ ΥΠΕΡΗΧΩΝ**

#### **1.1 ΕΙΣΑΓΩΓΗ**

Σε μεγάλο πλήθος εφαρμογών που ποικίλουν από την ρομποτική και την βιομηχανία έως εμπορικά προϊόντα όπως αισθητήρες παρκαρίσματος και ιατρικό εξοπλισμό είναι απαραίτητη η μέτρηση της απόστασης και της ταχύτητας και η χρήση αυτής της πληροφορίας για τον υπολογισμό παραμέτρων που αφορούν την λειτουργία του συστήματος.

Σύμφωνα με τις προδιαγραφές του συστήματος δηλαδή της ακρίβειας, της εμβέλειας, της κατευθυντικότητας και του κόστους θα πρέπει να επιλεγεί η κατάλληλη μέθοδος και τεχνική μέτρησης με τα βέλτιστα χαρακτηριστικά.

Διάφορες τεχνολογίες έχουν χρησιμοποιηθεί και περιλαμβάνουν laser, υπέρυθρη ακτινοβολία, ραδιοκυμάτα και υπερήχους. Το πλεονέκτημα της χρήσης laser είναι η μεγάλη κατευθυντικότητα, διακριτική ικανότητα και ακρίβεια, όμως τα συστήματα έχουν μεγάλο κόστος και η ελάχιστη δυνατή απόσταση που μπορεί να μετρηθεί περιορίζεται στα 15m περίπου λόγω της πολύ μεγάλης ταχύτητας του φωτός. Μια εναλλακτική προσέγγιση είναι η χρήση υπέρυθρης ακτινοβολίας. Το εύρος της μέτρησης είναι ικανοποιητικό και μπορεί να ξεπεράσει το 1km, το κόστος όμως παραμένει υψηλό.

Στην περίπτωση της μέτρησης της απόστασης ενός αντικειμένου από μια κινούμενη οντότητα, όπου η εμβέλεια δεν ξεπερνά μερικά μέτρα η χρήση υπερήχων είναι η πλέον ενδεδειγμένη. Το κύριο πλεονέκτημα είναι το μικρό κόστος, η ευκολία κατασκευής, η μηχανική αντοχή και το μικρό μέγεθος του συστήματος μέτρησης. Επίσης είναι εφικτή η χρήση σε περιβάλλοντα που άλλες μέθοδοι υστερούν όπως σε υποβρύχιες εφαρμογές.

Σκοπός της παρούσας εργασίας είναι η μελέτη τέτοιων συστημάτων μέτρησης απόστασης με την χρήση υπερήχων, των παραγόντων που επηρεάζουν την απόδοση και τα χαρακτηριστικά τους και των σχεδιαστικών παραμέτρων που πρέπει να ληφθούν υπ'όψιν έτσι ώστε να σχεδιαστεί και να κατασκευαστεί ένα λειτουργικό σύστημα υψηλής απόδοσης και χαμηλού κόστους. Βασικό κριτήριο είναι η ευκολία κατασκευής με την χρήση κοινών υλικών τα οποία είναι εύκολο να βρεθούν. Με τον τρόπο αυτό το κόστος παραμένει σε πολύ χαμηλά επίπεδα. Στόχος είναι μέσα από την προσεκτική μελέτη και σχεδιασμό οι επιδόσεις του συστήματος να παραμείνουν σε υψηλά επίπεδα, σχετικά πάντα με παρόμοιους αισθητήρες που απευθύνονται σε συγκεκριμένες εφαρμογές όπως π.χ τα αυτόνομα ρομπότ και υποβρύχια οχήματα.

Με βάση αυτά τα κριτήρια επιλέγεται αρχικά η κατάλληλη τεχνική μέτρησης. Έχουν προταθεί στην βιβλιογραφία αρκετές τεχνικές που χωρίζονται σε τεχνικές εκπεμπόμενης παλμοσειράς και μέτρησης του χρόνου επιστροφής του ανακλώμενου κύματος (pulse – echo, TOF), τεχνικές συνεχώς εκπεμπόμενου κύματος με μέτρηση της διαφοράς φάσης κα συνδυασμός αυτών. Η απλούστερη από τις τεχνικές αυτές, η οποία χρησιμοποιήθηκε είναι η pulse – echo με χρήση κατωφλίου ανίχνευσης. Η βασική αρχή λειτουργίας είναι η εκπομπή μιας παλμοσειράς υπερήχων η οποία ανακλάται από ένα αντικείμενο και όταν επιστρέψει ανιχνεύεται από τον δέκτη του συστήματος. Η συνθήκη για να ανιχνευτεί ανάκλαση είναι η διαφορά δυναμικού που δημιουργεί ένα ηχητικό κύμα στον πιεζοηλεκτρικό μετατροπέα του δέκτη και ενισχύεται να ξεπεράσει ένα συγκεκριμένο κατώφλι. Πιο σύνθετες τεχνικές pulse –echo περιλαμβάνουν μετατροπείς από αναλογικό σε ψηφιακό για την μετατροπή του σήματος που λαμβάνει ο δέκτης και στην συνέχεια μέσω μαθηματικών υπολογισμών (συσχέτιση με το εκπεμπόμενο σήμα) με DSP εκτελούν ακριβέστερους υπολογισμούς. Τα συστήματα αυτά όμως έχουν μεγάλη πολυπλοκότητα και κόστος.

Ένα παράδειγμα της λογικής του σχεδιασμού που ακολουθήθηκε είναι η επιλογή των τελεστικών ενισχυτών που χρησιμοποιήθηκαν. Ο Τ.Ε TL082 που χρησιμοποιήθηκε στα στάδια της ενίσχυσης και του φίλτρου έχει πολύ μικρό κόστος έχει εύρος ζώνης μοναδιαίας ενίσχυσης 4MHz. Το γεγονός αυτό υποβιβάζει την ενίσχυση του ενός σταδίου. Για να επιτευχθεί η επιθυμητή ενίσχυση, χρησιμοποιείται ενεργό φίλτρο και ανιχνευτής κορυφής με ενίσχυση, βαθμίδες δηλαδή που ούτως ή άλλως θα ήταν απαραίτητες. Έτσι η συνολική ενίσχυση κατανέμεται σε τρία στάδια και δεν είναι απαραίτητη η χρήση Τ.Ε με καλύτερα χαρακτηριστικά και μεγαλύτερο κόστος.

Επίσης χρησιμοποιείται μια τεχνική μετατόπισης του DC επιπέδου του σήματος εισόδου έτσι ώστε να είναι δυνατή η χρήση απλής τροφοδοσίας στο σύστημα. Έτσι μπορεί να λειτουργήσει και με μια απλή μπαταρία κάτι που είναι απαραίτητο και χρήσιμο στις περισσότερες εφαρμογές.

Οι επιθυμητή ακρίβεια του συστήματος δεδομένης της τεχνικής μέτρησης που χρησιμοποιήθηκε περιορίζεται από το μήκος κύματος και εφόσον σχεδιαστεί προσεκτικά θα πρέπει να είναι περίπου 0,85cm, όπως και μετρήθηκε. Επιπλέον γίνεται αντιστάθμιση της μεταβολής της ταχύτητας του ήχου με την θερμοκρασία για αυξημένη ακρίβεια σε διαφορετικές περιβαλλοντικές συνθήκες. Η εμβέλεια εξαρτάται από την εξασθένιση του ηχητικού κύματος άρα από το μήκος κύματος και το υλικό μέσο διάδοσης, από το πλάτος του εκπεμπόμενου σήματος, την ευαισθησία του δέκτη και τον θόρυβο. Το ελάχιστο μήκος που μπορεί να μετρηθεί περιορίζεται από την παρεμβολή μεταξύ πομπού και δέκτη και εξαρτάται από τον χρόνο ηρέμησης του πιεζοηλεκτρικού στοιχείου του δέκτη. Η εμβέλεια στο συγκεκριμένο μετρητικό σύστημα είναι από 10cm έως 6m για 18V τροφοδοσία και από 10cm έως 3,5m για 9V τροφοδοσία και κρίνεται ικανοποιητικό για τις εφαρμογές που προορίζεται.

Εκτός από την μέτρηση της απόστασης τέτοια συστήματα μπορούν να χρησιμοποιηθούν (εφόσον είναι γνωστή η απόσταση σε δεδομένες χρονικές στιγμές) για τον υπολογισμό της ταχύτητας κατά την κίνηση ενός σώματος. Η δυνατότητα αυτή υλοποιήθηκε με την χρήση ειδικής εφαρμογής η οποία αναπτύχθηκε στο περιβάλλον LabVIEW, κάνοντας χρήση της σειριακής επικοινωνίας του συστήματος με ηλεκτρονικό υπολογιστή. Για τον υπολογισμό της ταχύτητας χρησιμοποιήθηκε αριθμητική διαφόριση και εξομάλυνση με ψηφιακό φίλτρο Savitzky – Golay.

Τοποθετώντας του πιεζοηλεκτρικούς μετατροπείς του συστήματος που χρησιμοποιούνται για την εκπομπή και λήψη των ηχητικών κυμάτων στον άξονα περιστροφής ενός σερβοκινητήρα είναι δυνατή η μέτρηση της απόστασης σε διάφορες γωνίες. Καταγράφοντας τις ανακλάσεις και υπολογίζοντας την απόσταση από τα αντίστοιχα αντικείμενα για κάθε γωνία είναι δυνατή η δημιουργία ενός συστήματος χαρτογράφησης – καταγραφής του περιβάλλοντος χώρου. Μια τέτοια δυνατότητα είναι πολύ χρήσιμη σε εφαρμογές υπολογισμού τροχιάς αυτόνομων ρομποτικών οχημάτων. Για την επίδειξη της λειτουργίας αυτής αναπτύχθηκε ειδική εφαρμογή στο προγραμματιστικό περιβάλλον Processing. Η εφαρμογή λειτουργεί ως sonar χρησιμοποιώντας αντίστοιχο γράφημα σάρωσης για εντοπισμό κοντινών αντικειμένων.

### **1.2 Χαρακτηριστικά των υπερήχων**

Για να γίνουν καλύτερα κατανοητές οι φυσικές παράμετροι που υπεισέρχονται στην λειτουργία του συστήματος θα πρέπει να μελετηθούν τα χαρακτηριστικά των υπερήχων. Οι υπέρηχοι είναι ηχητικά κύματα και στο φάσμα των συχνοτήτων που είναι μεγαλύτερες από 20KHz, το άνω όριο δηλαδή της ανθρώπινης ακοής.

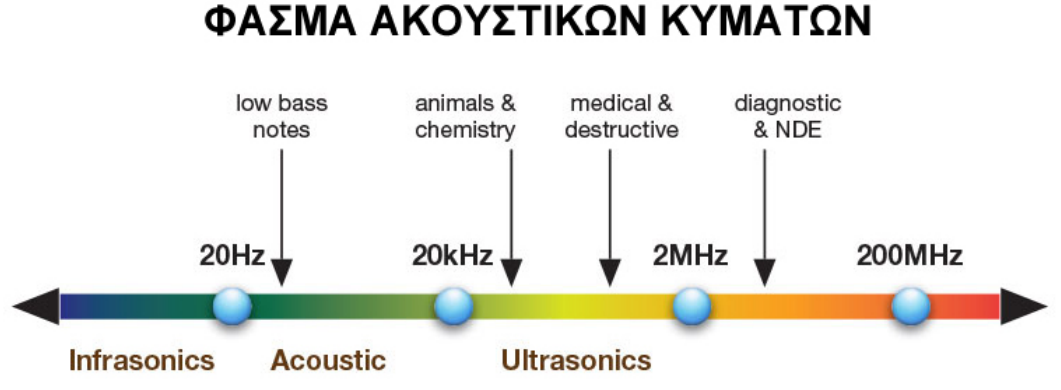

Σχήμα 1.1 : Φάσμα ακουστικών κυμάτων

Όταν μια διαταραχή λάβει χώρα σε ένα ελαστικό μέσο, διαδίδεται ως μηχανικό ακουστικό κύμα μέσω των δονήσεων των μορίων και ατόμων που απαρτίζουν το μέσο. Τέτοια κύματα λέγονται και ελαστικά κύματα. Οι υπέρηχοι είναι λοιπόν ελαστικά κύματα με συχνότητα μεγαλύτερη από 20KHz και διαδίδονται σε στερεά, υγρά και αέρια μέσα. Στα στερεά σώματα τα ηχητικά κύματα μπορούν να διαδοθούν είτε ως διαμήκη είτε ως εγκάρσια ενώ στα υγρά και αέρια μέσα διαδίδονται ως διαμήκη.

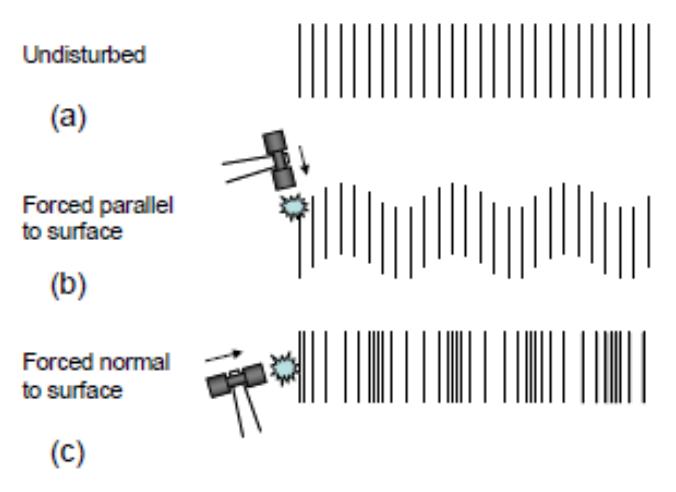

Σχήμα 1.2: Κατάσταση ηρεμίας (α), εγκάρσια (b) και διαμήκη (c) κύματα

Ένα ηχητικό κύμα στον αέρα είναι ουσιαστικά μια περιοδική μεταβολή της πίεσης που οδηγεί σε περιοχές συγκέντρωσης και αραίωσης των μορίων και ατόμων του αέριου μέσου.

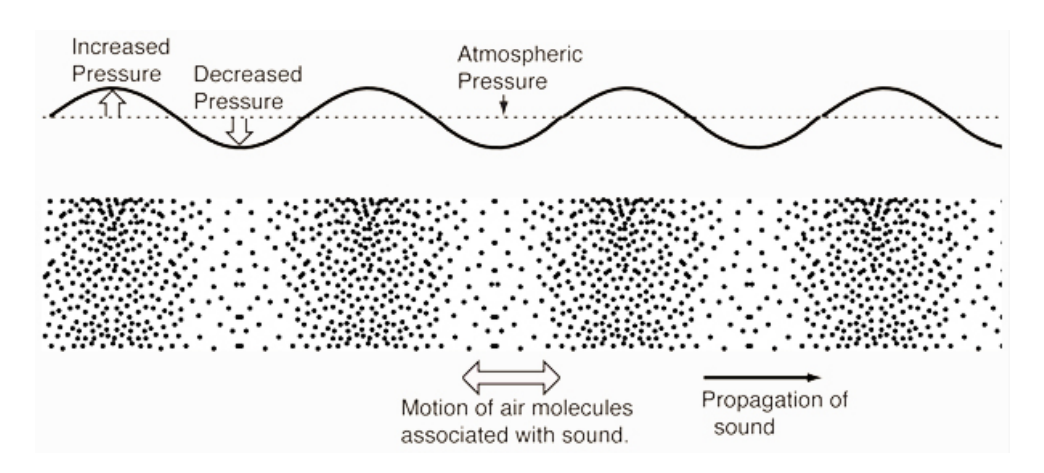

Σχήμα 1.3: Διάδοση των ηχητικών κυμάτων στον αέρα

Η σχέση μεταξύ της πίεσης και της ταχύτητας κίνησης των μορίων κατά την διάδοση του κύματος (η οποία είναι διαφορετική και μικρότερη από την ταχύτητα διάδοσης) δίνεται από την ακουστική εμπέδηση z, η οποία ορίζεται ως ο λόγος της ακουστικής πίεσης προς την ταχύτητα των μορίων:

$$
Z = \frac{p}{v} = \rho c \tag{1.1}
$$

όπου c είναι η ταχύτητα διάδοσης του κύματος και ρ η πυκνότητα. Η ακουστική εμπέδηση είναι χαρακτηριστική της ικανότητας ενός υλικού να ταλαντώνεται εφαρμοζόμενης μιας δύναμης και μπορεί να θεωρηθεί ως η αντίσταση του υλικού στην διάδοση των ηχητικών κυμάτων. Υπάρχει δηλαδή μια αναλογία μεταξύ της εμπέδησης στα ηλεκτρικά κυκλώματα και τα ακουστικά κύματα. Η ακουστική εμπέδηση είναι χρήσιμη στον υπολογισμό της διάδοσης ενός ηχητικού κύματος από ένα μέσο σε ένα άλλο όπως στην διάδοση ηλεκτρομαγνητικών κυμάτων σε μέσα με χαρακτηριστική αντίσταση Zo.

Στα σχήματα 1.2 και 1.3 τα κύματα που διαδίδονται στο υλικό αναπαριστώνται ως μετατοπίσεις από το σημείο ισορροπίας και πλάτος το πλάτος του κύματος. Σε κάθε θέση στο υλικό η μετατόπιση μεταβάλλεται ημιτονοειδώς με τον χρόνο. Ο χρόνος που χρειάζεται για να διαδοθεί το κύμα μεταξύ διαδοχικών μεγίστων (ή ελαχίστων) είναι η περίοδος Τ του κύματος και η απόσταση αυτών το μήκος κύματος λ. Ως γνωστόν η συχνότητα του κύματος που ορίζεται ως το αντίστροφο της περιόδου ισούνται με:

$$
f = \frac{1}{T} = \frac{c}{\lambda} \tag{1.2}
$$

Όπου c είναι η ταχύτητα διάδοσης του κύματος.

#### **1.2.1 Τύποι ηχητικών κυμάτων**

Οι τύποι των ηχητικών κυμάτων δίνονται από την λύση των διαφορικών εξισώσεων που τα περιγράφουν, σύμφωνα με το υλικό και το σχήμα του. Υπάρχουν δύο τύποι ηχητικών κυμάτων τα κύματα όγκου που διαδίδονται στο εσωτερικό ενός υλικού ανεξάρτητα από το σχήμα του και τα οδηγούμενα κύματα επιφανείας που διαδίδονται στην επιφάνεια ενός υλικού και εξαρτώνται από το σχήμα του. Τα κύματα όγκου χωρίζονται σε διαμήκη και εγκάρσια ανάλογα με το επίπεδο ταλάντωσης των μορίων του υλικού σε σχέση με την διεύθυνση διάδοσης του κύματος. Στα στερεά μπορούν να διαδοθούν και οι δύο τύποι διότι εμφανίζουν ελαστική παραμόρφωση και κατά τις δύο διευθύνσεις (εγκάρσια και διαμήκη), ενώ τα στερεά και τα αέρια εμφανίζουν ελαστική παραμόρφωση μόνο στα κύματα πίεσης που είναι διαμήκη.

Αν ληφθούν υπ όψιν οι συνοριακές συνθήκες στην επιφάνεια στερεών σωμάτων, τότε προκύπτουν οδηγούμενα κύματα. Τα κύματα αυτά διαδίδονται στην επιφάνεια του σώματος και το πλάτος τους μειώνεται εκθετικά προς το εσωτερικό του υλικού. Υπάρχουν διαφορετικά κύματα επιφανείας όπως τα κύματα Rayleigh, Scholte, Stoneley και Love. Το πιο κοινό από αυτά είναι το κύμα Rayleigh το οποίο προκύπτει από την διάδοση στην διεπιφάνεια στερεού και αέριου μέσου και η κίνηση των μορίων είναι ελλειπτική. Το βάθος διείσδυσης στο υλικό είναι της τάξης του ενός μήκους κύματος.

#### **1.2.2 Ταχύτητα ηχητικών κυμάτων**

Η ταχύτητα των ηχητικών κυμάτων σε ένα μέσο δίνεται γενικά από την εξίσωση Newton – Laplace:

$$
c = \sqrt{\frac{K}{\rho}}\tag{1.3}
$$

όπου ρ είναι η πυκνότητα και Κ είναι ο συντελεστής της σκληρότητας του υλικού (ή της συμπιεστότητας στα αέρια και τα υγρά) που επηρεάζει την ελαστική του παραμόρφωση. Συνεπώς η ταχύτητα αυξάνεται με την σκληρότητα, δηλαδή την αντίσταση που εμφανίζει το υλικό στις παραμορφώσεις λόγω μιας ασκούμενης δύναμης και μειώνεται με την πυκνότητα.

Σε ένα ιδανικό αέριο ο συντελεστής Κ ισούται με:

$$
K = \gamma p \Rightarrow c = \sqrt{\gamma \frac{p}{\rho}}
$$
 (1.4)

όπου γ είναι η αδιαβατική σταθερά ή σταθερά ισεντροπικής εκτόνωσης. Αντικαθιστώντας από την καταστατική εξίσωσης των ιδανικών αερίων έχουμε:

$$
c = \sqrt{\frac{\gamma RT}{M}} = \sqrt{\gamma R^* T}
$$
 (1.5)

όπου R είναι η σταθερά των ιδανικών αερίων και Μ το μοριακό βάρος. Για τον αέρα μπορούμε να θεωρήσουμε πως η σταθερά R\* ισούται με:

$$
R^* = R / M_{\text{air}} \tag{1.6}
$$

όπου Mair είναι το μέσο μοριακό βάρος του αέρα. Αντικαθιστώντας την θερμοκρασία σε βαθμούς κελσίου και τις σταθερές στις σχέσεις 1.5 και 1.6 προκύπτει τελικά:

$$
c_{air} = 331,3\frac{m}{s}\sqrt{1 + \frac{\theta^{\circ}C}{273,15^{\circ}C}}
$$
 (1.7)

Άρα η ταχύτητα εξαρτάται από την τετραγωνική ρίζα της θερμοκρασίας. Για να γίνει αυτή η σχέση πιο εύχρηστη αναπτύσσουμε σε σειρά Taylor κρατώντας τους δύο πρώτους όρους. Τότε προκύπτει η σχέση:

$$
c_{air} = 331,3\frac{m}{s}\left(1 + \frac{\theta^{\circ}C}{2 \cdot 273,15^{\circ}C}\right) = \left(331,3 + 0.606^{\circ}C^{-1} \cdot \theta\right)\frac{m}{s}
$$
 (1.8)

Η σχέση αυτή είναι πολύ σημαντική γιατί θα χρησιμοποιηθεί, μετρώντας την θερμοκρασία, για την αντιστάθμιση των μεταβολών της ταχύτητας του υπερηχητικού κύματος που εκπέμπεται.

Σε ένα στερεό τα διαμήκη και τα εγκάρσια κύματα διαδίδονται με διαφορετικές ταχύτητες που εξαρτώνται δίνονται από τις σχέσεις:

$$
v_{\delta} = \sqrt{\frac{E}{\rho} \frac{1 - v}{(1 + v)(1 - 2v)}}
$$
(1.8)

$$
v_{\varepsilon} = \sqrt{\frac{E}{\rho} \frac{1}{2(1+\nu)}} = \sqrt{\frac{G}{\rho}}
$$
(1.9)

όπου Ε είναι το μέτρο του Young, v ο λόγος Poisson, ρ η πυκνότητα και G το μέτρο διάτμησης του στερεού. Για τα περισσότερα υλικά η ταχύτητα των διαμηκών κυμάτων είναι μεγαλύτερη από αυτή των εγκάρσιων επειδή το μέτρο του Young είναι μεγαλύτερο του μέτρου διάτμησης. Συνήθως η αναλογία των ταχυτήτων είναι περίπου 2/1.

#### **1.2.3 Εξασθένηση**

Καθώς ένα ηχητικό κύμα διαδίδεται σε ένα μέσο, εξασθενεί και η ενέργεια και το πλάτος που μειώνονται λόγω φαινομένων όπως: απορρόφηση από το υλικό, το γωνιακό άνοιγμα της δέσμης, διασπορά, μη γραμμικά φαινόμενα, φαινόμενο Doppler κ.τ.λ. Η εξασθένηση ακολουθεί ένα εκθετικό νόμο και χαρακτηρίζεται ποσοτικά από την σχέση:

$$
A = A_0 \cdot e^{-ax} \tag{1.10}
$$

όπου Α είναι το πλάτος σε μια απόσταση x από το σημείο εκπομπής και Α<sub>0</sub> είναι το αρχικό πλάτος. Η σταθερά α είναι συνήθως εμπειρική διότι εξαρτάται από πολλούς παράγοντες που δεν είναι εύκολο να αναλυθούν ποσοτικά και δίνεται σε decibel/m ή σε Neper/m. Η σταθερά εξασθένισης εξαρτάται σημαντικά από την συχνότητα. Μια προσεγγιστική τιμή για το α στον αέρα είναι:

$$
a \cong 1,6 \frac{dB}{MHz \cdot cm}
$$
 (1.11)

#### **1.2.4 Ανάκλαση και διάδοση**

Όταν ένα ηχητικό κύμα προσπίπτει σε μια διεπιφάνεια μεταξύ δύο υλικών όπως φαίνεται στο σχήμα 1.4,

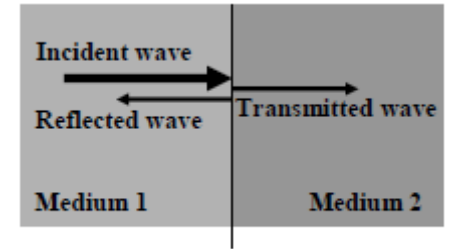

**Interface** 

Σχήμα 1.4: Ανάκλαση και διάδοση ηχητικού κύματος

ένα μέρος του κύματος ανακλάται πίσω στο μέσο 1 και ένα μέρος διαδίδεται στο μέσο 2. Η αναλογία των πλατών του ανακλώμενου προς το προσπίπτων κύμα ονομάζεται συντελεστής ανάκλασης R και αντίστοιχα η αναλογία του διαδιδόμενου προς το προσπίπτων κύμα ονομάζεται συντελεστής διάδοσης Τ. Οι συντελεστές αυτοί εξαρτώνται από την ακουστική εμπέδηση z των δύο μέσων σύμφωνα με τις εξισώσεις:

$$
R = \frac{A_R}{A_I} = \frac{z_1 - z_2}{z_1 + z_2} \tag{1.12}
$$

$$
T = \frac{A_T}{A_I} = 2 \frac{z_1}{z_1 + z_2}
$$
 (1.13)

Από τις εξισώσεις αυτές προκύπτει ότι η μέγιστη διάδοση του κύματος συμβαίνει όταν z1=z2, ενώ όσο μεγαλύτερη είναι η διαφορά μεταξύ των ακουστικών εμπεδήσεων, τόσο μεγαλύτερο ποσοστό του κύματος ανακλάται.

#### **1.2.5 Διάθλαση**

Όταν ένα ηχητικό κύμα προσπίπτει υπό γωνία και όχι κάθετα στην διεπιφάνεια δύο μέσων όπως στο σχήμα 1.5,

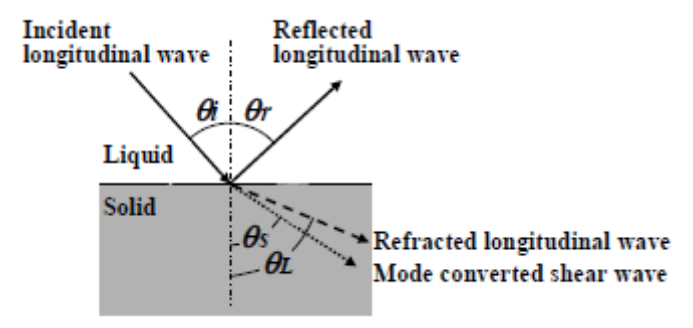

Σχήμα 1.5: Διάθλαση ηχητικού κύματος

Διαθλάται δηλαδή το διαδιδόμενο κύμα έχει διαφορετική γωνία διάδοσης από το προσπίπτων. Το φαινόμενο αυτό οφείλεται στην διαφορετική ταχύτητα διάδοσης στα δυο μέσα. Η γωνία διάθλασης μπορεί να υπολογιστεί μέσω του νόμου του Snell, όπως στην περίπτωση του φωτός.

Ένα άλλο σημαντικό φαινόμενο είναι αυτό της μεταβολής του τύπου του κύματος από διαμήκες σε εγκάρσιο για παράδειγμα στην περίπτωση που το μέσο 1 είναι υγρό και το μέσο 2 στερεό όπως στο σχήμα 1.6.

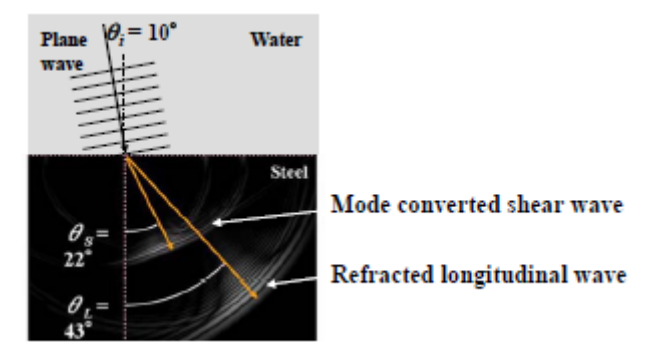

Σχήμα 1.6: Μετατροπή του κύματος από διαμήκες σε εγκάρσιο

Το προσπίπτων κύμα χωρίζεται σε ένα ανακλώμενο διαμήκες και ένα εγκάρσιο διαδιδόμενο στο στερεό.

### **1.3 Τεχνικές μέτρησης της απόστασης με την χρήση υπερήχων**

Οι τεχνικές της μέτρησης της απόστασης με την χρήση υπερήχων περιλαμβάνουν την τεχνική TOF (time of flight) ή pulse – echo, συνεχούς κύματος με διαφορά φάσης μια συχνότητας και δύο η περισσότερων συχνοτήτων, πολλαπλών συχνοτήτων με ΑΜ διαμόρφωση ή συνδυασμός των μεθόδων TOF και διαφοράς φάσης και BFSK διαμόρφωση.

Κάθε τεχνική έχει πλεονεκτήματα και μειονεκτήματα και θα πρέπει να επιλέγεται το κατάλληλο σύστημα ανάλογα με την εφαρμογή. Το μεγαλύτερο μειονέκτημα της κλασικής τεχνικής TOF με κατώφλι ανίχνευσης είναι η μειωμένη ακρίβεια η οποία είναι της τάξης του μήκους κύματος των υπερήχων και μειώνεται ακόμη περισσότερο για μεγάλες αποστάσεις λόγω της εξασθένισης που υφίσταται το κύμα και την μείωση του πλάτους του. Είναι όμως μια εύκολα υλοποιήσιμη τεχνική χωρίς την ανάγκη περίπλοκου ηλεκτρονικού εξοπλισμού και με μικρό κόστος. Εάν η εφαρμογή δεν απαιτεί ακρίβεια μικρότερη του μήκους κύματος προτιμάται.

Η ακρίβεια της τεχνικής TOF μπορεί να αυξηθεί χρησιμοποιώντας μαθηματικούς υπολογισμούς μεταξύ των κυματομορφών αντί για ανίχευση κατωφλίου. Το σύστημα αποθηκεύει την μορφή ενός πρότυπου επιστρεφόμενου παλμού αναφοράς. Στην συνέχεια το σήμα που λαμβάνεται δειγματοληπτείται και μετατρέπεται σε ψηφιακό. Με την βοήθεια ενός γρήγορου μικροεπεξεργαστή ή ενός DSP υπολογίζεται η συσχέτιση μεταξύ του πρότυπου και του παλμού που λαμβάνεται.

Η τεχνική μέτρησης της διαφοράς φάσης συνεχούς κύματος με την χρήση μιας συχνότητας προσφέρει μεγάλη ακρίβεια για αποστάσεις μικρότερες του μήκους κύματος όμως η εμβέλεια περιορίζεται στο μισό του μήκους κύματος. Είναι δηλαδή πολύ μικρή και δεν καθιστά τέτοια συστήματα πρακτικά. Για τον λόγο αυτό χρησιμοποιούνται πιο σύνθετες τεχνικές δύο ή περισσότερων συχνοτήτων όπου μετράται η διαφορά φάσης που εισάγεται σε κάθε συχνότητα ξεχωριστά. Με κατάλληλους μαθηματικούς υπολογισμούς μετράται η απόσταση. Τέτοια συστήματα έχουν εμβέλεια περίπου μέχρι 1,5m και ικανοποιητική ακρίβεια.

Για να αυξηθεί περισσότερο η εμβέλεια προτάθηκε η χρήση ΑΜ διαμόρφωσης σε πολλαπλές συχνότητες (3) που προέρχονται από την μίξη του φέροντος με χαμηλόσυχνα σήματα. Σε αυτή την περίπτωση μετράται η διαφορά φάσης της κάθε μια περιβάλλουσας και υπολογίζεται η απόσταση. Η εμβέλεια είναι ίση με 4 περίπου μέτρα.

Πιο σύνθετες τεχνικές περιλαμβάνουν τον συνδυασμό TOF και μέτρησης της διαφοράς φάσης. Η πιο απλή περίπτωση είναι ένα σύστημα να αποτελείται από δύο υποσυστήματα, το ένα χρησιμοποιεί την μέθοδο TOF και το άλλο την μέθοδο διαφοράς φάσης με μια συχνότητα. Οι μετρήσεις πραγματοποιούνται διαδοχικά και συνδυάζονται. Δηλαδή πρώτα προσδιορίζεται η απόσταση μέσω της μεθόδου TOF και κατόπιν διορθώνεται με ακρίβεια μικρότερη του μήκους κύματος με την βοήθεια της μέτρησης της διαφοράς φάσης. Στην πράξη χρησιμοποιείται ένα σύστημα το οποίο εκπέμπει κατάλληλα διαμορφωμένους παλμούς π.χ με BFSK διαμόρφωση και στην συνέχεια υπολογίζεται η χρόνος για να επιστέψει ο παλμός (TOF) αλλά και η διαφορά φάσης εντός της κάθε παλμοσειράς.

Στην συνέχεια θα αναφερθούν πιο αναλυτικά οι βασικότερες τεχνικές κάθε κατηγορίας, δηλαδή TOF και μέτρησης της διαφοράς φάσης.

#### **1.3.1 Τεχνική μέτρησης του χρόνου επιστροφής εκπεμπόμενου παλμού (TOF)**

Η βασική αρχή της τεχνικής αυτής φαίνεται στο σχήμα 1.7. Μια παλμοσειρά αποστέλλεται από τον πομπό που είναι συνήθως ένας πιεζοηλεκτρικός κρύσταλλος και διαδίδεται και διαδίδεται μέσω του αέρα (ή του υγρού) όπου συναντώντας ένα αντικείμενο μέρος του ανακλάται σύμφωνα με την σχέση 1.12. Ο ανακλώμενος παλμός επιστρέφει και λαμβάνεται από τον δέκτη ο οποίος είναι και πάλι ένας πιεζοκρύσταλλος. Ο χρόνος που χρειάζεται ο παλμός για να διαδοθεί από τον πομπό στο αντικείμενο και από εκεί στον δέκτη είναι ανάλογος με την απόσταση του αντικειμένου από το μετρητικό σύστημα. Η απόσταση δίνεται από την σχέση:

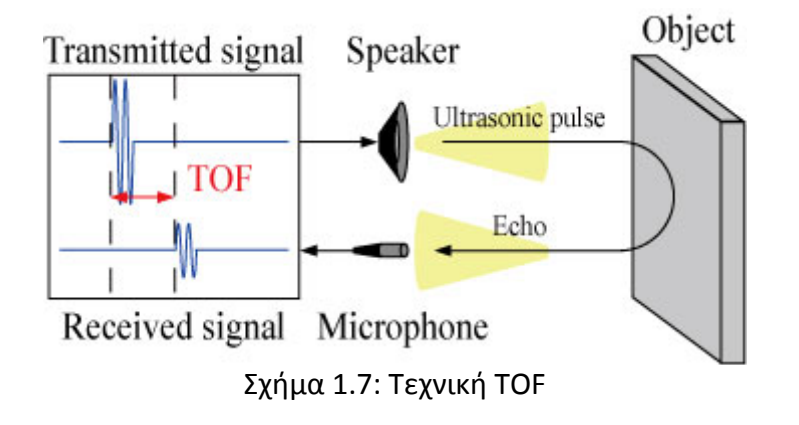

$$
d = c \frac{TOF}{2} \tag{1.14}
$$

όπου TOF είναι ο συνολικός χρόνος και c η ταχύτητα του ήχου. Όπως δείχθηκε στο κεφάλαιο 1.2.2 η ταχύτητα του ήχου εξαρτάται από την θερμοκρασία σύμφωνα με την σχέση 1.8. Για τον λόγο αυτό για να είναι ακριβής ο υπολογισμός σύμφωνα με την σχέση 1.14 θα πρέπει να γίνει αντιστάθμιση αυτής της μεταβολής μέσω της μέτρησης της θερμοκρασίας και του υπολογισμού της ταχύτητας c κάθε φορά πριν από την μέτρηση.

Το πιο σημαντικό για την ακρίβεια της μέτρηση είναι η δυνατότητα ανίχνευσης του παλμού ακριβώς την στιγμή την οποία επιστρέφει. Κάτι τέτοιο δεν είναι εύκολα πραγματοποιήσιμο διότι οι πιεζοηλεκτρικοί μετατροπείς (transducers) έχουν στενό εύρος ζώνης και η χρονική τους απόκριση δεν είναι άμεση. Χρειάζεται δηλαδή να μεσολαβήσει ένα πεπερασμένο χρονικό διάστημα μέχρι το πλάτος της τάσης εξόδου του πιεζοκρυστάλλου να γίνει μέγιστο και ίσο με το πλάτος του προσπίπτοντος σε αυτόν κύματος. Μια τυπική απόκριση ενός συστήματος TOF φαίνεται στο σχήμα 1.8. Η πράσινη κυματομορφή είναι η παλμοσειρά που εκπέμπεται και η κόκκινη κυματομορφή είναι η τάση εξόδου του πιεζοηλεκτρικού κρυστάλλου του δέκτη (ενισχυμένη).

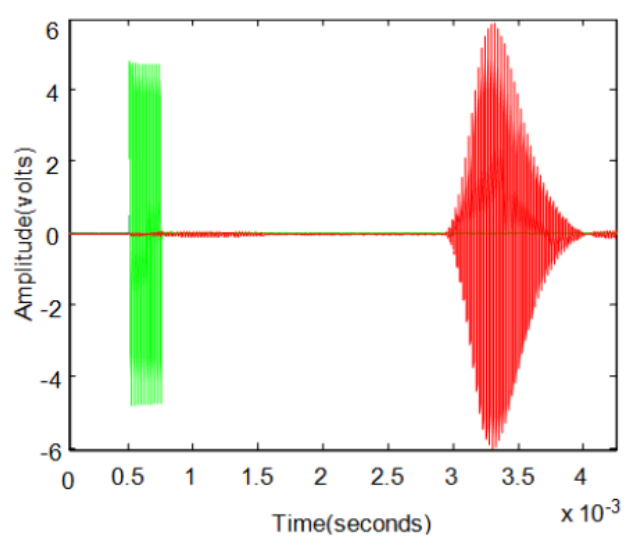

Σχήμα 1.8: Τυπικές κυματομορφές συστήματος TOF

Όπως είναι φανερό λόγω του στενού εύρους ζώνης του πιεζοκρυστάλλου του δέκτη η τάση στην έξοδό του είναι ημιτονοειδής και ίση με την συχνότητα συντονισμού του και το πλάτος εμφανίζει μια υστέρηση στις μεταβολές του. Σκοπός είναι ο προσδιορισμός της χρονικής στιγμής κατά την οποία το πλάτος λόγω του ανακλώμενου παλμού αρχίζει να αυξάνεται.

#### *1.3.1.1 Χρήση κατωφλίου ανίχνευσης*

Η απλούστερη και πιο συχνά χρησιμοποιούμενη μέθοδος είναι η χρήση ενός κατωφλίου ανίχνευσης. Το κατώφλι αυτό είναι μια τιμή την οποία μόλις η τάση στον δέκτη που οφείλεται στις ανακλάσεις που λαμβάνονται ξεπεράσει, σηματοδοτεί την χρονική στιγμή επιστροφής του παλμού. Στο σχήμα 1.9 φαίνεται η κυματομορφή που λαμβάνεται στον δέκτη και το κατώφλι η τιμή του οποίου είναι σχετικά μεγάλη για να είναι εμφανές. Το πλεονέκτημα χρήσης της μεθόδου αυτής είναι η απλότητα στην υλοποίηση όμως υπάρχει σφάλμα στην μέτρηση λόγω της χρονικής καθυστέρησης από την στιγμή που θα εμφανιστεί ο παλμός έως την στιγμή που το πλάτος του θα ξεπεράσει το κατώφλι. Όσο μεγαλύτερος είναι ο λόγος σήματος προς θόρυβο, τόσο μικρότερο είναι το σφάλμα. Αυτό συμβαίνει διότι όσο μικρότερος είναι ο θόρυβος, τόσο μικρότερη μπορεί να γίνει η τιμή του κατωφλίου και όσο μεγαλύτερο το πλάτος που σήματος τόσο γρηγορότερα θα ξεπεράσει το κατώφλι. Το σφάλμα εξαρτάται δηλαδή από τον θόρυβο που μπορεί να μειωθεί με προσεκτική σχεδίαση του συστήματος και την απόσταση. Επειδή το ηχητικό κύμα εξασθενεί καθώς διαδίδεται το πλάτος του καθώς λαμβάνεται είναι μικρότερο καθώς η απόσταση μεγαλώνει. Το γεγονός αυτό κάνει δύσκολη την εξάλειψη του σφάλματος.

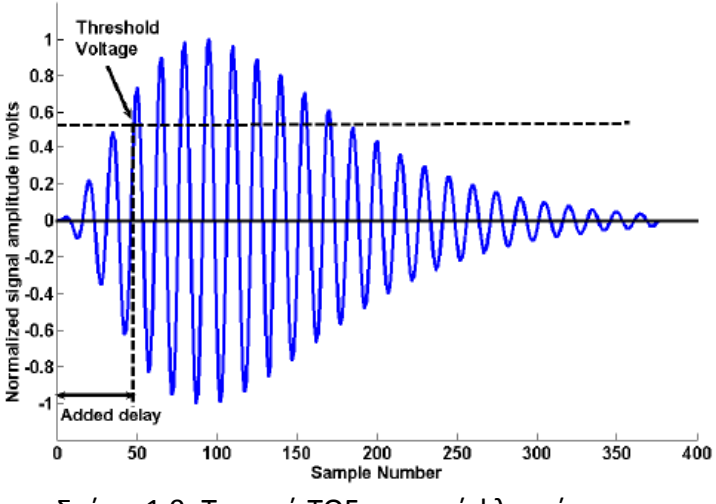

Σχήμα 1.9: Τεχνική TOF με κατώφλι ανίχνευσης

Όπως είναι γνωστό λεπτομέρειες ενός αντικειμένου δεν μπορούν να γίνουν αντιληπτές σε ικανοποιητικό βαθμό εάν είναι μικρότερες από το μήκος του προσπίπτοντος κύματος. Η ακρίβεια δηλαδή της μέτρησης περιορίζεται από αυτό. Για παράδειγμα για συχνότητα 40KHz το μήκος κύματος είναι 8.5mm. Οπότε αυξάνοντας την συχνότητα αυξάνεται η διακριτική ικανότητα. Όμως όσο μεγαλύτερη είναι η συχνότητα, τόσο μεγαλύτερη είναι η απορρόφηση που υφίσταται το ηχητικό κύμα και τόσο μικρότερο το πλάτος στον δέκτη. Άρα το σφάλμα μεγαλώνει λόγω του κατωφλίου. Εάν η απορρόφηση είναι αρκετά μεγάλη το επίπεδο του σήματος είναι κάτω από το κατώφλι και δεν λαμβάνεται παλμός. Συνεπώς η εμβέλεια περιορίζεται. Υπάρχει δηλαδή μια σχέση μεταξύ της διακριτικής ικανότητας, της ακρίβειας και της εμβέλειας του συστήματος. Η συχνότητα των 40KHz κρίνεται ικανοποιητική για τις περισσότερες εφαρμογές.

Σε γενικές γραμμές το αντικείμενο που πρόκειται να ανιχνευθεί θα πρέπει να είναι σε διαστάσεις μεγαλύτερο από το μήκος κύματος των υπερήχων που εκπέμπονται, να είναι όσο το δυνατό πλησιέστερα στο μέγιστο (ευθεία) της δέσμης υπερήχων που εκπέμπεται και να ανακλά σε ικανοποιητικό βαθμό τα ηχητικά κύματα της συχνότητας που χρησιμοποιείται στην μέτρηση.

Όσο μεγαλύτερη είναι η διάρκεια της παλμοσειράς που εκπέμπεται τόσο μεγαλύτερη είναι η ενέργεια του κύματος που εκπέμφθηκε και συνεπώς το πλάτος του λαμβανόμενου σήματος. Στο σχήμα 1.10 φαίνεται μια τυπική κυματομορφή που λαμβάνεται για παλμοσειρά 6 και 14 κύκλων. Η σχέση αυτή όμως δεν είναι γραμμική και για αριθμό περιόδων μεγαλύτερη από μια τιμή (περίπου 15) η δεύτερης τάξης απόκριση του πιεζοκρυστάλλου δεν μεταβάλλεται σημαντικά. Για να αυξηθεί λοιπόν η εμβέλεια είναι απαραίτητο ο αριθμός των περιόδων του εκπεμπόμενου κύματος να είναι ικανοποιητικός.

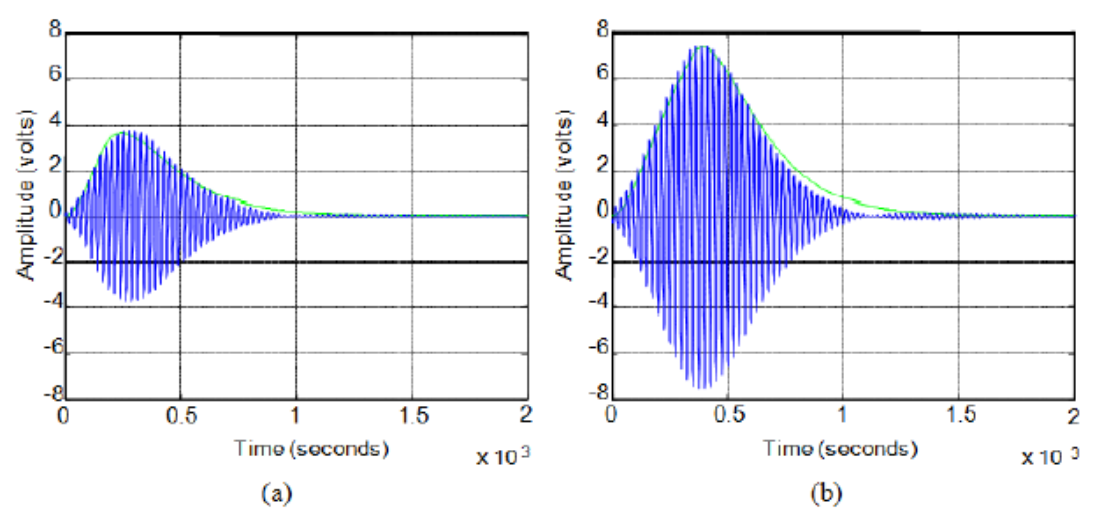

Σχήμα 1.10: Απόκριση σε παλμοσειρά α) 6 και b) 14 κύκλων

#### *1.3.1.2 Χρήση της συσχέτισης μεταξύ κυματομορφών*

Για να μειωθεί το σφάλμα που προκύπτει από το κατώφλι, ένας άλλος τρόπος πρέπει να βρεθεί για τον ακριβέστερο χρονικά εντοπισμό του λαμβανόμενου σήματος. Το σήμα που εκπέμπεται εάν είναι ημιτονοειδές είναι παρόμοιο σε μορφή με το σήμα που λαμβάνεται. Η μαθηματική πράξη μεταξύ δύο κυματομορφών που ποσοτικοποιεί το πόσο όμοιες είναι, είναι η συσχέτιση. Εάν λοιπόν καταγραφεί η κυματομορφή του λαμβανόμενου σήματος και εκτελεστεί η πράξη της συσχέτισης με το εκπεμπόμενο σήμα, η στιγμή η οποία το αποτέλεσμα θα είναι μέγιστο είναι η εκτίμηση του χρόνου TOF που χρησιμοποιείται στην μέτρηση. Χρησιμοποιείται δηλαδή όλη η πληροφορία που περιέχεται στα σήματα και γίνεται δυνατός ο ακριβής υπολογισμός ακόμη και για σήματα με χαμηλό δείκτη σήματος προς θόρυβο.

Συχνά επειδή η εκπεμπόμενη κυματομορφή μπορεί να είναι τετραγωνική ή λόγω της απόκρισης δεύτερης τάσης των πιεζοκρυστάλλων η μορφή της εκπεμπόμενης κυματομορφής μπορεί να διαφέρει από την μορφή αυτής που λαμβάνεται. Για τον λόγο αυτό χρησιμοποιείται συνήθως μια <<πρότυπη>> κυματομορφή η οποία είναι η καταγραφή μιας τυπικής απόκρισης.

Για να γίνει εκτελεστεί η πράξη της συσχέτισης το σήμα θα πρέπει να είναι ψηφιακό. Απαιτείται λοιπόν πρόσθετο hardware μετατροπής από αναλογικό σε ψηφιακό. Το αποτέλεσμα είναι καλύτερο όσο μεγαλύτερη είναι η ακρίβεια του μετατροπέα. Επιπλέον, για την γρήγορη εκτέλεση των μαθηματικών υπολογισμών χρησιμοποιείται συνήθως μικροελεγκτής με δυνατότητες DSP (Digital Signal Processing). Η προσέγγιση αυτή αυξάνει δηλαδή την πολυπλοκότητα και το κόστος.

Στο σχήμα 1.11 φαίνονται οι κυματομορφές που προκύπτουν από την διαδικασία που περιγράφηκε. Αποτελούνται από την <<πρότυπη απόκριση>>, το λαμβανόμενο σήμα και την μεταξύ τους συσχέτιση για τις κυματομορφές και τις περιβάλλουσες τους (μπλέ).

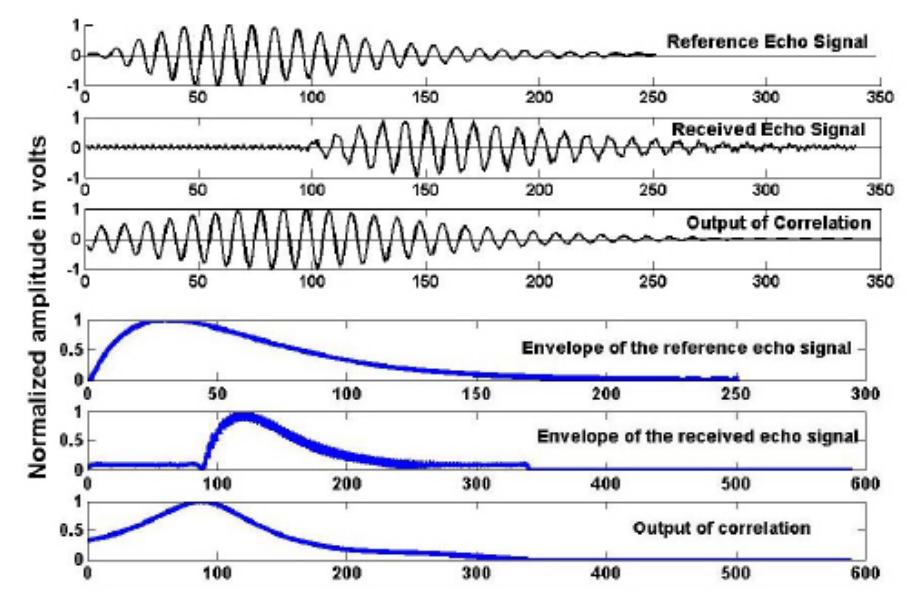

Σχήμα 1.11: Υπολογισμός της χρονικής καθυστέρησης μέσω της συσχέτισης

Όπως είναι φανερό, το μέγιστο της συμβαίνει ακριβώς την χρονική στιγμή κατά την οποία λαμβάνεται ο παλμός.

#### **1.3.2 Μέθοδος συνεχώς εκπεμπόμενου κύματος με μέτρηση της διαφοράς φάσης**

Η μέτρηση με την τεχνική TOF χρησιμοποιεί το πλάτος που κύματος για τον υπολογισμό της απόστασης. Το πλάτος όμως μεταβάλλεται λόγω της απορρόφησης και μπορεί να οδηγήσει σε σφάλματα εκτός αν χρησιμοποιηθούν σύνθετες ψηφιακές μέθοδοι. Το σημαντικότερο όμως μειονέκτημα είναι πως η διακριτική ικανότητα περιορίζεται από το μήκος κύματος. Μια άλλη φυσική ποσότητα των κυμάτων είναι η φάση. Η χρήση της ποσότητας αυτής στην μέτρηση μπορεί να οδηγήσει σε σημαντικά μεγαλύτερη διακριτική ικανότητα.

Η βασική αρχή είναι η μέτρηση της διαφοράς φάσης μεταξύ ενός συνεχώς εκπεμπόμενου και του σήματος που λαμβάνεται. Η διαφορά φάσης εξαρτάται από την απόσταση, όμως λόγω της κυματικής φύσης για διαφορά μεγαλύτερη από 360° προκύπτει ασάφεια ως προς τον συσχετισμό με μια και μοναδική απόσταση. Συνεπώς η μέγιστη απόσταση που μπορεί να μετρηθεί χρησιμοποιώντας ηχητικό κύμα μιας συχνότητας είναι το μισό της περιόδου διότι ο χρόνος που μετράται πρέπει να διαιρεθεί δια του δύο για τον υπολογισμό της απόστασης. Για συχνότητα 40KHz η απόσταση αυτή ισούται με 4.25mm και είναι πολύ μικρή για πρακτική χρήση εκτός από εξειδικευμένες εφαρμογές. Για τον λόγο αυτό χρησιμοποιούνται περισσότερες από μια συχνότητες, η διαφορά φάσης των οποίων είναι διαφορετική. Από τις τιμές που προκύπτουν υπολογίζεται όπως θα δούμε η απόσταση.

Θα υποθέσουμε σύστημα που χρησιμοποιεί δύο συχνότητες. Η αρχή λειτουργίας είναι παρόμοια και για περισσότερες από δύο και η ακρίβεια όπως και η πολυπλοκότητα αυξάνεται με τον αριθμό των συχνοτήτων που χρησιμοποιούνται.

Αρχικά εκπέμπεται το πρώτο κύμα υπερήχων συχνότητας f<sub>1</sub> και αναμένεται το ανακλώμενο κύμα. Όταν ανιχνευθεί υπολογίζεται η διαφορά φάσης φ<sub>1</sub> και εκπέμπεται η δεύτερη συχνότητα f<sub>1</sub>. Ακολουθώντας την ίδια διαδικασία υπολογίζεται διαφορά φάσης φ2. Τότε έχει ολοκληρωθεί ένας κύκλος μέτρησης. Aπό την πληροφορία φ<sub>1</sub> και φ<sub>2</sub> που μετρήθηκε υπολογίζεται η απόσταση d. Η σχέσεις που συνδέουν την απόσταση με την διαφορά φάσης για καθεμιά από τις δύο συχνότητες είναι οι εξής:

$$
d = \frac{1}{2} \left( n_1 + \frac{\varphi_1}{2\pi} \right) \cdot \lambda_1 \tag{1.15}
$$

$$
d = \frac{1}{2} \left( n_2 + \frac{\varphi_2}{2\pi} \right) \cdot \lambda_2 \tag{1.16}
$$

όπου λ είναι το μήκος κύματος των υπερήχων και n ένας ακέραιος. Από τις 1.15 και 1.16 προκύπτει η σχέση που συνδέει την απόσταση με την διαφορά μεταξύ των μετρήσεων Δφ.

$$
2L\left(\frac{1}{\lambda_1} - \frac{1}{\lambda_2}\right) = \frac{\Delta \varphi}{2\pi}
$$
 (1.17)

Οι ακέραιοι η έχουν μόνο δύο πιθανές τιμές: n<sub>1</sub>=n<sub>2</sub> ή n<sub>1</sub>=n<sub>2</sub>+1. Οπότε η διαφορά μεταξύ των φ<sub>1</sub> και φ<sub>2</sub> είναι:

- Aν  $\phi_1$ > $\phi_2$ ,  $\Delta \phi = \phi_1 \phi_2$
- Aν  $\phi_1$ < $\phi_2$ ,  $\Delta \phi = \phi_1 + 2\pi \phi_2$

Εφόσον η ταχύτητα διάδοσης c των υπερήχων είναι σταθερή τότε λ<sub>1</sub>=c/f<sub>1</sub> και λ<sub>2</sub>=c/f<sub>2</sub>. Από την 1.17 αντικαθιστώντας προκύπτει:

$$
d = \frac{1}{2} \frac{\Delta \varphi}{2\pi} \frac{c}{\Delta f}
$$
 (1.18)

Συνεπώς η απόσταση d μπορεί να υπολογιστεί από την ποσότητα Δφ εάν η μέγιστη απόσταση δεν ξεπερνά μια περίοδο της συχνότητας Δf. Για παράδειγμα για Δf=200Hz η μέγιστη απόσταση είναι 850mm. Αντί δηλαδή για την συχνότητα f χρησιμοποιείται η διαφορά μεταξύ δύο συχνοτήτων Δf, η οποία μπορεί να γίνει πολύ μικρότερη από το φάσμα των υπερήχων.

Η μέθοδος αυτή βασίζεται στο γεγονός ότι ποσότητα Δφ που μετράται από δύο ταυτόχρονα εκπεμπόμενα κύματα με διαφορετικές συχνότητες θα μεγαλώνει όσο η απόσταση θα αυξάνεται. Το φαινόμενο αυτό φαίνεται στο σχήμα 1.12. Τα σήματα αφού ληφθούν μετατρέπονται σε τετραγωνικές κυματομορφές για τον υπολογισμό της διαφοράς φάσης.

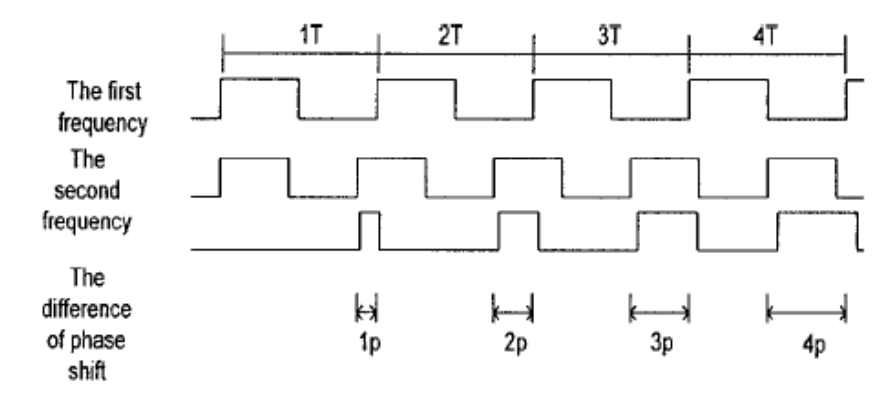

Σχήμα 1.12: Διαφορά της μετατόπισης φάσης μεταξύ δύο εκπεμπόμενων κυματομορφών διαφορετικών συχνοτήτων

### **1.4 Εφαρμογές**

Τα συστήματα που περιγράφηκαν βρίσκουν ευρεία εφαρμογή σε διάφορους τεχνολογικούς τομείς κυρίως στην ρομποτική και την βιομηχανία. Παρακάτω θα αναφερθούν συνοπτικά διάφορες εφαρμογές χωρίς φυσικά να είναι οι μοναδικές.

#### **Βιομηχανία:**

- 1. Μέτρηση διαμέτρου
- 2. Έλεγχος κλίσης
- 3. Μέτρηση ύψους
- 4. Μέτρηση και έλεγχος στάθμης δεξαμενών
- 5. Μέτρηση αντικειμένων σε γραμμή παραγωγής

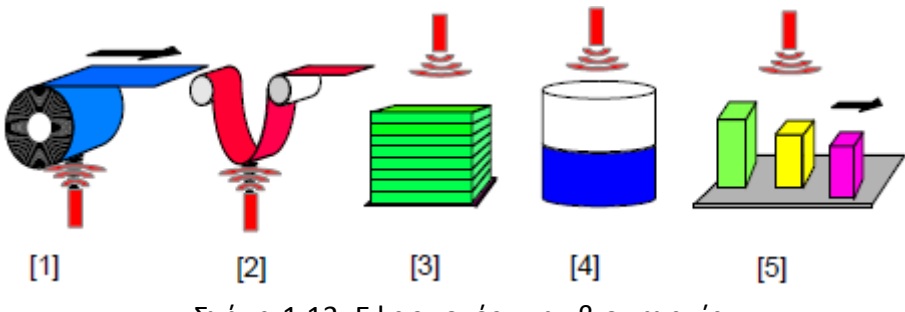

Σχήμα 1.13: Εφαρμογές στην βιομηχανία

#### **Ρομποτική:**

- 1. Αυτόνομα ρομπότ (mobile robots)
- 2. Έρευνα και διάσωση
- 3. Οχήματα εξερεύνησης του διαστήματος
- 4. Υποβρύχια αυτόνομα ή τηλεχειριζόμενα οχήματα

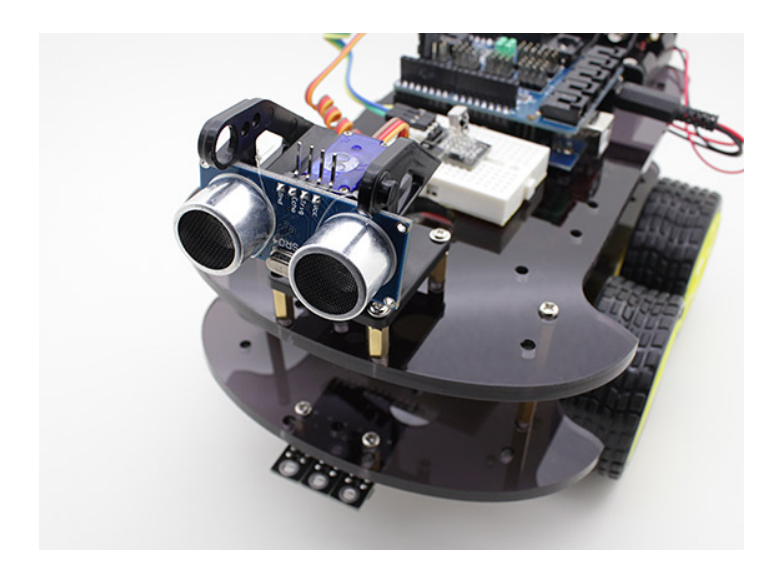

Σχήμα 1.14: Αυτοκινούμενο robot με αισθητήρα υπερήχων

#### **Αυτοκίνηση:**

1. Αισθητήρες παρκαρίσματος και αποφυγή σύγκρουσης

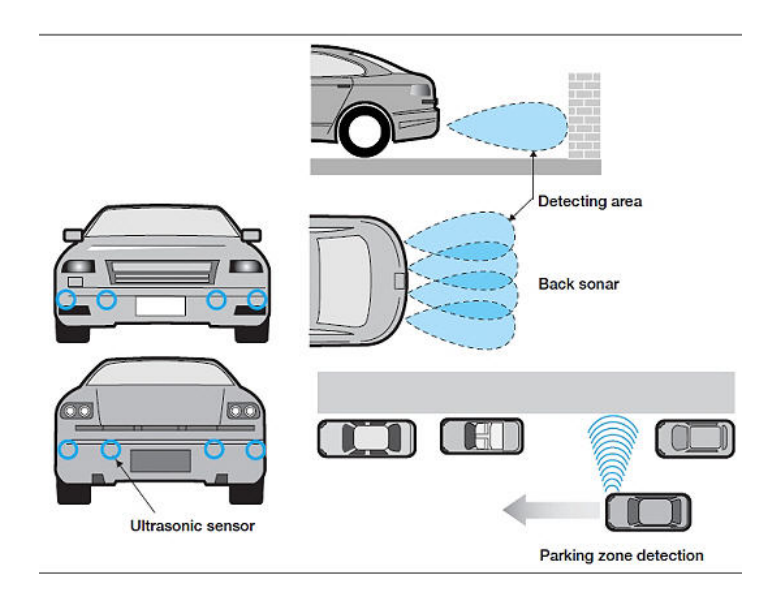

Σχήμα 1.15: Αισθητήρες παρκαρίσματος με την χρήση υπερήχων

## **ΚΕΦΑΛΑΙΟ 2 – ΠΙΕΖΟΗΛΕΚΤΡΙΚΟΙ ΜΕΤΑΤΡΟΠΕΙΣ ΚΑΙ ΕΦΑΡΜΟΓΕΣ ΣΤΗΝ ΕΚΠΟΜΠΗ ΚΑΙ ΛΗΨΗ ΥΠΕΡΗΧΩΝ**

#### **2.1 Πιεζοηλεκτρισμός**

Ο πιεζοηλεκτρισμός είναι η ιδιότητα κάποιων κρυσταλλικών υλικών να παράγουν ηλεκτρική τάση όταν δέχονται κάποια μηχανική παραμόρφωση. Για την ακρίβεια ο ορισμός αυτός αφορά το ευθύ φαινόμενο ενώ ισοδύναμα το αντίστροφο πιεζοηλεκτρικό φαινόμενο είναι η ικανότητα κάποιων υλικών να υφίστανται μηχανική παραμόρφωση κατά την εφαρμογή ηλεκτρικού πεδίου. Οι πρώτοι που παρατήρησαν το φαινόμενο αυτό ήταν οι Piere και Jacques Curie κατά την μελέτη των κρυστάλλων quartz. Τοποθετώντας βάρος στην επιφάνεια κρυστάλλου quartz παρατήρησαν την δημιουργία ηλεκτρικών φορτίων σε αυτή. Η ποσότητα του φορτίου ήταν ανάλογη με το βάρος, γεγονός που δηλώνει μια γραμμική εξάρτηση της μηχανικής παραμόρφωσης με το ηλεκτρικό φορτίο που επάγεται.

Τα πιεζοηλεκτρικά υλικά ανήκουν στην κατηγορία των φερροηλεκτρικών. Η μοριακή τους δομή είναι εμφανίζει ηλεκτρική πόλωση και συνεπώς σχηματίζονται ηλεκτρικά δίπολα. Σε κατάσταση ηρεμίας τα δίπολα είναι στατιστικά τυχαία προσανατολισμένα και το συνολικό ηλεκτρικό πεδίο είναι μηδενικό. Αν εφαρμοστεί ένα ηλεκτρικό πεδίο, τα δίπολα προσανατολίζονται προς την διεύθυνσή του. Επειδή τα δίπολα δεν είναι συμμετρικά σε διαστάσεις, καθώς προσανατολίζονται μεταβάλλονται οι διαστάσεις του υλικού. Επιμηκύνεται δηλαδή η συμπιέζεται κατά την διεύθυνση του ηλεκτρικού πεδίου ανάλογα με την πολικότητά του. Για να διατηρείται σταθερός ο όγκος οι διαστάσεις προς τις υπόλοιπες διευθύνσεις μεταβάλλονται αντίθετα. Όταν απομακρυνθεί το ηλεκτρικό πεδίο, τα δίπολα παραμένουν προσανατολισμένα εκτός αν εφαρμοστεί εκ νέου ηλεκτρικό πεδίο, μηχανική παραμόρφωση ή το υλικό θερμανθεί πάνω από την θερμοκρασία Curie T<sub>c</sub>.

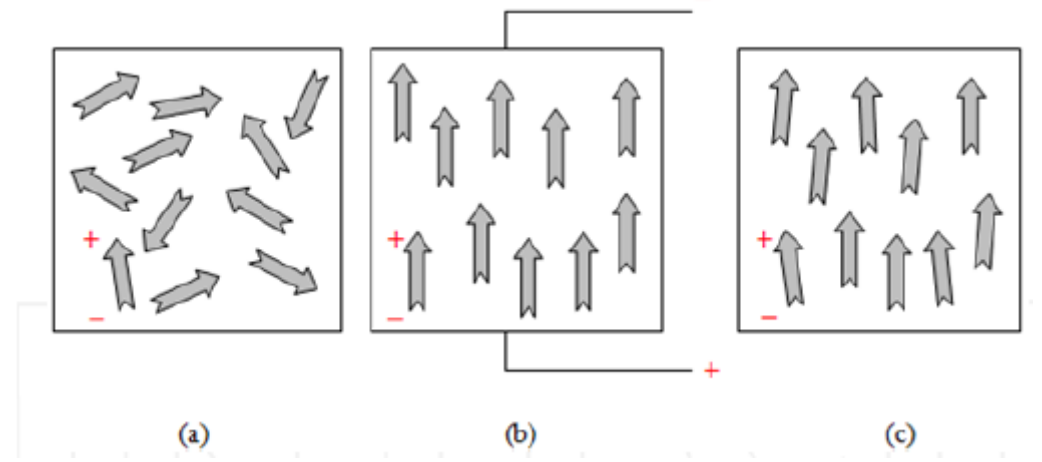

Σχήμα 2.1: Προσανατολισμός των διπόλων σε ένα πιεζοηλεκτρικό υλικό α) κατάσταση ηρεμίας β) εφαρμογή ηλεκτρικού πεδίου γ) απομάκρυνση του πεδίου

Η σχηματική αναπαράσταση του φαινομένου το οποίο αντιστοιχεί στο αντίστροφο πιεζοηλεκτρικό φαινόμενο φαίνεται στο σχήμα 2.2.

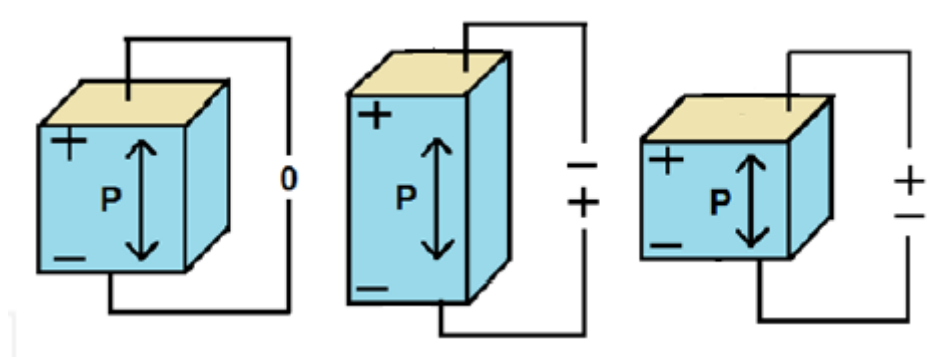

Σχήμα 2.2: Αντίστροφο πιεζοηλεκτρικό φαινόμενο

Αντίστοιχα εάν εφαρμοστεί μηχανική παραμόρφωση στο υλικό, συμπίεση ή επιμήκυνση τα δίπολα θα προσανατολιστούν ακολουθώντας την μεταβολή των διαστάσεων του υλικού. Τότε λόγω του ηλεκτρικού πεδίου που εμφανίζεται, φορτία επάγονται στην επιφάνεια του κρυστάλλου και συνεπώς δημιουργείται μια διαφορά δυναμικού. Το σχήμα 2.3 αναπαριστά το ευθύ πιεζοηλεκτρικό φαινόμενο.

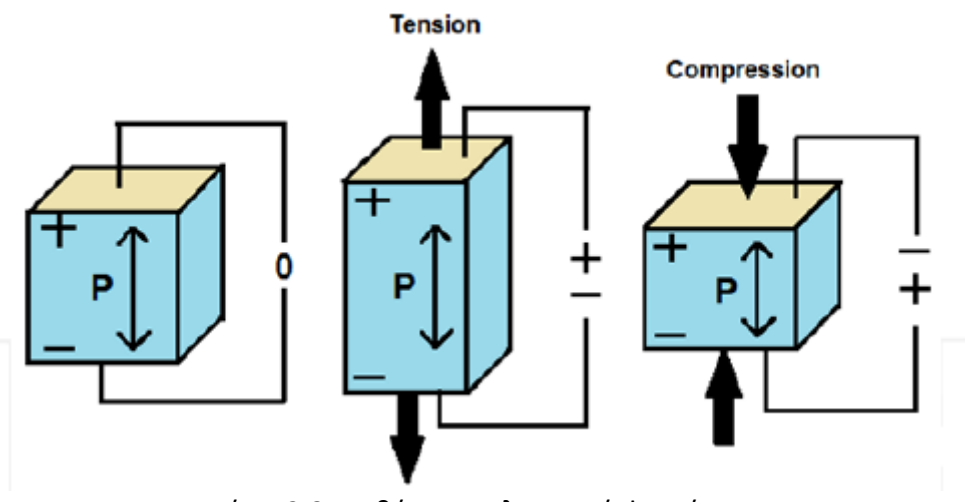

Σχήμα 2.3: Ευθύ πιεζοηλεκτρικό φαινόμενο

### **2.2 Πιεζοηλεκτρικοί μετατροπείς και εφαρμογή στην εκπομπή και λήψη υπερήχων**

Το πιεζοηλεκτρικό φαινόμενο έχει πολλές εφαρμογές κυρίως στην παραγωγή και λήψη ηχητικών κυμάτων, σε μικρομηχανικούς επενεργητές, σε εφαρμογές παραγωγής ενέργειας, δημιουργία στιγμιαίων υψηλών τάσεων κ.τ.λ.

Ουσιαστικά οι πιεζοηλεκτρικοί μετατροπείς είναι διατάξεις που αποτελούνται από ένα η περισσότερους πιεζοκρυστάλλους και μετατρέπουν την μηχανική ενέργεια σε ηλεκτρική και το αντίστροφο. Η ποσότητα που συνδέει την παραμόρφωση με την εφαρμοζόμενη ή επαγόμενη τάση ονομάζεται πιεζοηλεκτρική σταθερά παραμόρφωσης d και δίνεται από την σχέση:

$$
\frac{\Delta l}{l} = \pm d \cdot V \tag{2.1}
$$

για θετική και αρνητική πόλωση αντίστοιχα. Το μέγεθος Δl/l είναι η σχετική παραμόρφωση του υλικού.

Αν λοιπόν εφαρμοστεί μια εναλλασσόμενη τάση σε ένα πιεζοηλεκτρικό μετατροπέα η επιφάνειά του θα ταλαντώνεται με συχνότητα ίση με αυτή του σήματος διέγερσης. Εφόσον βρίσκεται σε επαφή με κάποιο συνεχή μέσο θα παραχθεί ένα μηχανικό κύμα που δεν είναι άλλο από ένα ηχητικό κύμα. Αντίστροφα εάν ένα ηχητικό κύμα προσπέσει στην επιφάνεια του πιεζοκρυστάλλου, μια εναλλασσόμενη τάση θα παραχθεί.

Συνεπώς οι πιεζοηλεκτρικοί μετατροπείς είναι κατάλληλοι επενεργητές για την παραγωγή ηχητικών κυμάτων και κατάλληλοι αισθητήρες για την λήψη τους. Για τον λόγο αυτό χρησιμοποιούνται σε πολύ μεγάλο ποσοστό σε εφαρμογές υπερήχων όπως συστήματα μέτρησης απόστασης, ιατρικές διαγνωστικές – απεικονιστικές μεθόδους και μη καταστροφικό έλεγχο.

#### **2.2.1 Ηλεκτρικό ισοδύναμο και συχνοτική απόκριση**

Οι πιεζοηλεκτρικοί κρύσταλλοι παρουσιάζουν χαρακτηριστικά ηλεκτρομηχανικού συντονισμού που είναι πολύ σταθερά (σε σχέση με την θερμοκρασία και τον χρόνο) και πολύ επιλεκτικά (εμφανίζουν μεγάλους παράγοντες ποιότητας Q). Το ηλεκτρικό ισοδύναμο του πιεζοκρυστάλλου φαίνεται στο σχήμα 2.4.

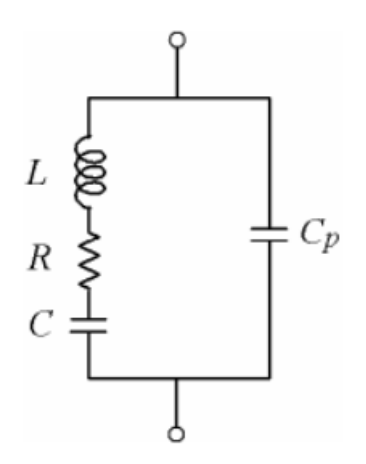

Σχήμα 2.4: Ηλεκτρικό ισοδύναμο πιεζοκρυστάλλου

Οι ιδιότητες συντονισμού του κρυστάλλου χαρακτηρίζονται από μια μεγάλη αυτεπαγωγή L σε σειρά με μια πολύ μικρή χωρητικότητα C και μια αντίσταση R που αναπαριστά παράγοντα ποιότητας Q=ω<sub>0</sub>L/R. Ο συντονισμός επίσης εξαρτάται από τον παράλληλο πυκνωτή Cp.

O C<sub>p</sub> αναπαριστά την ηλεκτροστατική χωρητικότητα ανάμεσα στις δύο πλάκες του κρυστάλλου και γενικά ισχύει C<sub>p</sub>>>C<sub>s</sub>. Η αυτεπαγωγή L προέρχεται από την αδρανειακή μάζα του κρυστάλλου, ο πυκνωτής C από την ελαστικότητά του και η αντίσταση R από τις απώλειες λόγω τριβών.

Καθώς ο συντελεστής ποιότητας Q είναι πολύ μεγάλος μπορούμε να παραλείψουμε την αντίσταση R. Η σύνθετη αντίσταση του κρυστάλλου προκύπτει μετά από ανάλυση του κυκλώματος και είναι ίση με:

$$
Z(s) = \frac{1}{sC_p} \frac{s^2 + (1/LC_s)}{s^2 + [(C_p + C_s)/LC_sC_p]}
$$
 (2.2)

Από την σχέση αυτή βλέπουμε ότι ο κρύσταλλος έχει δύο συχνότητες συντονισμού μια συχνότητα συντονισμού σειράς:

$$
\omega_s = 1 / \sqrt{LC_s} \tag{2.3}
$$

και μια συχνότητα παράλληλου συντονισμού:

$$
\omega_p = 1 / \sqrt{L \left( \frac{C_s C_p}{C_s + C_p} \right)}
$$
\n(2.4)

Aπό τις 2.3 και 2.4 παρατηρούμε ότι ω<sub>p</sub>>ω<sub>s</sub>. Όμως, καθώς C<sub>p</sub>>>C<sub>s</sub>, οι δύο συχνότητες είναι πολύ κοντά η μια στην άλλη. Η αντίδραση του κρυστάλλου που είναι το φανταστικό μέρος της σύνθετης αντίστασης έχει την μορφή του σχήματος 2.5.

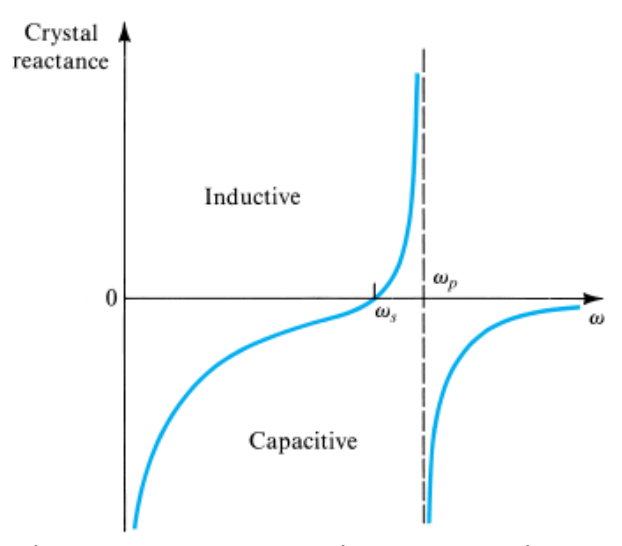

Σχήμα 2.5: Αντίδραση του πιεζοκρυστάλλου συναρτήσει της συχνότητας

Η συχνότητα συντονισμού ενός πιεζοκρυστάλλου εξαρτάται άμεσα από το υλικό και κυρίως τις διαστάσεις τους. Όσο μικρότερες είναι οι διαστάσεις του πιεζοκρυστάλλου, τόσο μεγαλύτερη η συχνότητα συντονισμού.

Πρακτικά σε εφαρμογές πιεζοηλεκτρικών αισθητήρων, επειδή οι συχνότητες συντονισμού είναι πολύ κοντά αναφερόμαστε συνήθως σε μια και μοναδική συχνότητα συντονισμού. Στο σχήμα 2.6 φαίνεται μια τυπική συχνοτική απόκριση ενός πιεζοηλεκτρικού μετατροπέα.

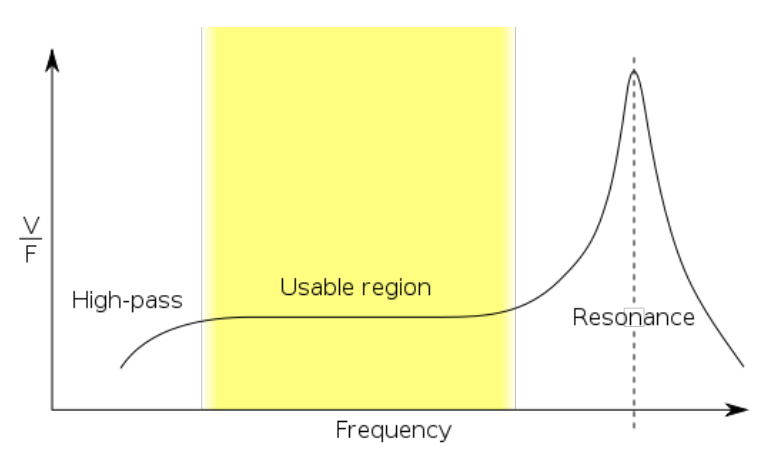

Σχήμα 2.6: Συχνοτική απόκριση πιεζοηλεκτρικού μετατροπέα

Στον άξονα x βρίσκεται η συχνότητα και στον άξονα y η αναλογία μεταξύ επαγόμενης τάσης και δύναμης που ασκείται στον πιεζοκρύσταλλο. Παρατηρούμε ένα μέγιστο στην συχνότητα συντονισμού και μια περιοχή όπου η απόκριση είναι γραμμική. Σε εφαρμογές αισθητήρων δύναμης ή πίεσης, ο πιεζοκρύσταλλος πρέπει να λειτουργεί εντός της γραμμικής περιοχής ενώ σε εφαρμογές όπως η εκπομπή και λήψη ηχητικών κυμάτων πρέπει να λειτουργεί στον συντονισμό για μέγιστη απόδοση. Διαφορετικά το πλάτος μηχανικού κύματος και τάσης αντίστοιχα που θα παραγόταν θα ήταν πολύ μικρό.

#### **2.2.2 Χαρακτηριστικά του εκπεμπόμενου ηχητικού κύματος**

Συνήθως σε εφαρμογές υπερήχων αλλά και γενικότερα μηχανικών κυμάτων χρησιμοποιούνται δισκοειδείς πιεζοκρύσταλλοι για την εκπομπή και λήψη. Συνεπώς τα κύματα δεν παράγονται από μια σημειακή πηγή αλλά από μια κυκλική επιφάνεια, όπως φαίνεται στο σχήμα 2.7. Η ακτινοβολία του ηχητικού κύματος παρίσταται με χρωματική κλίμακα με τα πιο σκούρα χρώματα να καταδεικνύουν χαμηλά επίπεδα ακτινοβολίας. Επειδή οι υπέρηχοι παράγονται από ένα πλήθος σημείων πάνω στην επιφάνεια του δισκίου, η δέσμη που παράγεται επηρεάζεται από την συμβολή των κυμάτων αυτών. Έτσι σε κοντινή απόσταση από τον κρύσταλλο η ένταση της ακτινοβολίας παρουσιάζει σημαντικές διακυμάνσεις. Η απόσταση αυτή ονομάζεται κοντινό πεδίο ή ζώνη Fresnel.

Τα ηχητικά κύματα συμβάλλουν σχηματίζοντας ένα ομογενές πεδίο στο πέρας του κοντινού πεδίου. Η περιοχή αυτή ονομάζεται μακρινό πεδίου ή ζώνη Fraunhofer και η απόσταση στην οποία συμβαίνει η μεταβολή σημείο εστίασης. Στο μακρινό πεδίο η δέσμη έχει σταθερό γωνιακό άνοιγμα από το κέντρο του κρυστάλλου.

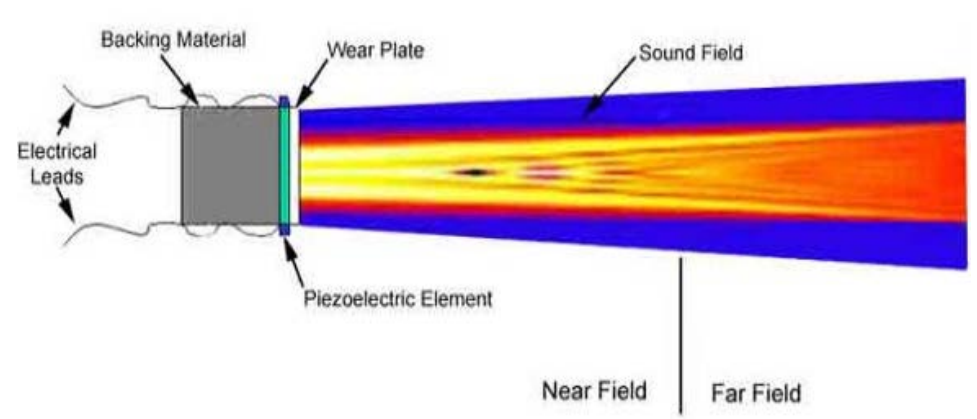

Σχήμα 2.7: Δέσμη υπερήχων που παράγεται από πιεζοκρύσταλλο

Το όριο του μακρινού πεδίου, δηλαδή το σημείο εστίασης δίνεται από την σχέση:

$$
N = \frac{D^2}{4\lambda} \tag{2.5}
$$

όπου Ν η απόσταση από τον κρύσταλλο, λ το μήκος κύματος που εκπέμπεται και D η διάμετρος του κρυστάλλου

Όπως αναφέρθηκε, η ακτινοβολία που παράγεται δεν έχει κυλινδρικό σχήμα με διάμετρο την διάμετρο του κρυστάλλου αλλά εκτείνεται γωνιακά καθώς διαδίδεται. Συνεπώς η ένταση του κύματος μειώνεται καθώς η απόσταση αυξάνεται. Στην ζώνη Fraunhofer η μέγιστη ένταση της ακτινοβολίας είναι κατά μήκος του άξονα περνά από το κέντρο που κρυστάλλου. Το γωνιακό άνοιγμα α δίνεται από την σχέση:

$$
\sin a = 1.2 \frac{\lambda}{D}
$$
 (2.6)

και απεικονίζεται στο σχήμα 2.8.

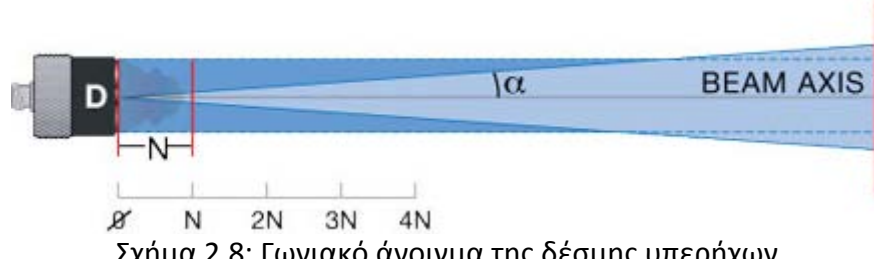

Σχήμα 2.8: Γωνιακό άνοιγμα της δέσμης υπερήχων

Κάθε πιεζοηλεκτρικός μετατροπέας έχει το δικό του διάγραμμα ακτινοβολίας που εξαρτάται από το υλικό, τις διαστάσεις του κρυστάλλου και τις συσκευασίας και την συχνότητα. Δίνεται συνήθως για μια συγκεκριμένη συχνότητα, την συχνότητα συντονισμού. Το διάγραμμα ακτινοβολίας είναι συνάρτηση της γωνίας από τον άξονα που περνά από το κέντρο του κρυστάλλου, δηλαδή του γωνιακού ανοίγματος. Το διάγραμμα ακτινοβολίας για εκπομπή κυμάτων αναφέρεται στην ένταση του κύματος που παράγεται ενώ για λήψη αναφέρεται στην ευαισθησία του πιεζοκρυστάλλου του δέκτη και είναι ίδιο για τις δύο περιπτώσεις. Αποτελείται από ένα κύριο λοβό σε γωνία 0° από τον κεντρικό άξονα και δευτερεύοντες λοβούς με μηδενισμούς ανάμεσά τους.

Είναι γενικά επιθυμητό ο κύριος λοβός να είναι πολύ μεγαλύτερος από τους πλευρικούς οι οποίοι θα πρέπει να καταστέλλονται για μέγιστη απόδοση. Σε διαφορετική περίπτωση η ενέργεια δεν είναι συγκεντρωμένη στον κεντρικό άξονα κατά μήκος του οποίου γίνεται η μέτρηση και οι επιδόσεις του συστήματος υποβιβάζονται. Το πόσο στενή είναι η δέσμη ακτινοβολίας δηλαδή το πόσο έχουν κατασταλεί οι πλευρικοί λοβοί εξαρτάται από τον λόγο D/λ. Όσο αυξάνεται η διάμετρος του κρυστάλλου σε σχέση με το μήκος κύματος, τόσο ισχυρότερος είναι ο κύριος λοβός. Ένα τυπικό διάγραμμα ακτινοβολίας φαίνεται στο σχήμα 2.9 όπου έχει σκιαγραφηθεί η περιοχή στην οποία γίνεται η μέτρηση.

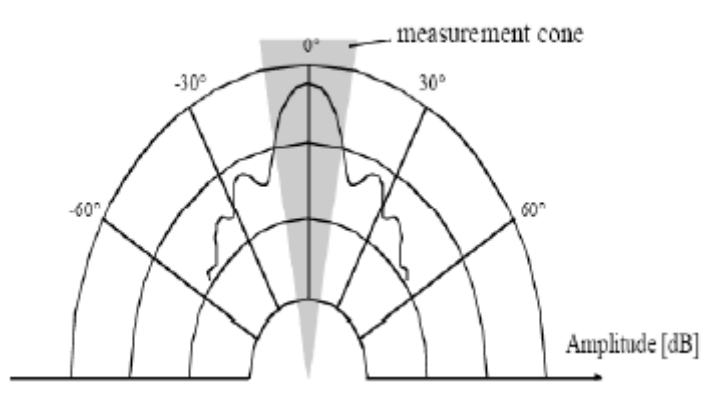

Σχήμα 2.9: Τυπικό διάγραμμα ακτινοβολίας πιεζοηλεκτρικού μετατροπέα

## **ΚΕΦΑΛΑΙΟ 3 – ΗΛΕΚΤΡΟΝΙΚΟ ΣΥΣΤΗΜΑ ΜΕΤΡΗΣΗΣ ΑΠΟΣΤΑΣΗΣ ΜΕ ΤΗΝ ΧΡΗΣΗ ΥΠΕΡΗΧΩΝ**

#### **3.1 Γενική περιγραφή του συστήματος**

Η τεχνική μέτρησης που χρησιμοποιεί το σύστημα που σχεδιάστηκε είναι η TOF (pulse – echo) με την χρήση κατωφλίου ανίχνευσης η οποία αναλύθηκε στην παράγραφο 1.3.1.

Η συχνότητα των υπερήχων που επιλέχθηκε είναι 40KHz ως ένας συμβιβασμός ανάμεσα στην διακριτική ικανότητα και την εμβέλεια. Την <<καρδιά>> του συστήματος αποτελεί ένας μικροελεγκτής ATMEGA328 ο οποίος αναλαμβάνει να παράγει την παλμοσειρά των υπερήχων, τον χρονισμό του όλου συστήματος, την μέτρηση του χρόνου και τον υπολογισμό της απόστασης και την απεικόνιση των αποτελεσμάτων σε οθόνη LCD και σε υπολογιστή μέσω σειριακής επικοινωνίας. Επίσης μετράται η θερμοκρασία με την χρήση του αισθητήρα LM35 εκμεταλλευόμενοι τις αναλογικές εισόδους (ADC 10 bit) του μικροελεγκτή για την αντιστάθμιση των μεταβολών της ταχύτητας του ήχου με την θερμοκρασία σύμφωνα με την σχέση 1.8.

Ο πομπός αναλαμβάνει την οδήγηση του πιεζοηλεκτρικού μετατροπέα με την μέγιστη δυνατή ισχύ για δεδομένη τάση τροφοδοσίας χρησιμοποιώντας ένα H-Bridge το οποίο δρομολογώντας το ρεύμα με διαφορετική φορά (από το Vcc στο ground και αντίστροφα) για κάθε μια ημιπερίοδο επιτυγχάνει τον διπλασιασμό της peak to peak τάσης που εφαρμόζεται στον πομπό άρα και της ισχύος. Επίσης μετατρέπει τα TTL σήματα (5V) από το μικροελεγκτή σε παλμούς με εύρος το πλάτος της τροφοδοσίας για την οδήγηση των τρανζίστορ του H-bridge. Τέλος μέσω λογικής με πύλες nand μπορεί να ελεγχθεί η λειτουργία ή όχι του πομπού από ξεχωριστό σήμα το οποίο είναι σημαντικό διότι θα πρέπει να εκπεμφθεί μια παλμοσειρά κάποιων περιόδων και στην συνέχεια να γίνει παύση της λειτουργίας του πομπού για την αναμονή των ανακλάσεων και την μέτρηση του χρόνου (time of flight).

Ο δέκτης αναλαμβάνει το signal conditioning της λαμβανόμενης κυματομορφής. Ενισχύει το αδύναμο σήμα που λαμβάνεται (μερικές δεκάδες mV) και φιλτράρει με την χρήση ενός MFB ζωνοπερατού φίλτρου με ενίσχυση, κεντρικής συχνότητας 40KHz το ενισχυμένο σήμα. Στην συνέχεια ανορθώνει με την χρήση ενός voltage clamper το φιλτραρισμένο σήμα και με την χρήση ενός ενεργού ανιχνευτή κορυφής με ενίσχυση (peak detector) με τελεστικό ενισχυτή δημιουργεί ένα σήμα που αντιστοιχεί στο μέγιστο του σήματος της εισόδου του peak detector.

Τέλος με την χρήση ενός συγκριτή με ρυθμιζόμενο κατώφλι ανιχνεύεται η παρουσία ανακλώμενου σήματος (echo). Όταν δηλαδή στην έξοδο του peak detector το σήμα αποκτήσει τέτοια τάση (περίπου 820mV) ώστε να διαχωρίζεται από τον θόρυβο και τις παρεμβολές, ο συγκριτής παράγει ένα παλμό που οδηγείται σε ακροδέκτη του μικροελεγκτή με ενεργοποιημένο interrupt. Έτσι μόλις δεχτεί τον παλμό αυτό που σηματοδοτεί την λήψη ανακλώμενου παλμού ο μικροελεγκτής σταματά κάθε λειτουργία και εκτελεί την ISR (interrupt service routine) που υπολογίζει τον χρόνο μέχρι την λήψη και την απόσταση.

Η μετρούμενη απόσταση απεικονίζεται μαζί με την θερμοκρασία σε οθόνη LCD και αποστέλλεται σειριακά σε ηλεκτρονικό υπολογιστή με την χρήση σειριακής επικοινωνίας. Μέσω ειδικού software που δημιουργήθηκε με το Labview, απεικονίζεται η μετρούμενη τιμή και οι διαδοχικές μετρήσεις της απόστασης (θέσης) ενός κινητού καταγράφονται έως ότου ο χρήστης σταματήσει την καταγραφή. Κατόπιν απεικονίζονται σε γράφημα. Ταυτόχρονα υπολογίζεται μέσω αριθμητικής διαφόρισης η ταχύτητα του κινητού. Επειδή ως ποσότητα που προκύπτει από διαφόριση είναι ευαίσθητη στον θόρυβο, εξομαλύνεται μέσω ψηφιακού φίλτρου Savitzky-Golay με συντελεστές παραμετροποιήσιμους από τον χρήστη.

Με την γλώσσα προγραμματισμού processing η οποία βασίζεται στην java και ειδικεύεται στην δημιουργία γραφικών και την γραφική απεικόνιση δεδομένων μέσω υπολογιστή αναπτύχθηκε εφαρμογή η οποία απεικονίζει τον περιβάλλοντα χώρο σε εύρος 180<sup>ο</sup> μέσω των μετρήσεων της απόστασης, δηλαδή των ανακλάσεων που λαμβάνονται από το σύστημα. Τα αισθητήρια του συστήματος δηλαδή οι πιεζοηλεκτρικοί μετατροπείς περιστρέφονται με την βοήθεια ενός σερβοκινητήρα που ελέγχεται από τον μικροελεγκτή σε γωνίες εύρους ±90<sup>°</sup> ανά 1 μοίρα. Τα δεδομένα που αποστέλλονται σειριακά από τον μικροελεγκτή είναι το ζεύγος γωνία – απόσταση και χρησιμοποιούνται από την εφαρμογή για την υλοποίηση ενός sonar – radar με εμβέλεια μέχρι 6 περίπου μέτρα.

Το μπλόκ διάγραμμα που απεικονίζει σχηματικά την λειτουργία και τα μέρη του συστήματος φαίνεται στο σχήμα 3.1:

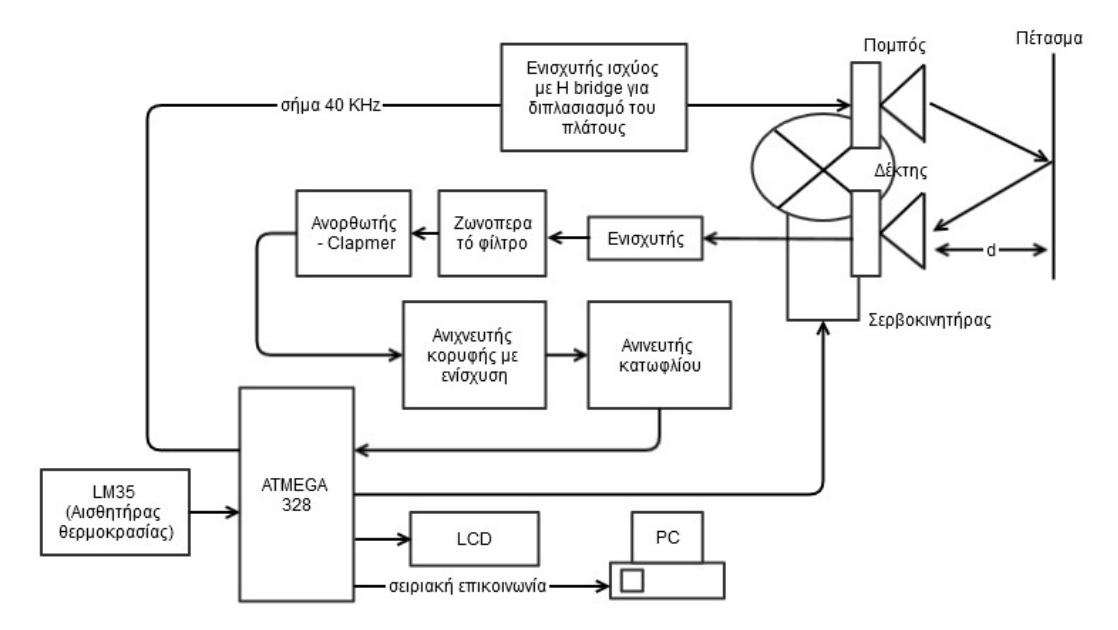

Σχήμα 3.1: Διάγραμμα του συστήματος που αναπτύχθηκε
# **3.2 Χαρακτηριστικά των πιεζοηλεκτρικών μετατροπέων που χρησιμοποιήθηκαν**

Οι πιεζοηλεκτρικοί μετατροπείς (transducers) που χρησιμοποιήθηκαν είναι του τύπου TCT40-16 R/T, όπου το T αναφέρεται στον πομπό και το R στον δέκτη. Ο πομπός είναι σχεδιασμένος έτσι ώστε να έχει μεγαλύτερη αντοχή και ο δέκτης μεγαλύτερη ευαισθησία και επιλεκτικότητα. Η διάμετρός τους είναι 16mm. Στον παρακάτω πίνακα φαίνονται τα χαρακτηριστικά τους. Όλες οι παράμετροι αφορούν την θερμοκρασία των 25°C.

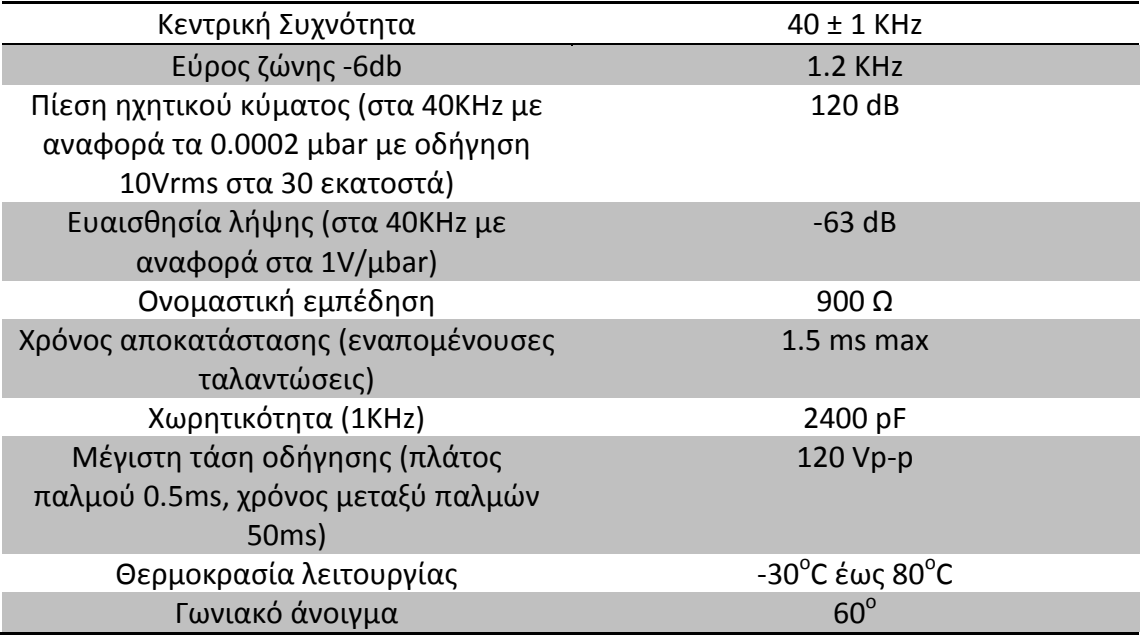

Πίνακας 3-1: Χαρακτηριστικά των πιεζοηλεκτρικών μετατροπέων TCT40-16 R/T

Στο παρακάτω διάγραμμα απεικονίζονται η εμπέδηση και η φάση το πομπού (επάνω) και του δέκτη (κάτω) για ημιτονική διέγερση 1Vrms.

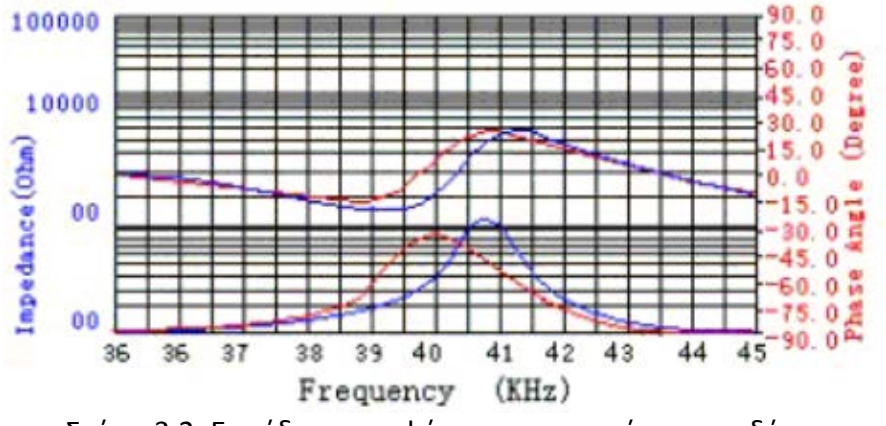

Σχήμα 3.2: Εμπέδηση και φάση του πομπού και του δέκτη

Η ευαισθησία του δέκτη (με αναφορά στα 1V/μbar) και η πίεση του ηχητικού κύματος του πομπού (με αναφορά τα 0.0002 μbar και οδήγηση 10Vrms στα 30 εκατοστά) δίνεται στο σχήμα 3.3:

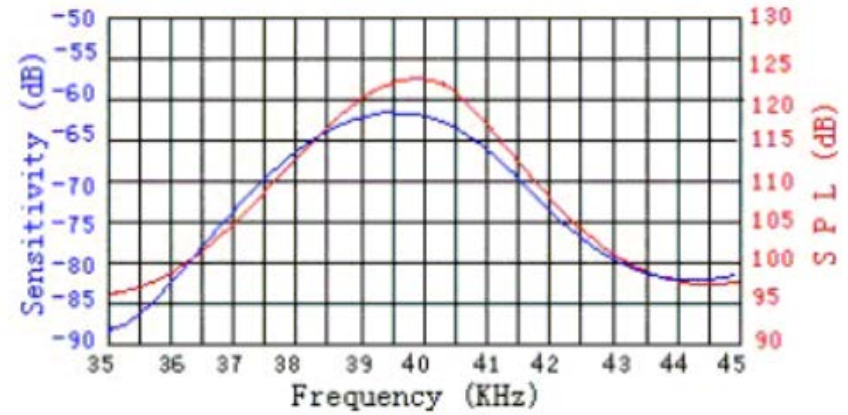

Σχήμα 3.3: Ευαισθησία του δέκτη και πίεση του ηχητικού κύματος που πομπού

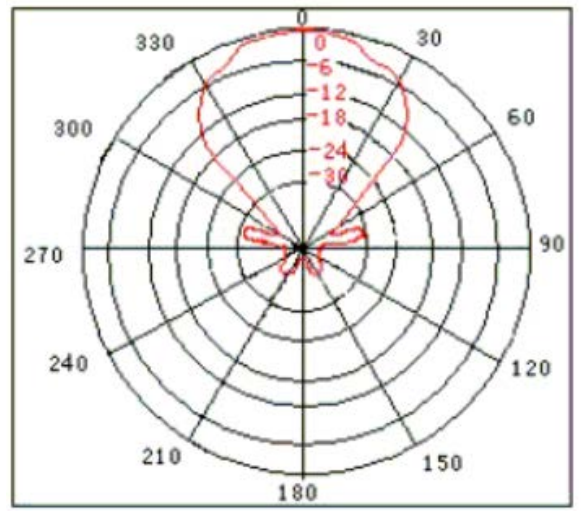

Σχήμα 3.4: Πολικό διάγραμμα ακτινοβολίας (πανομοιότυπο για πομπό και δέκτη)

# **3.3 Ο μικροελεκτής ATMEGA328**

Ο ΑΤΜΕGA328 είναι ένας υψηλών επιδόσεων, χαμηλής κατανάλωσης 8-bit μικροελεκτής της οικογένειας AVR της ATMEL. Βασίζεται σε αρχιτεκτονική RISC και μπορεί να αποδώσει 1MIPS ανά MHz. Το μπλόκ διάγραμμά του φαίνεται στο σχήμα 3.5. Συνδυάζει ένα πλούσιο σετ εντολών και 32 γενικού σκοπού καταχωρητές. Οι καταχωρητές αυτοί είναι άμεσα διασυνδεδεμένοι με την ALU, επιτρέποντας σε δύο ανεξάρτητους καταχωρητές να μπορούν να προσπελαστούν σε μια εντολή σε ένα κύκλο ρολογιού.

Περιέχει 32Κbytes μνήμης (In System Programmable Flash with Read-While-Write Memory), 1Κbyte EEPROM και 2Kbyte SRAM. Παρέχει στον χρήση 23 εισόδους/εξόδους γενικού σκοπού, τρείς χρονιστές/απαριθμητές για παραγωγή pwm κυματομορφών και χρονισμό του συστήματος, εσωτερικά και εξωτερικά interrupts, σειριακή επικοινωνία UART, SPI και 10-bit μετατροπέα από αναλογικό σε ψηφιακό με 8 κανάλια.

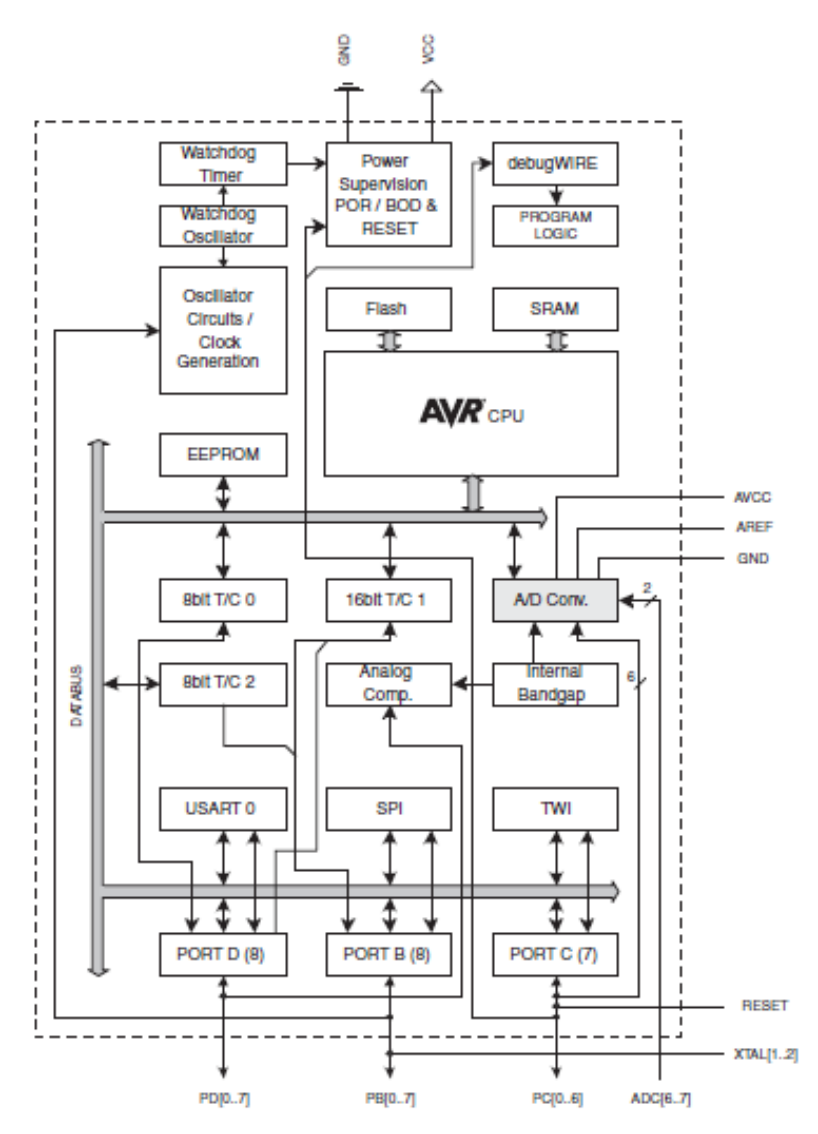

Σχήμα 3.5: Το μπλόκ διάγραμμα του ATMEGA328

Στο σχήμα 3.6 παρουσιάζεται η αρχιτεκτονική των μικροελεγκτών της οικογένειας AVR. Χρησιμοποιείται Harvard αρχιτεκτονική με ξεχωριστή μνήμη και διαύλους για εντολές και δεδομένα. Οι εντολές εκτελούνται με πρώτου επιπέδου διοχέτευση. Το πρόγραμμα αποθηκεύεται στην μνήμη flash (In system Reprogrammable Flash Memory).

H ALU υποστηρίζει αριθμητικές και λογικές πράξεις μεταξύ των 32x8bit καταχωρητών και μεταξύ καταχωρητή και σταθεράς. Υπάρχει και ένας καταχωρητής κατάστασης (status register) που αποθηκεύει διάφορες σημαίες όπως π.χ κρατουμένου η υπερχείλισης.

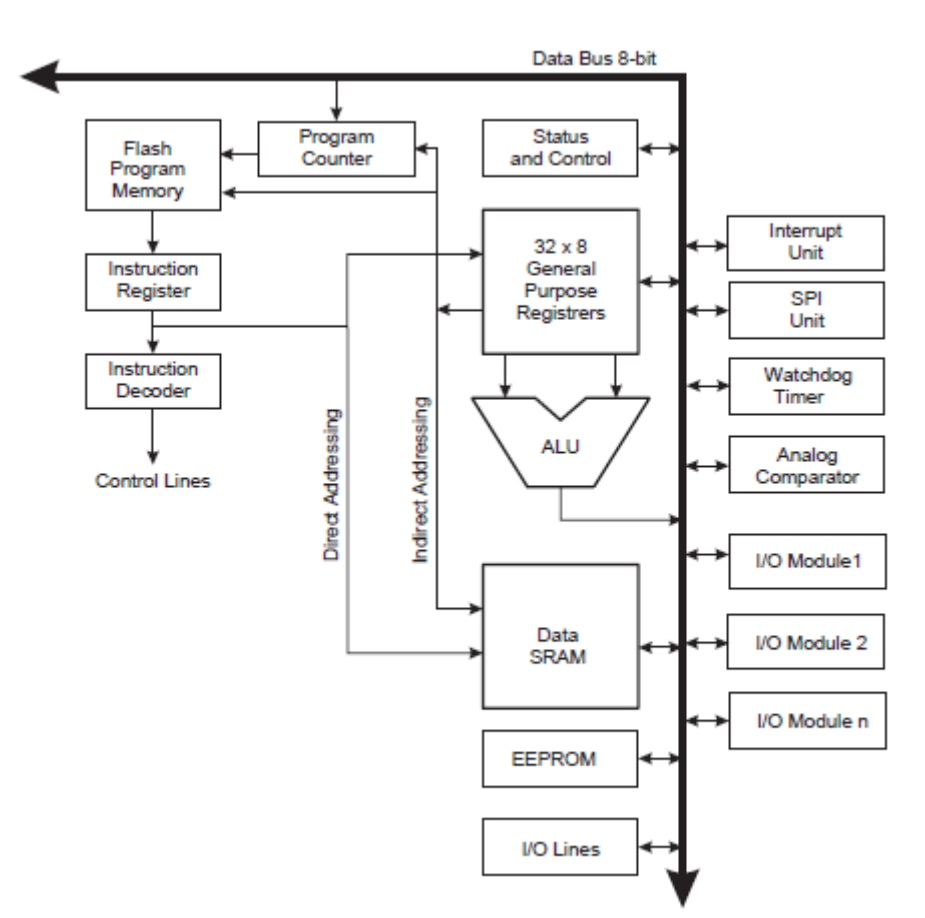

Σχήμα 3.6: Η αρχιτεκτονική AVR

# **3.3.1 Η πλατφόρμα Arduino και σειριακή επικοινωνία με ηλεκτρονικό υπολογιστή μέσω usb**

Η λειτουργία του μικροελεγκτή υποστηρίζεται από την αναπτυξιακή πλατφόρμα arduino uno. Πρόκειται για μια ανοικτού κώδικα λύση που περιέχει όλα τα κυκλώματα που χρειάζονται για την λειτουργία του ATMEGA328, όπως σταθεροποιητή τάσης, κρυσταλλικό ταλαντωτή, κύκλωμα reset και μετατροπή UART σειριακής επικοινωνίας σε πρωτόκολλο USB για την επικοινωνία με ηλεκτρονικό υπολογιστή. Συνοδεύεται από το αντίστοιχο software το οποίο επικοινωνεί σειριακά με το hardware και αναλαμβάνει την ανάπτυξη της εφαρμογής (IDE) και τον προγραμματισμό του μικροελεγκτή. Επίσης περιέχει ένα τερματικό για την απεικόνιση των δεδομένων που αποστέλλονται και την αποστολή δεδομένων από τον χρήση στον μικροελεγκτή. Το σχηματικό διάγραμμα του arduino φαίνεται στο σχήμα 3.7.

Η τροφοδοσία γίνεται είτε μέσω του usb (+5V) είτε είναι εξωτερική. Σταθεροποιείται στα 5V μέσω του ολοκληρωμένου σταθεροποιητή τάσης NCP117. Η ελάχιστη εξωτερική τροφοδοσία είναι 6V ενώ η μέγιστη είναι 20V. Για να μην υπάρχει κίνδυνος υπερθέρμανσης του σταθεροποιητή και κακής σταθεροποίησης, η ενδεδειγμένη τάση της εξωτερικής τροφοδοσίας είναι 7-12V.

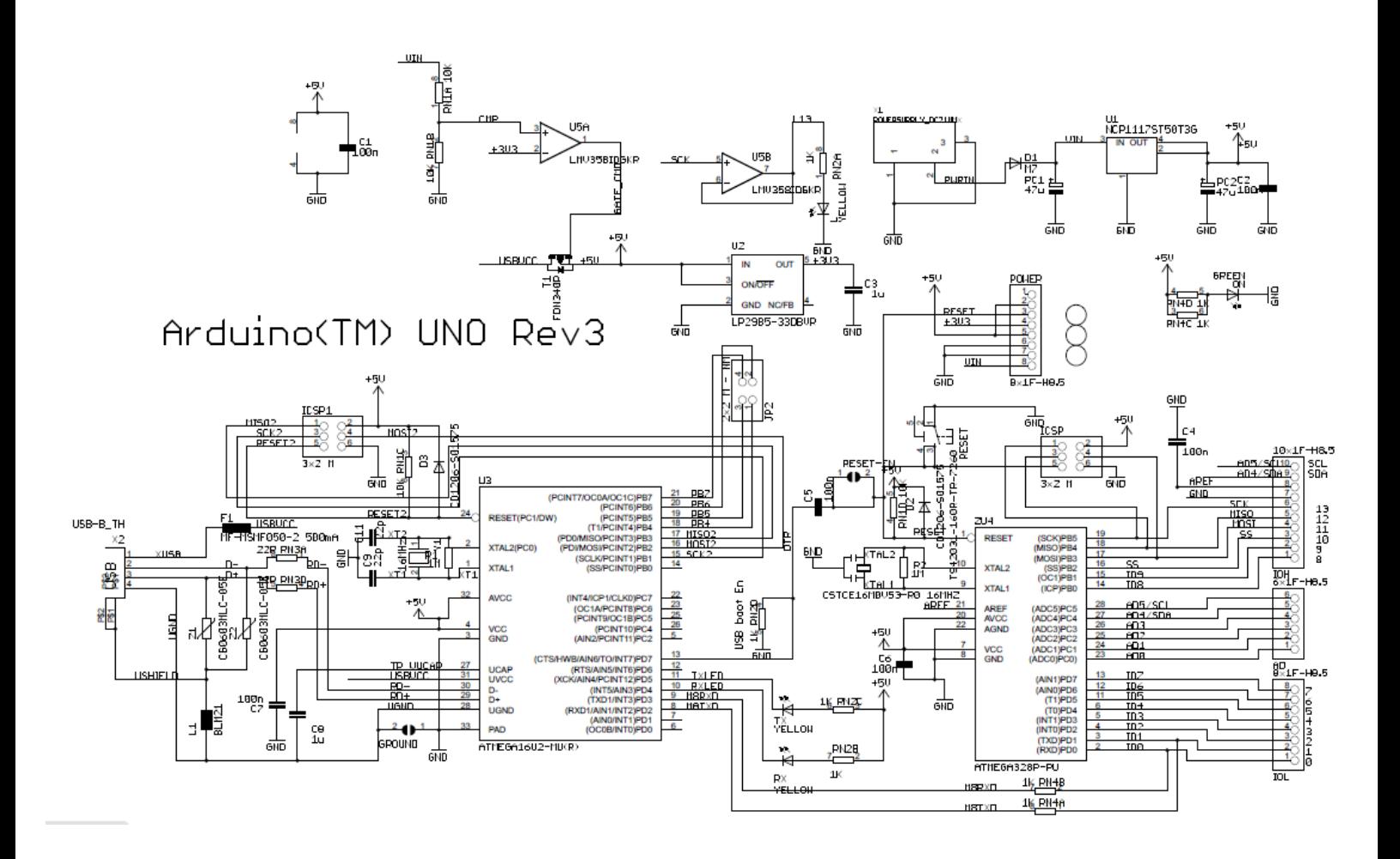

Σχήμα 3.7: Ηλεκτρικό διάγραμμα του arduino

Το ρολόι του συστήματος παράγεται από ένα κρυσταλλικό ταλαντωτή τύπου pierce, όπως του σχήματος, με την χρήση κρυστάλλου 16MHz.

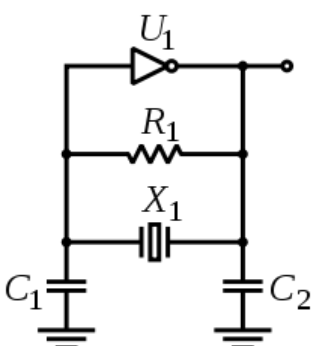

Σχήμα 3.8: Ταλαντωτής τύπου Pierce

Ο αναστροφικός ενισχυτής (αντιστροφέας με αντίσταση γραμμικοποίησης της χαρακτηριστικής του) που είναι απαραίτητος για την δημιουργία και διατήρηση των ταλαντώσεων υπάρχει εσωτερικά στον μικροελεγκτή και η σύνδεση γίνεται με τα pin 9 και 10 (XTAL1 και XTAL2). Οι τιμή των κεραμικών πυκνωτών για συχνότητα ταλάντωσης 16MHz πρέπει να είναι από 18-22pF. Επιλέγεται αυτός ο τύπος εξωτερικού ρολογιού διότι λόγω του πολύ μεγάλου παράγοντα ποιότητας Q του ισοδύναμου συντονιζόμενου κυκλώματος του κρυστάλλου, η συχνότητα είναι πολύ σταθερή.

O ATMEGA328 περιλαμβάνει ενσωμετωμένη στο hardware σειριακή επικοινωνία με το πρωτόκολλο UART (Universal Asynchronous Receiver Transmitter). Η μετατροπή στο πρωτόκολλο USB γίνεται με την βοήθεια ενός άλλου μικροελεγκτή, του ATMEGA16U2 το firmware του οποίου περιέχει τους drivers για την επικοινωνία με τον υπολογιστή. Μέσω αυτού δίνεται η δυνατότητα του προγραμματισμού πάνω στο κύκλωμα, η οποία είναι πολύ χρήσιμη για την γρήγορη ανάπτυξη και εκσφαλμάτωση του κώδικα. Για να είναι δυνατός ο προγραμματισμός μέσω σειριακή επικοινωνίας είναι αναγκαία η ύπαρξη bootloader στον ATMEGA328, ο οποίος είναι κι αυτός ένα πρόγραμμα που αναλαμβάνει σε low level την επικοινωνία κατά τον προγραμματισμό. Ο bootloader θα πρέπει να προγραμματιστεί στον μικροελεγκτή πριν οποιοδήποτε άλλο πρόγραμμα για να είναι δυνατή αυτή η λειτουργία. Αυτό μπορεί να γίνει χρησιμοποιώντας την ICSP λειτουργία του ATMEGA328 μέσω του SPI (Serial Peripheral Interface) και κατάλληλου προγραμματιστή (π.χ παράλληλο).

Ο ακροδέκτης reset του μικροελεγκτή πρέπει να παραμένει σε λογικό 1 (5V), για κανονική λειτουργία. Όταν ένας παλμός αναγκάσει το reset να μεταβεί σε λογικό 0, ο μικροελεγκτής εκτελεί επαναφορά (reset). Tο κύκλωμα του reset που χρησιμοποιείται φαίνεται στο σχήμα 3.9.

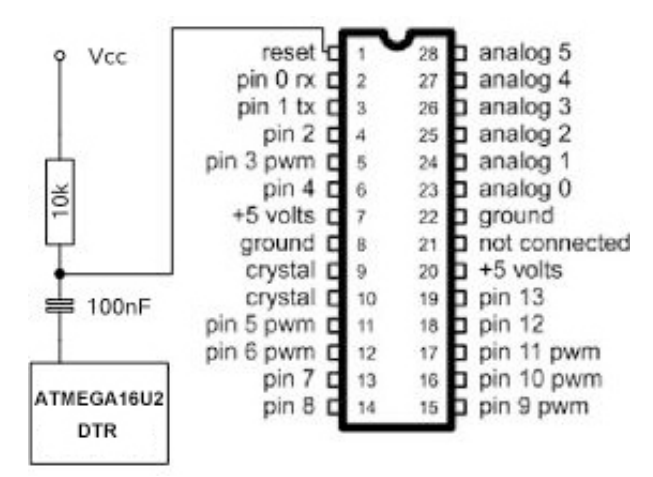

Σχήμα 3.9: Το κύκλωμα Reset που χρησιμοποιείται στο arduino

Σε κανονική λειτουργία το σήμα DTR (Data Terminal Ready) από τον ATMEGA16U2 που σηματοδοτεί την έναρξη της σειριακής επικοινωνίας βρίσκεται σε λογικό 1. Κατά την έναρξη της λειτουργίας (power up) ή κατά την έναρξη της σειριακής επικοινωνίας το σήμα αυτό γίνεται 0, και έτσι ενεργοποιείται το reset έως ότου ο πυκνωτής 100nF φορτιστεί και η τάση επανέλθει στο λογικό 1. Επειδή η λειτουργία αυτή σε ορισμένες περιπτώσεις, όπως κατά την καταγραφή της κίνησης με την εφαρμογή που αναπτύχθηκε σε labview δεν είναι επιθυμητή διότι οι πρώτες μετρήσεις μετά την έναρξη της σειριακής επικοινωνίας μπορεί να μην είναι σωστές, η λειτουργία παρακάμπτεται με την προσθήκη ενός μεγαλύτερου πυκνωτή 10μF ανάμεσα στο reset και την γείωση. Ο πυκνωτής αυτός φορτίζεται κατά το power on, και στην συνέχεια διατηρεί την τάση στο reset στο επίπεδο του λογικού 1.

# **3.4 Το κύκλωμα του πομπού**

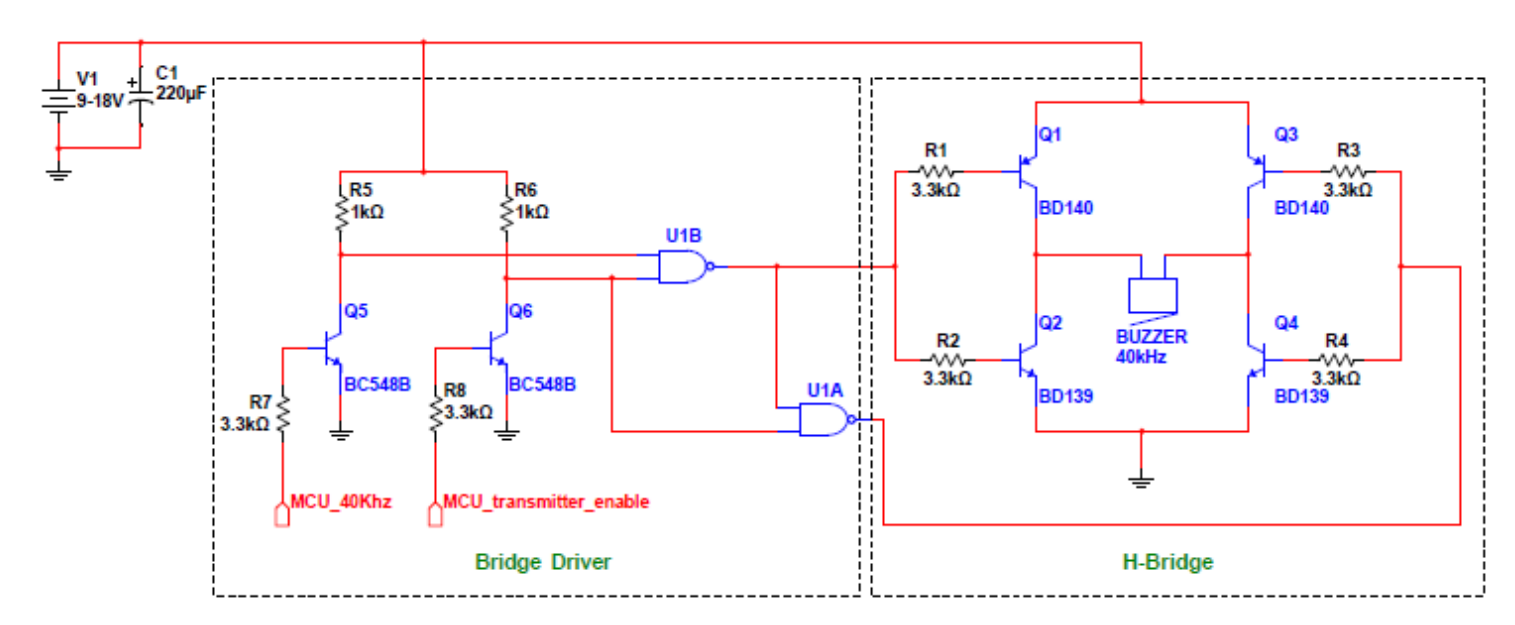

Σχήμα 3.10: Το κύκλωμα του πομπού

# **3.4.1 Παραγωγή των τετραγωνικών παλμών 40ΚHz**

Για να παραχθεί μια τετραγωνική κυματομορφή καθορισμένης συχνότητας και κύκλου εργασίας απαιτείται έλεγχος σε χαμηλό επίπεδο hardware των χρονιστών που περιέχει ο μικροελεγκτής με την ανάθεση των κατάλληλων bits στους registers που ελέγχουν τους χρονιστές. Ο atmega328 ενσωματώνει 3 timers οι οποίοι ελέγχουν 6 εξόδους pwm. Ο timer0 χρησιμοποιείται κυρίως για την μέτρηση του χρόνου. Έτσι αποθηκεύεται σε ένα καταχωρητή η τιμή των συνολικών παλμών από το power on του μικροελεγκτή και γνωρίζοντας την συχνότητα ρολογιού που είναι 16MHz, υπολογίζεται μέσω της συνάρτησης millis() ή micros() ο χρόνος σε ms ή μs αντίστοιχα από το power on του μικροελεγκτή.

Οι άλλοι 2 timers χρησιμοποιούνται κυρίως για την παραγωγή pwm κυματομορφών. Κάθε timer έχει δύο καταχωρητές σύγκρισης που ελέγχουν το εύρος των παλμών για κάθε μια από τις δύο εξόδους του. Όταν οι παλμοί του μετρητή γίνουν ίσοι με την τιμή που ανατίθεται στον καταχωρητή σύγκρισης, η έξοδος αλλάζει λογικό επίπεδο.

Κάθε timer έχει έναν prescaler που μπορεί να διαιρέσει το ρολόι του συστήματος με μια σταθερά (1,8,64,256,1024) μεταβάλλοντας την συχνότητα του μετρητή. Οι δύο κύριες λειτουργίες των timers είναι το fast pwm και το phase correct pwm mode. Ο timer1 είναι 16 bit και ο timer2 8bit.

Στο fast pwm για τον timer2 ο μετρητής μετρά από 0 έως 255 συνεχώς. Η έξοδος γίνεται 1 για μηδενική τιμή του μετρητή και 0 όταν αυτός γίνει ίσος με την τιμή του καταχωρητή σύγκρισης. Ένα παράδειγμα φαίνεται στο σχήμα 3.11. Στο phase correct pwm ο μετρητής ξεκινά από 0 μετρά μέχρι το 255 και ξανά πίσω στο 0.

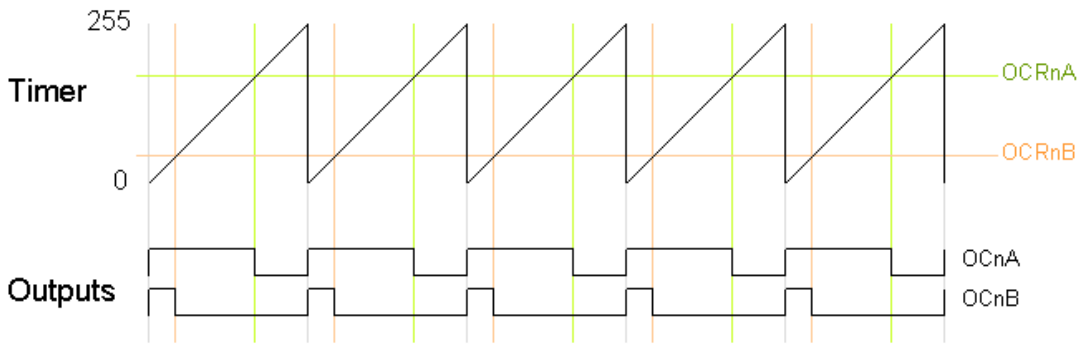

Σχήμα 3.11: Λειτουργία fast-pwm των χρονιστών του ATMEGA328

Παρόλα αυτά ο έλεγχος της συχνότητας σε αυτές τις περιπτώσεις γίνεται μόνο μέσω του prescaler. Για ακριβέστερο έλεγχο της συχνότητας χρησιμοποιείται μια ειδική λειτουργία του fast pwm κατά την οποία ο μετρητής μετρά από 0 έως OCRA (τιμή του καταχωρητή σύγκρισης) αντί από 0 έως 255. Επιπλέον χρησιμοποιείται η λειτουργία <<Toggle OC2A on Compare Match>> που αλλάζει την λογική τιμή της εξόδου A του timer κάθε φορά που ο μετρητής γίνει ίσος με τη τιμή OCRA. Παράγεται έτσι μια συμμετρική τετραγωνική κυματομορφή η συχνότητα της οποίας μπορεί να ελεγχθεί. Στο παρακάτω σχήμα φαίνονται οι αντίστοιχες κυματομορφές.

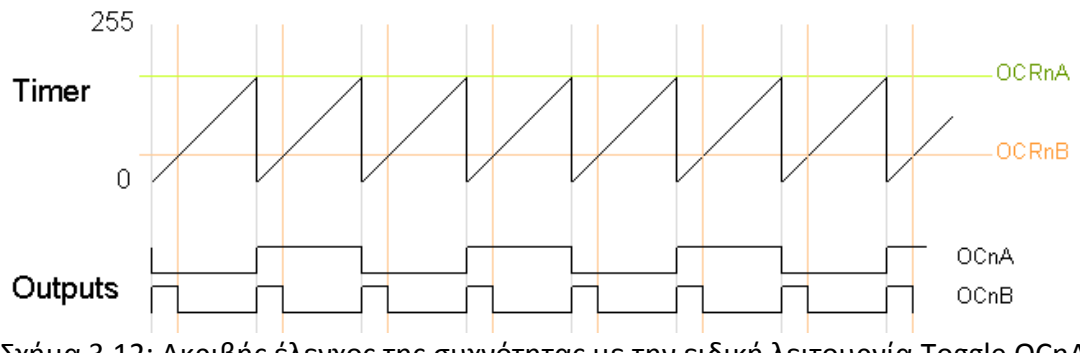

Σχήμα 3.12: Ακριβής έλεγχος της συχνότητας με την ειδική λειτουργία Toggle ΟCnA οn Compare Match

Όλες οι λειτουργίες των timers καθορίζονται από τα bits στους καταχωρητές TCCRnA και TCCRnΒ, όπου n ο αντίστοιχος timer. Σε αυτούς υπάρχουν τα WGM bits (waveform generation mode bits) που ελέγχουν τον τύπο της λειτουργίας του timer, τα CS (clock select bits) τα οποία ελέγχουν τον prescaler, τα COMnA,COMnB bits (compare match output A,Β mode) τα οποία ενεργοποιούν/απενεργοποιούν και ρυθμίζουν την αλλαγή κατάστασης της αντίστοιχης έξοδου.

Στην περίπτωση του πομπού των 40KHz χρησιμοποιείται ο timer2 και οι καταχωρητές ρυθμίζονται ως εξής:

TCCR2A – [COM2A1, COM2A0, COM2B1, COM2B0, reserved, reserved, WGM21, WGM20] = 01000011

TCCR2B – [FOC2A,FOC2B,reserved,reserved,WGM22,CS22,CS21,CS20] = 00001001

Θέτοντας στα COM2Ax bits την τιμή 01 ρυθμίζεται ο timer2 να μεταβάλλει την λογική τιμή της εξόδου Α όταν ο μετρητής γίνει ίσος με την τιμή OCR2A. Θέτοντας στα bits CS2x την τιμή 001 ο prescaler γίνεται 1, άρα ο μετρητής συγχρονίζεται με το ρολόι του μE στα 16MHz. Θέτοντας στα WGM2x bits την τιμή 111 ο timer2 λειτουργεί σε fast pwm με την τιμή OCR2A να είναι η τιμή σύγκρισης.

Σύμφωνα με όσα αναφέρθηκαν, θέτοντας την τιμή OCR2A=199, ο μετρητής θα μετρά από το 0 έως το 199 και θα μεταβάλλει την έξοδο κάθε 200 κύκλους ρολογιού, άρα κάθε 200/16.000.000=0.0000125 s. Άρα η περίοδος είναι το διπλάσιο του χρόνου αυτού δηλαδή 0.000025 s. Η συχνότητα θα είναι 1/0.000025=40KHz.

### **3.4.2 Η λειτουργία του κυκλώματος εκπομπής**

Το επίπεδο τάσης των παλμών που παράγει και δέχεται ο μικροελεγκτής είναι 0-5V (TTL). Για τον λόγο αυτό είναι απαραίτητη η μετατροπή σε επίπεδα τάσης ικανά να οδηγήσουν τις πύλες nand CMOS οι οποίες με την σειρά τους οδηγούν τα τρανζίστορ του H-bridge. Η μετατροπή αυτή γίνεται με την βοήθεια των αντιστροφέων με bjt τύπου bc548. Όταν η τάση στη αντίσταση της βάσης των bc548 είναι σε λογικό 1 (5V), τα τρανζίστορ θα άγουν και το ρεύμα βάσης τους υπολογίζεται ως εξής:

$$
I_b = \frac{5 - 0.7V}{3.3 \text{K}\Omega} = 1.3mA \tag{3.1}
$$

Εάν τα τρανζίστορ λειτουργούσαν στην γραμμική περιοχή με ένα τυπικό συντελεστή β=100, το ρεύμα συλλέκτη θα ήταν  $\beta \cdot I_b = 133 \text{ mA}$ . Τότε η πτώση τάσης πάνω στην αντίσταση του συλλέκτη των 1KΩ θα ήταν 133V. Κάτι τέτοιο φυσικά δεν ισχύει μιας και η τάση τροφοδοσίας κυμαίνεται από 9-18V (ανάλογα την ισχύ εξόδου που θέλουμε) και το τρανζίστορ λειτουργεί στον κόρο όπως είναι το επιθυμητό για αντιστροφείς ψηφιακών σημάτων με bjt. Τότε η τάση ανάμεσα στον συλλέκτη και τον εκπομπό θα είναι περίπου 0.2V, που αντιστοιχεί στο λογικό 0 της εισόδου της πύλης CMOS.

Όταν η τάση στην είσοδο του αντιστροφέα με bjt γίνει λογικό 0 άρα 0V, το τρανζίστορ δεν θα άγει και η είσοδος της αντίστοιχης πύλης CMOS θα οδηγηθεί μέσω της αντίστασης του συλλέκτη 1KΩ σε λογικό 1 (Vcc). Οι αντιστάσεις βάσης (3.3ΚΩ) και συλλέκτη (1ΚΩ) επιλέχθηκαν ως εξής:

Το ρεύμα βάσης θα πρέπει να είναι σχετικά μικρό για να μην υπερφορτώνεται ο μικροελεγκτής, αρκετό όμως ώστε σε συνδυασμό με την αντίσταση συλλέκτη το τρανζίστορ να οδηγείται στον κόρο. Η αντίσταση συλλέκτη δεν θα πρέπει να είναι πολύ μεγάλη για να βελτιωθεί ο χρόνος ανόδου και καθόδου της εξόδου των πυλών CMOS.

Χρησιμοποιούνται δύο αντιστροφείς, ένας για το σήμα των παλμών των 40KHz που παράγονται συνεχώς και ένας για το σήμα transmitter\_enable που ενεργοποιεί το h-bridge για την εκπομπή της παλμοσειράς. Στο παρακάτω σχήμα φαίνεται η λειτουργία του αντιστροφέα του σήματος transmitter enable. Στην συνέχεια θα αναλυθεί η λειτουργία του h-bridge σε συνδυασμό με τα σήματα εισόδου και τις πύλες nand cmos.

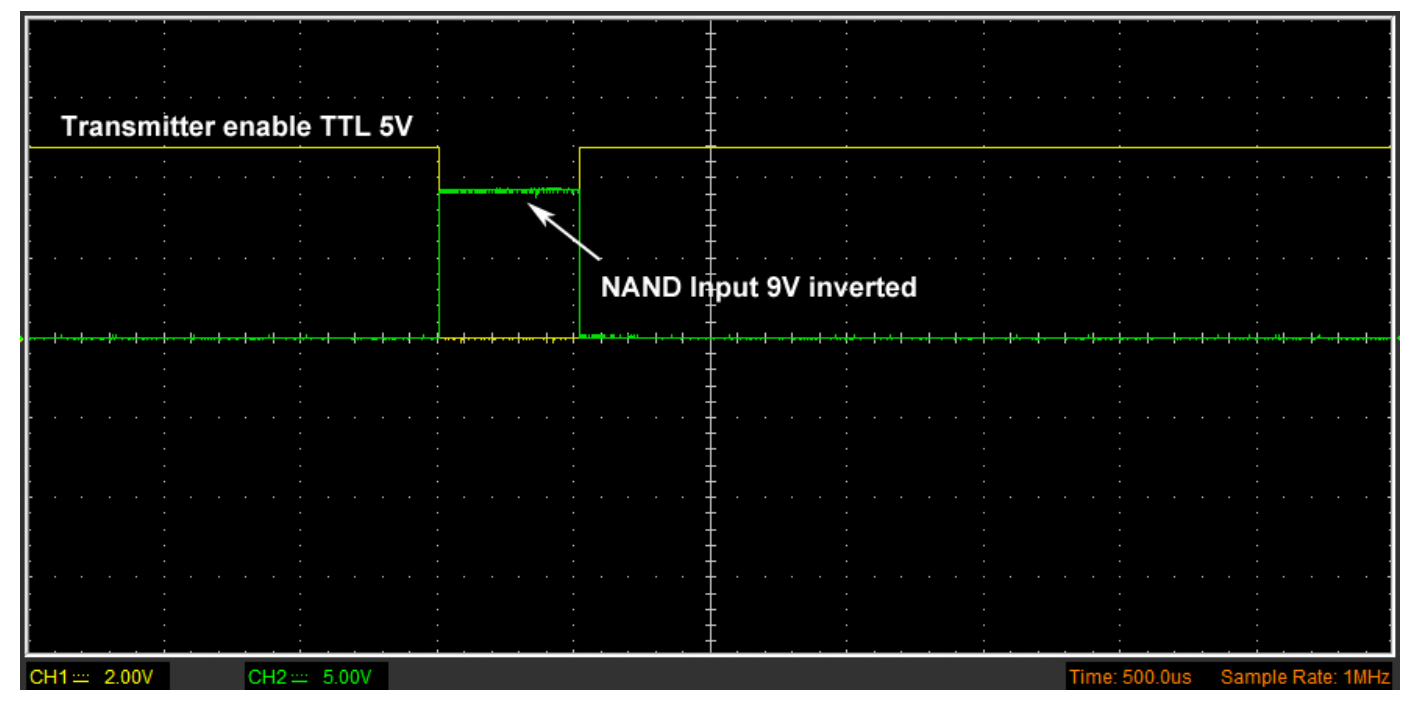

Σχήμα 3.13: Αλλαγή του επιπέδου τάσης των σημάτων μέσω αντιστοφέων με bjt

Το h-bridge αποτελείται από δύο ομάδες συμπληρωματικών τρανζίστορ npn και pnp τύπου BD139 και BD140 αντίστοιχα. Κάθε ομάδα τρανζίστορ οδηγείται από ένα κοινό σήμα μέσω των αντιστάσεων βάσης 3.3ΚΩ και των εξόδων των πυλών nand U1A και U1B.

Υποθέτουμε αρχικά ότι το σήμα transmitter enable είναι 1. Τότε και οι δύο πύλες έχουν μια είσοδο σε λογικό 0, οπότε η έξοδός τους είναι πάντα 1. Τότε άγουν και τα δύο npn Q<sub>2</sub> και Q<sub>4</sub>, ενώ τα pnp Q<sub>1</sub> και Q<sub>3</sub> είναι σε αποκοπή. Συνεπώς ο πιεζοηλεκτρικός μετατροπεάς βραχυκυκλώνεται μέσω των δυο npn τρανζίστορ που λειτουργούν ως διακόπτες, εκφορτίζεται η χωρητικότητά του και ο πομπός δεν λειτουργεί. Αυτό συμβαίνει αφού εκπεμφθεί η παλμοσειρά και ο μικροελεκτής κάνει το transmitter\_enable 1. Τότε. για ορισμένο χρόνο αναμένεται ανίχνευση ανακλώμενου σήματος ανάλογα με την μέγιστη εμβέλεια του συστήματος (εδώ 35ms όπως θα περιγραφεί σε επόμενη ενότητα).

Όταν το σήμα transmitter\_enable είναι 0 ο πομπός λειτουργεί κανονικά. Όταν ο παλμός διέγερσης των 40ΚΗz είναι 0 (πρώτη ημιπερίοδος), η είσοδοι της πύλης U1B θα είναι 1,1. Τότε η έξοδος της πύλης U1B θα γίνει 0 και η έξοδος της πύλης U1A θα γίνει Vcc. Τα τρανζίστορ  $Q_1$  (pnp) και  $Q_4$  (npn) θα άγουν διότι το δυναμικό V<sub>be</sub> για το npn και V<sub>eb</sub> για το pnp είναι μεγαλύτερο από 0.7V. Τα Q<sub>2</sub> και Q<sub>3</sub> επειδή η συνθήκη αυτή δεν ισχύει βρίσκονται στην αποκοπή.

Άρα θα ρέει ρεύμα από τον συλλέκτη του  $Q_1$  προς τον συλλέκτη του  $Q_4$  και από εκεί στην γείωση μέσω του πιεζοηλεκτρικού μετατροπέα εκπομπής. Το ρεύμα βάσης των Q<sup>1</sup> και Q4 υπολογίζεται ως εξής:

$$
I_b = \frac{V_{cc} - 0.7V}{3.3 \text{K}\Omega} = \frac{8.3V}{3.3 \text{K}\Omega} = 2.5mA \tag{3.2}
$$

Ο υπολογισμός αυτός αφορά τροφοδοσία 9V. Για 18V το ρεύμα είναι 5.25mA. Οι υπολογισμοί από εδώ και στο εξής θα γίνουν για Vcc=9V. Για μεγαλύτερη Vcc η ισχύς εκπομπής και η εμβέλεια αυξάνονται όπως και η κατανάλωση ενέργειας.

Αν υποθέσουμε μια τυπική τιμή 100 για τον συντελεστή ενίσχυσης ρεύματος β των τρανζίστορ στην γραμμική περιοχή, το ρεύμα συλλέκτη θα είναι 250mA. Ένα τέτοιο ρεύμα σε συνδυασμό με την ονομαστική εμπέδηση του πιεζοηλεκτρικού μετατροπέα (900Ω) προϋποθέτει μια πτώση τάσης 225V πάνω στο στοιχείο εκπομπής. Κάτι τέτοιο δεν είναι δυνατό και συνεπώς τα τρανζίστορ βρίσκονται στον κόρο και η πτώση τάσης μεταξύ συλλέκτη και εκπομπού για το καθένα είναι περίπου 0.2V, άρα συνολικά 0.4V. Άρα η τάση στο μετατροπέα είναι V<sub>cc</sub> – 0.4V = 8.6V.

Στην συνέχεια όταν ο παλμός διέγερσης των 40KHz γίνει 1 (δεύτερη ημιπερίοδος), η είσοδοι της πύλης U1B θα είναι (0,Vcc) και η έξοδος της θα είναι Vcc. Αντίστοιχα η έξοδος της U1A θα είναι 0. Τότε τα Q<sub>3</sub> και Q<sub>2</sub> θα άγουν, ενώ τα Q<sub>1</sub> και Q<sub>4</sub> θα είναι στην αποκοπή. Αντίστοιχα με προηγουμένως ρεύμα θα ρέει από τον συλλέκτη του Q3 και μέσω του μετατροπέα στον συλλέκτη του Q2 και από εκεί στην γείωση, δηλαδή με φορά αντίθετη με της πρώτης ημιπεριόδου. Το ρεύμα βάσης υπολογίζεται όπως πριν και επειδή τα Q<sub>3</sub> και Q<sub>2</sub> θα βρίσκονται στον κόρο, η τάση θα είναι -8,6V στο πιεζοηλεκτρικό στοιχείο εκπομπής.

Άρα σε μία περίοδο θα έχουμε μετάβαση από τα 8,6V στα -8,6V, άρα συνολικά 17,2Vp-p. Με αυτόν τον τρόπο καταφέρνουμε να διπλασιάσουμε σχεδόν την ισχύ εκπομπής σε σχέση με την χρήση απλού διακοπτικού στοιχείου με τρανζίστορ και απλή τροφοδοσία (+,gnd). Στο παρακάτω σχήμα φαίνεται η λειτουργία του H-bridge που βασίζεται στην δρομολόγηση του ρεύματος από διαφορετικό μονοπάτι σε κάθε ημιπερίοδο, όπου το Μ αντιπροσωπεύει το φορτίο που συνήθως είναι κινητήρας DC.

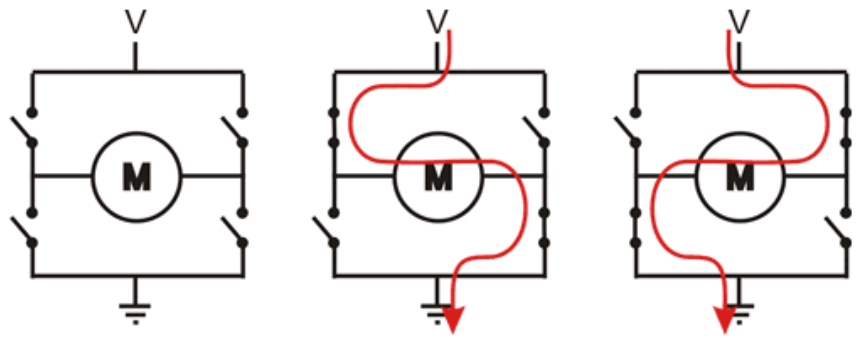

Σχήμα 3.14: Η λειτουργία του H-Bridge

Τα τρανζίστορ BD139 επιλέχθηκαν με γνώμονα την αντοχή τους σε υψηλές τάσεις (έως 80V) και τα μεγάλα ρεύματα αιχμής που μπορούν να διαθέσουν (έως 3A). Έτσι αυξάνεται η καταπόνησή τους και η αξιοπιστία του συστήματος. Η λογική επιλέχθηκε να είναι CMOS διότι είναι επιθυμητό η τάση εξόδου των πυλών να έχει εύρος τα όρια της τροφοδοσίας. Εάν η διαφορά είναι μεγαλύτερη από 0.7V και τα δύο τρανζίστορ του κάθε κλάδου θα άγουν με το ρεύμα βάσης (άρα και το ρεύμα συλλέκτη) να καθορίζεται από τις αντιστάσεις βάσης των 3.3KΩ. Αυτή η κατάσταση οδηγεί σε άσκοπη κατανάλωση και θέρμανση των τρανζίστορ εξόδου. Για αυτό τον λόγο η μετάβαση της τάσης εξόδου των πυλών από την μια κατάσταση στην άλλη πρέπει να είναι όσο το δυνατόν ταχύτερη. Η χρόνος μετάβασης των πυλών CMOS που χρησιμοποιήθηκαν είναι 50ns, άρα το μεταβατικό φαινόμενο περιορίζεται σημαντικά.

Στο σχήμα 3.15 παρουσιάζεται η κυματομορφή της εξόδου του πομπού (στους ακροδέκτες του μετατροπέα) και στο σχήμα 3.16 η κυματομορφή των εξόδων των πυλών nand.

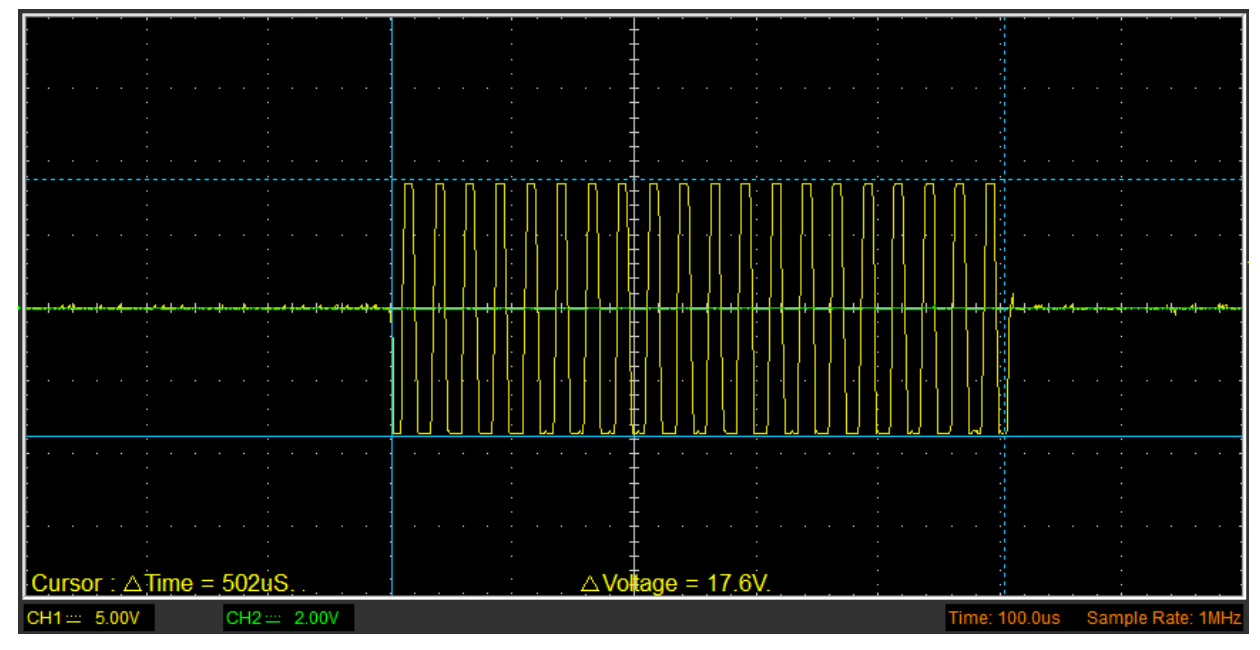

Σχήμα 3.15: Κυματομορφή στους ακροδέκτες του πιεζοηλεκτρικού μετατροπέα του πομπού

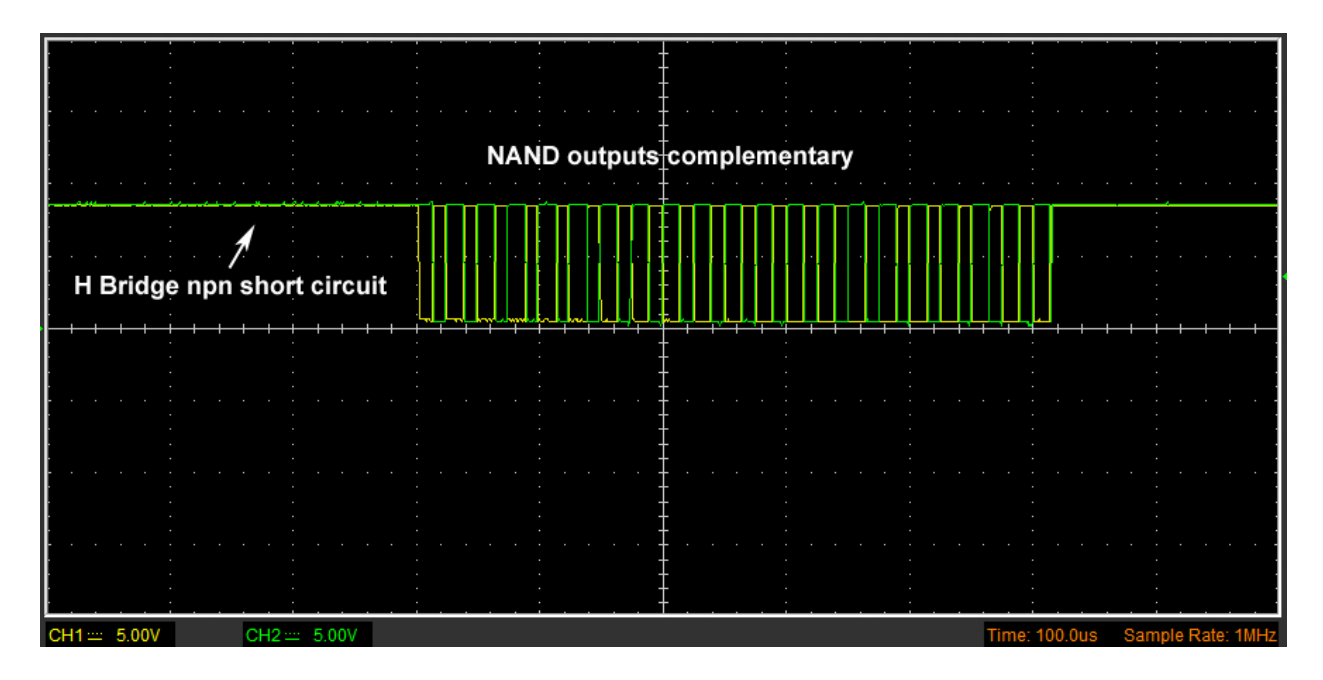

Σχήμα 3.16: Κυματομορφές στις εξόδους των πυλών NAND

Η εμπέδηση του πιεζοηλεκτρικού στοιχείου δεν είναι ωμική αλλά κυρίως χωρητική οπότε η κυματομορφή στην έξοδο δεν είναι καθαρά τετραγωνική όπως θα δούμε αλλά υπάρχει ένα μεταβατικό φαινόμενο κατά το οποίο η χωρητικότητα του μετατροπέα φορτίζεται και εκφορτίζεται. Αντίστοιχα στην αρχή της φόρτισης και της εκφόρτισης το ρεύμα θα παρουσιάζει αιχμές. Για τον λόγο αυτό είναι απαραίτητος ένας πυκνωτής εξομάλυνσης στην τροφοδοσία, όσο το δυνατόν πιο κοντά στην έξοδο ώστε να λειτουργεί σαν φίλτρο που γειώνει της αιχμές αυτές και μειώνει τον θόρυβο στο σύστημα που μπορεί να παρεισφρήσει στον δέκτη μέσω της γραμμής γείωσης.

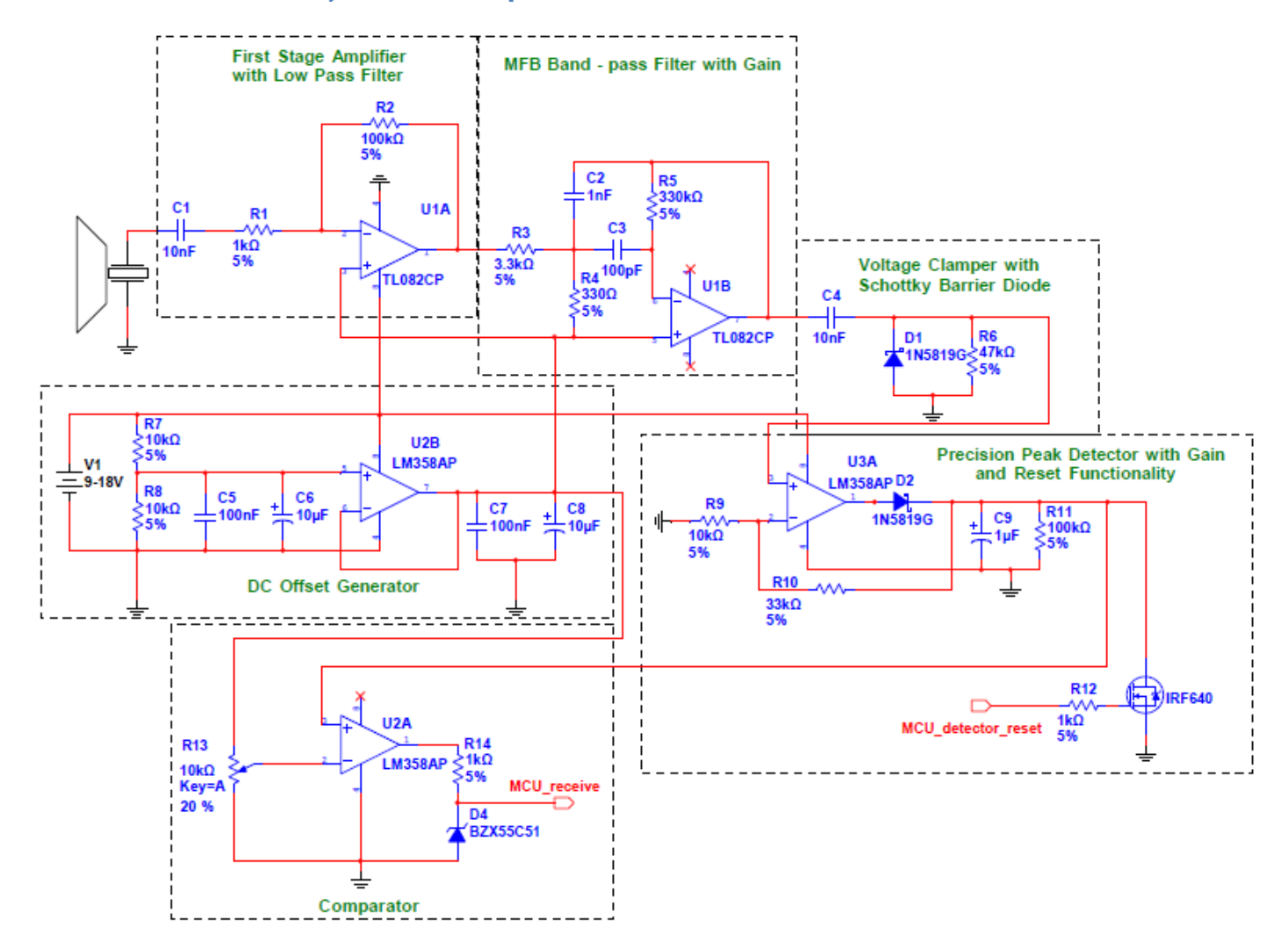

#### **3.5 Το κύκλωμα του δέκτη**

Σχήμα 3.17: Το κύκλωμα του δέκτη

Το κύκλωμα του δέκτη βασίζεται σε ενεργές συνδεσμολογίες με την χρήση τελεστικών ενισχυτών. Ενώ συνήθως η θεωρία και οι μαθηματικοί τύποι που περιγράφουν την λειτουργία αυτών των κυκλωμάτων αναφέρονται στον ιδανικό Τ.Ε με κέρδος άπειρο ή πολύ μεγάλο, σε πραγματικές συνθήκες οι Τ.Ε και ειδικά οι κοινοί όπως ο 741, ο TL081 κτλ χαρακτηρίζονται από πεπερασμένο κέρδος το οποίο εξαρτάται από την συχνότητα. Η εξάρτηση αυτή ποσοτικοποιείται από το λεγόμενο GBW (gain-bandwidth product) δηλαδή το γινόμενο του κέρδους με το εύρος ζώνης το οποίο είναι σταθερό. Έτσι οι Τ.Ε χαρακτηρίζονται από την συχνότητα μοναδιαίου κέρδους (unity gain bandwidth).

Επιπλέον στα συνηθισμένα κυκλώματα χρησιμοποιείται διπλή (θετική και αρνητική) τροφοδοσία έτσι ώστε να ενισχύονται και τα θετικά και τα αρνητικά σήματα. Στην περίπτωσή του δέκτη, για να απλοποιηθεί το σύστημα και να μπορεί να τροφοδοτηθεί από μια μπαταρία π.χ δηλαδή από μονή τροφοδοσία θα χρησιμοποιηθεί μια τεχνική στην οποία δημιουργείται ένα νέο επίπεδο δυναμικού στην μέση της τροφοδοσίας και χρησιμοποιείται ως εικονική γείωση. Αυτό είναι απαραίτητο στις πρώτες βαθμίδες του ενισχυτή και του φίλτρου που χρησιμοποιούν τον TL082.

Επιπλέον σε βαθμίδες όπως αυτή του ανιχνευτή κορυφής και του συγκριτή όπου το σήμα δεν παίρνει αρνητικές τιμές, μπορεί όμως να πλησιάσει το 0, απαιτείται τελεστικός ενισχυτής ο οποίος να μπορεί να λειτουργήσει σε συνθήκες μονής τροφοδοσίας, δηλαδή το κοινό σήμα στις εισόδους του και οι έξοδος να μπορούν να φτάσουν έως την αρνητική τροφοδοσία που σε αυτά τα υποκυκλώματα είναι η γείωση. Ένας τέτοιος Τ.Ε που χρησιμοποιείται συχνά είναι ο LM358.

Θα αναφερθούν στην συνέχεια μερικά βασικά χαρακτηριστικά των τελεστικών ενισχυτών που χρησιμοποιήθηκαν και θα χρειαστούν στην ανάλυση του κυκλώματος του δέκτη.

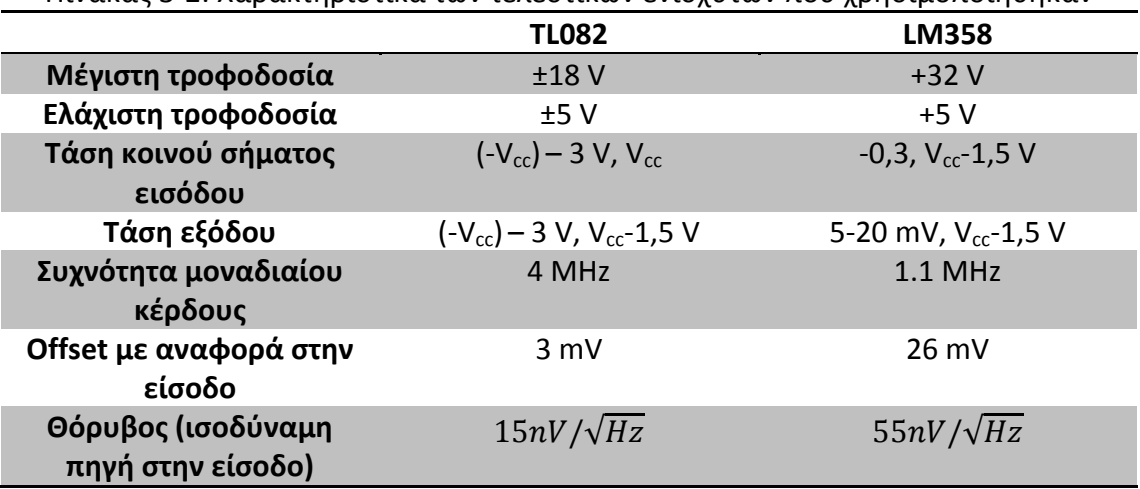

Πίνακας 3-2: Χαρακτηριστικά των τελεστικών ενισχυτών που χρησιμοποιήθηκαν

Στο φύλλο δεδομένων του LM358 αναφέρονται θετικές μόνο τιμές τάσεις διότι πρόκειται για έναν Τ.Ε μονής τροφοδοσίας. Αυτό δεν σημαίνει ότι δεν μπορεί να λειτουργήσει με διπλή τροφοδοσία, όμως επειδή χρησιμοποιείται σε κυκλώματα μονής τροφοδοσίας είναι πιο χρήσιμο οι τιμές τάσεις να δοθούν με αυτόν τον τρόπο. Σημείωση: O TL082 είναι η διπλή έκδοση του TL081 (περιέχονται στην ίδια συσκευασία 2 Τ.Ε)

### **3.5.1 Η μορφή του σήματος που λαμβάνεται από τον πιεζοηλεκτρικό μετατροπέα**

Αρχικά μετράται το σήμα που παράγεται από το πιεζοηλεκτρικό στοιχείο λήψης και προέρχεται από ανάκλαση σε επιφάνεια που απέχει 213cm. Η παλμοσειρά που εκπέμπεται είναι πλάτους ±8,6V και διάρκειας 500μs, δηλαδή 20 περιόδων. Ο παλμός που λαμβάνεται απέχει χρονικά 12.2ms, όπως μετρήθηκε με τον παλμογράφο. Άρα η απόσταση υπολογίζεται υποθέτοντας ότι η ταχύτητα του ήχου είναι στους 30°C 349m/s:

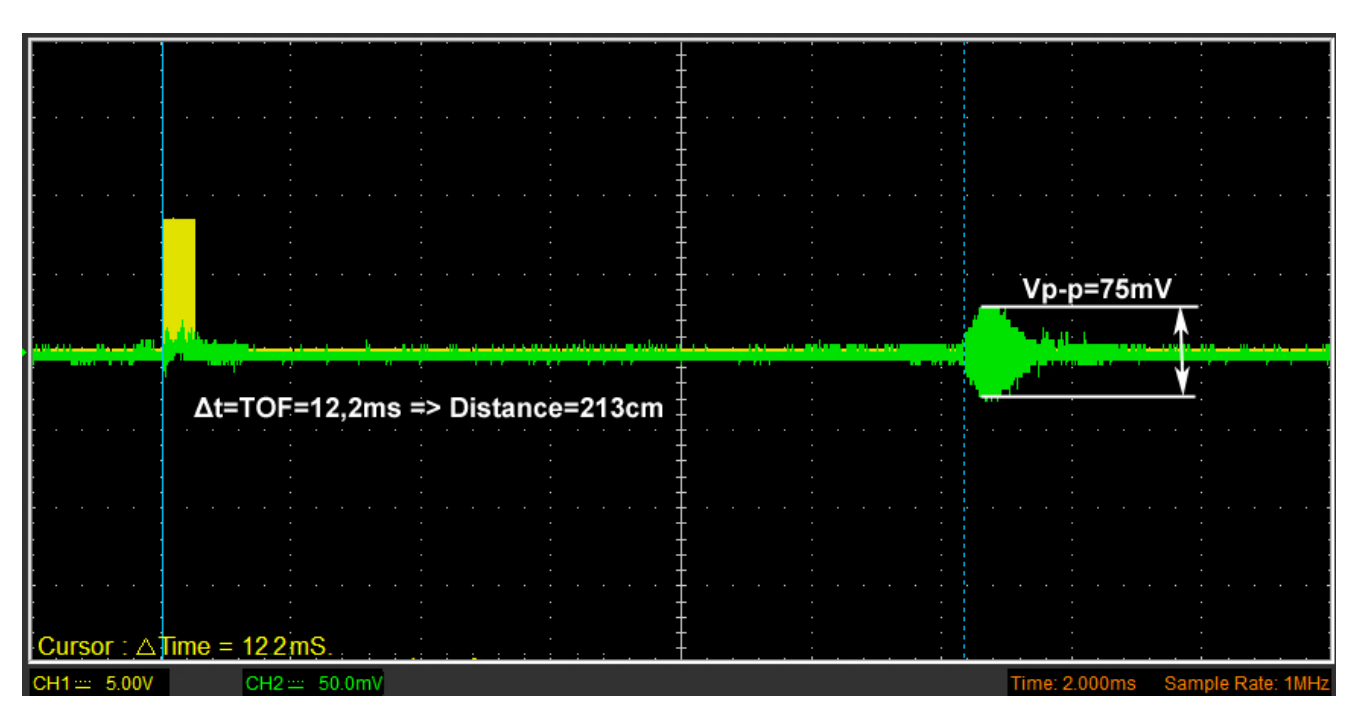

 $349 \frac{12.2}{2000} m = 213$ 2000  $d = 349 \frac{12.2}{2000} m = 213 cm$  (3.3)

Σχήμα 3.18: Το σήμα που λαμβάνεται από τον πιεζοηλεκτρικό μετατροπέα του δέκτη

Το πλάτος του παλμού είναι 75mV p-p. Παρατηρείται επίσης ένα ανεπιθύμητο λαμβανόμενο σήμα κατά την διάρκεια της εκπομπής το οποίο διαρκεί χρόνο περίπου 1ms συνολικά. Αυτό συμβαίνει λόγω της αλληλεπίδρασης του πομπού με τον δέκτη την στιγμή της εκπομπής. Η απόσβεση στον δέκτη δεν είναι ακαριαία αλλά υπάρχουν ανεπιθύμητες εναπομένουσες ταλαντώσεις για περίπου 0.5ms. Το πρόβλημα αυτό θα αντιμετωπιστεί όπως θα εξετάσουμε με τεχνητό μηδενισμό του

σήματος με την χρήση ενός MOSFET για ορισμένο χρονικό διάστημα έως ότου οι ταλαντώσεις μειωθούν σε επίπεδα που δεν επηρεάζουν την μέτρηση. Βέβαια το γεγονός αυτό θέτει περιορισμό στην ελάχιστη απόσταση την οποία μπορεί να μετρηθεί.

Η μορφή του σήματος που ανακλάται δεν είναι τετραγωνική αλλά ημιτονική και το πλάτος του αυξάνεται σταδιακά μέχρι μια μέγιστη τιμή και στην συνέχεια ελαττώνεται. Αυτό οφείλεται στο περιορισμένο εύρος ζώνης του πιεζοηλεκτρικού μετατροπέα, ο οποίος λειτουργεί στην στενή περιοχή συντονισμού του (μεγάλη τιμή του παράγοντα ποιότητας Q). Ως συντονιζόμενο ηλεκτρομηχανικό στοιχείο, η διέγερση με παλμούς συχνότητας ίση με αυτή του συντονισμού θα προκαλέσει ημιτονοειδείς ταλαντώσεις. Μέχρι το πλάτος να γίνει μέγιστο κυριαρχεί ένα μεταβατικό φαινόμενο με την περιβάλλουσα να έχει την όψη διακροτήματος. Επειδή η ενέργεια των παλμών που επιστρέφουν είναι περιορισμένη γρήγορα οι ταλαντώσεις φθίνουν ξανά μετά την μέγιστη τιμή. Στο παρακάτω σχήμα φαίνεται η μορφή του σήματος που λαμβάνεται.

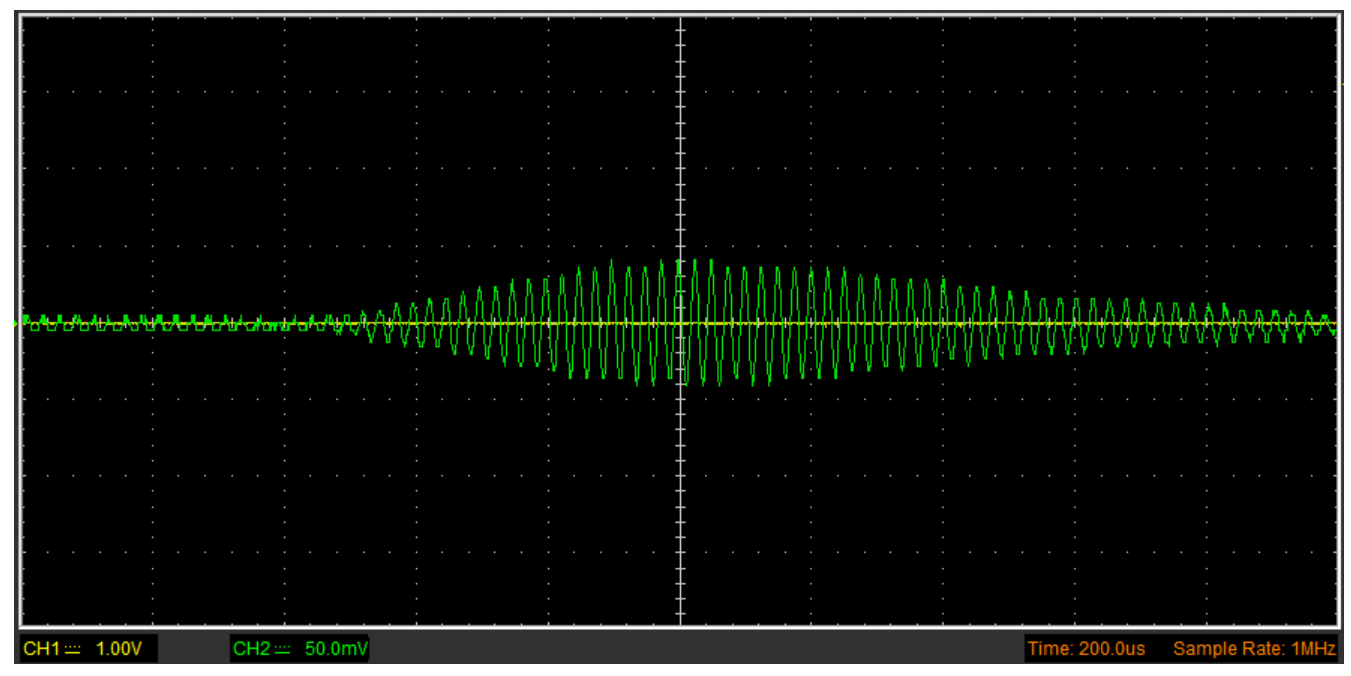

Σχήμα 3.19: Η μορφή του παλμού που λαμβάνεται

Το πλάτος του σήματος είναι αρκετά μικρό και πρέπει να ενισχυθεί πριν τα επόμενα στάδια του κυκλώματος. Επίσης εφόσον πρόκειται για σήμα πολύ στενού εύρους ζώνης (40KHz), είναι ωφέλιμο να φιλτραριστεί έτσι ώστε να περιοριστεί ο θόρυβος και οι ανεπιθύμητες συχνότητες που μπορεί να επηρεάσουν την μέτρηση.

#### **3.5.2 Ο ενισχυτής του πρώτου σταδίου**

Το πρώτο στάδιο του front end είναι ένας αναστροφικός ενισχυτής με την χρήση του TL082. Όπως περιγράφηκε πιο πάνω, επειδή χρησιμοποιείται απλή τροφοδοσία, για να ενισχυθεί το σήμα χωρίς να αποκοπεί και ο Τ.Ε να λειτουργεί μέσα στα όρια της τάσης των εισόδων και της εξόδου, χρησιμοποιείται μια τεχνική δημιουργίας ενός δυναμικού στο μέσο της τροφοδοσίας το οποίο προστίθεται στο σήμα που λαμβάνεται ως dc offset.

Το δυναμικό αυτό που χρησιμεύει ως εικονική γείωση για τα πρώτα στάδια παράγεται με την βοήθεια ενός διαιρέτη τάσης με δύο αντιστάσεις των 10ΚΩ και ενός ακολουθητή τάσης με την χρήση του LM358. Ο ακολουθητής είναι απαραίτητος για να μην φορτίζεται ο διαιρέτης (δηλαδή η αντίσταση φορτίου του διαιρέτη να είναι πολύ μεγάλη) έτσι ώστε να μην επηρεάζεται η λειτουργία του και η τάση εξόδου του να παραμένει σταθερή. Συνδέοντας την έξοδο με την αναστρέφουσα είσοδο του Τ.Ε, δημιουργείται αρνητική ανάδραση και το δυναμικό των εισόδων του πρακτικά εξισώνεται (ακριβέστερα διαφέρει κατά V<sub>out</sub>/A όπου A το κέρδος ανοικτού βρόγχου). Συνεπώς η έξοδος γίνεται ίση με την μη αναστρέφουσα είσοδο της οποίας το δυναμικό δίνεται από τον διαιρέτη τάσης 10K-10K. Οι πυκνωτές 100nF και 10μF στην είσοδο και την έξοδο λειτουργούν ως φίλτρα που εξομαλύνουν το δυναμικό στον αντίστοιχο κόμβο και γειώνουν υψίσυχνες συνιστώσες (που μπορεί να προκληθούν από απότομη αύξηση του φορτίου) και θόρυβο.

Η συνδεσμολογία αναστροφικού ενισχυτή επιλέχθηκε για να είναι εύκολη η υλοποίηση της πρόσθεσης του DC offset. Στην συνέχεια ακολουθεί φίλτρο με ενίσχυση σε αναστρέφουσα συνδεσμολογία που διορθώνει την φάση του σήματος αν και κάτι τέτοιο δεν είναι κρίσιμο και απαραίτητο διότι το σήμα ανορθώνεται στην συνέχεια. Το δυναμικό που παράγεται μέσω του διαιρέτη και του ακολουθητή συνδέεται στην μη αναστρέφουσα είσοδο του ενισχυτή στην είσοδο. Η αντίσταση των 100K από την έξοδο στην είσοδο δημιουργεί αρνητική ανάδραση και έτσι τα δυναμικά των εισόδων πρακτικά εξισώνονται (εικονική γείωση).

Το ρεύμα που διαρρέει την αντίσταση των 1ΚΩ επειδή η αντίσταση εισόδου του Τ.Ε είναι πολύ μεγάλη (της τάξης των ΜΩ επειδή είναι είσοδος JFET) θα διαρρέει την αντίσταση των 100K. Έτσι θα εμφανιστεί πάνω της μια πτώση τάσης:

$$
V_{R2} = V_{-} - V_{out} = V_{+} - V_{out} = I \cdot R_{2} = (V_{in} - V_{+}) \frac{R_{2}}{R_{1}}
$$
  
\n
$$
\Rightarrow V_{out} = V_{+} \left( 1 + \frac{R_{2}}{R_{1}} \right) - V_{in} \frac{R_{2}}{R_{1}}
$$
\n(3.4)

Η τάση εισόδου V<sub>in</sub> λόγω της χωρητικής σύζευξης μέσω του C<sub>1</sub>=10nF αποτελείται από μια dc συνιστώσα η οποία είναι ίση με το dc δυναμικό πόλωσης στις εισόδους του Τ.Ε V+=V- και μια AC συνιστώσα, η οποία είναι το σήμα που λαμβάνεται. Συνεπώς  $V_{in} = V_{+} + V_{signalin}$ . Άρα η προηγούμενη σχέση γίνεται:

$$
V_{out} = V_{+} \left( 1 + \frac{R_{2}}{R_{1}} \right) - \left( V_{+} + V_{signalin} \right) \frac{R_{2}}{R_{1}} = V_{+} - V_{signalin} \frac{R_{2}}{R_{1}}
$$
(3.5)

Το σήμα στην έξοδο του ενισχυτή της πρώτης βαθμίδας είναι το ανεστραμμένο σήμα που λαμβάνεται το οποίο προστίθεται σε μια dc συνιστώσα που είναι ίση με το μέσο της τροφοδοσίας. Στο σχήμα 3.20 φαίνεται το σήμα που προκύπτει στην έξοδο του ενισχυτή. Το πλάτος από 75mV p-p ενισχύθηκε στην τιμή των 1,59V p-p. Η ενίσχυση δηλαδή προκύπτει ίση με 21,2. Η θεωρητική τιμή της ενίσχυσης είναι  $\frac{R_2}{R_3}$  $\frac{R_2}{R_1}$  =  $\frac{100K\Omega}{1K\Omega}$  = 100. Η διαφορά οφείλεται στο γεγονός ότι η θεωρητική τιμή αναφέρεται σε ιδανικό Τ.Ε με ενίσχυση πρακτικά άπειρη. Ο TL082 όμως είναι ένας πραγματικός Τ.Ε με πεπερασμένο κέρδος ανοικτού βρόγχου που εξαρτάται από την συχνότητα όπως φαίνεται στο διάγραμμα bode του κέρδους και της διαφοράς φάσης που εισάγει.

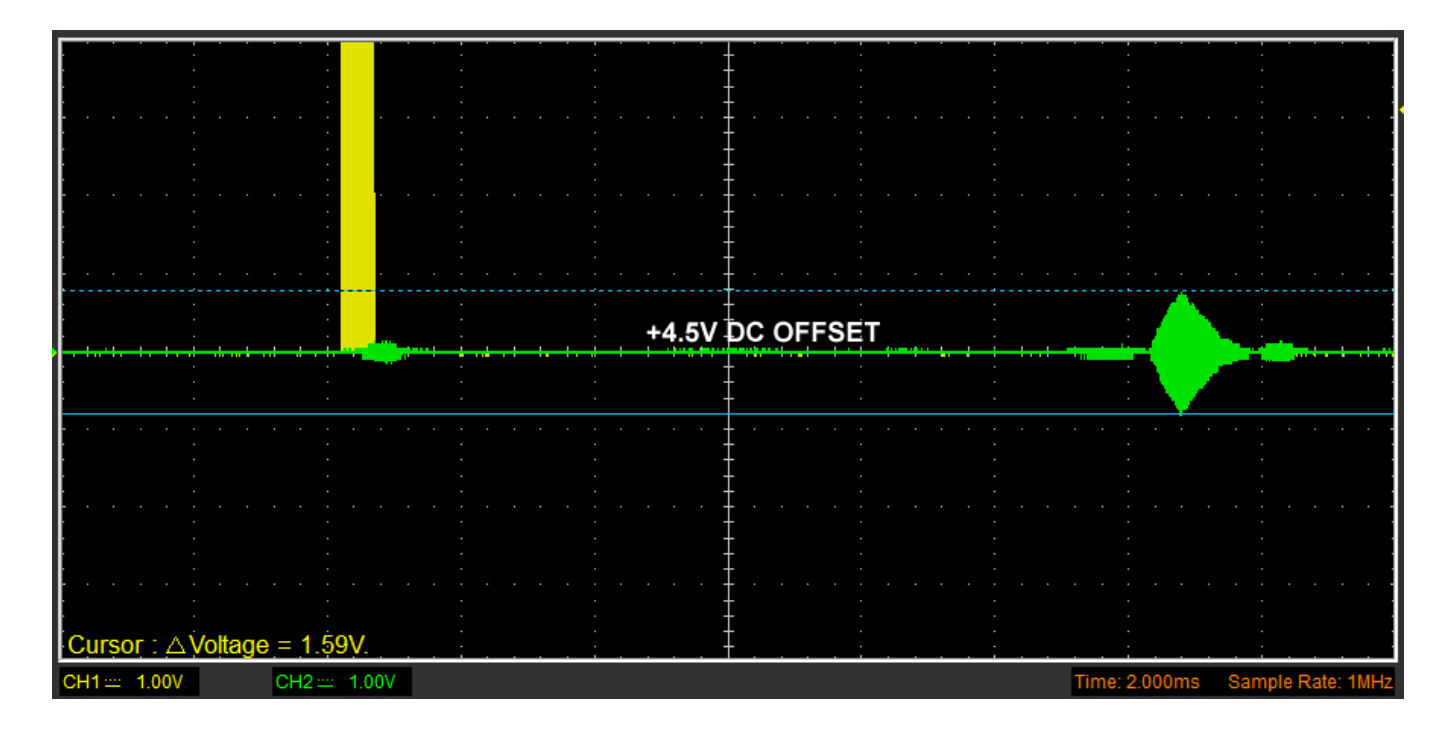

Σχήμα 3.20: Το σήμα στην έξοδο του ενισχυτή πρώτου σταδίου

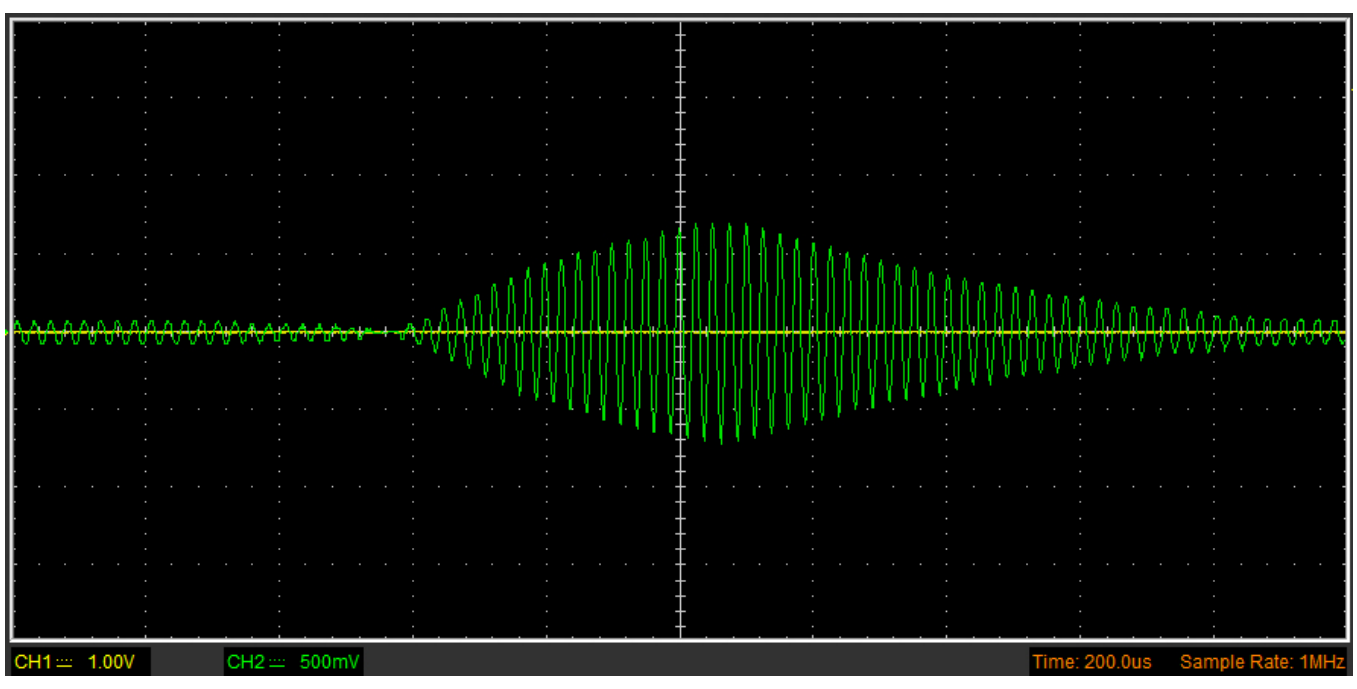

Σχήμα 3.21: Η μορφή του ενισχυμένου παλμού στην έξοδο του ενισχυτή της πρώτης βαθμίδας

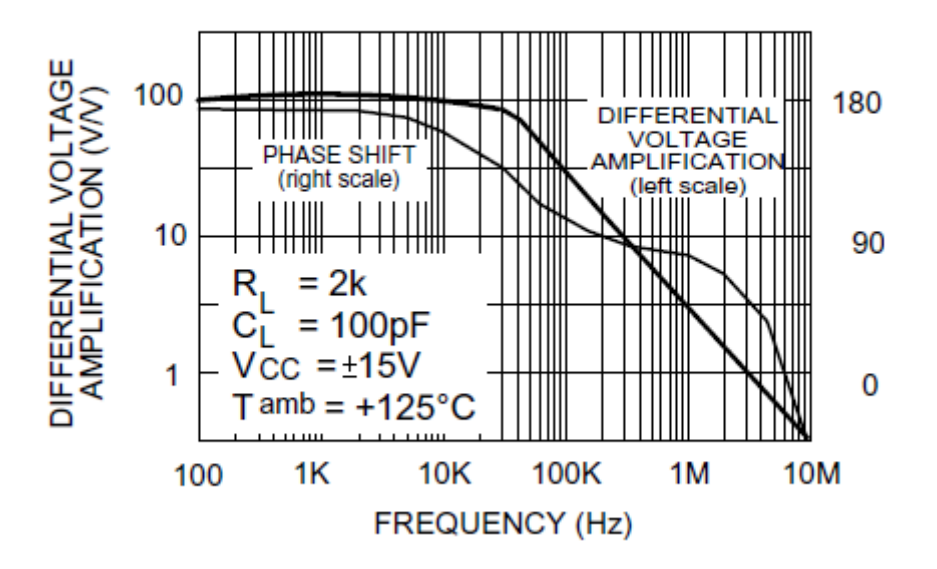

Σχήμα 3.22: Το διάγραμμα bode του TL082

Σε μια συνδεσμολογία αναστροφικού ενισχυτή με πραγματικό Τ.Ε όπως του σχήματος 3.23:

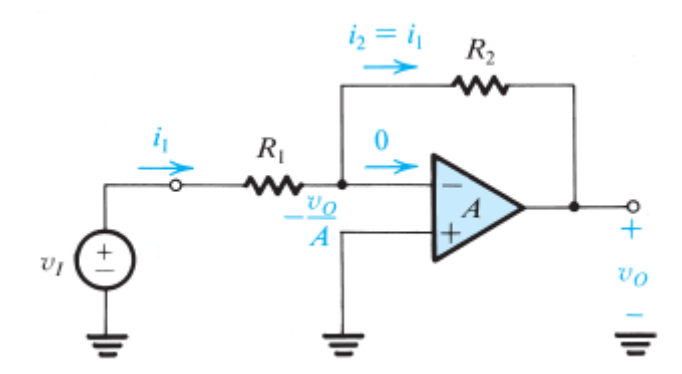

Σχήμα 3.23: Αναστροφική συνδεσμολογία τελεστικού ενισχυτή

η τάση στην μη αναστρέφουσα είσοδο είναι μικρότερη από αυτή της αναστρέφουσας κατά V<sub>out</sub>/A, όπου Α είναι το κέρδος ανοικτού βρόγχου του Τ.Ε στην συγκεκριμένη συχνότητα. Συνεπώς:

$$
V_{out} = -\frac{V_{out}}{A} - I_1 R_2 = -\frac{V_{out}}{A} - \left(\frac{V_{in} + \frac{V_{out}}{A}}{R_1}\right) R_2
$$
  
\n
$$
\Rightarrow G = \frac{V_{out}}{V_{in}} = -\frac{R_2}{R_1} \frac{1}{1 + \left(1 + \frac{R_2}{A_1}\right) / A}
$$
\n(3.6)

όπου G είναι το κέρδος κλειστού βρόγχου του ενισχυτή.

Το διάγραμμα bode του φύλλου δεδομένων του TL082 αντιστοιχεί σε συγκεκριμένες συνθήκες φορτίου και τάσης τροφοδοσίας. Στις συνθήκες τροφοδοσίας και φορτίου του κυκλώματος (+9V, 1ΚΩ) το κέρδος ανοικτού βρόγχου που προκύπτει από το μετρούμενο κέρδος κλειστού βρόγχου και το αντίστοιχο θεωρητικό είναι:

$$
A = \frac{1 + \frac{R_2}{R_1}}{\frac{1}{G} \frac{R_2}{R_1} - 1} = 27.1
$$
 (3.7)

Για να μην είναι τόσο μεγάλη η επίδραση του πεπερασμένου κέρδους του Τ.Ε θα μπορούσε να χρησιμοποιηθεί ένας Τ.Ε με μεγαλύτερο εύρος ζώνης μοναδιαίου κέρδους και μεγαλύτερο κέρδος ανοικτού βρόγχου. Για το συγκεκριμένο σύστημα όμως επιλέχθηκαν κοινά υλικά για να κρατηθεί το κόστος και η ευκολία ανεύρεσής τους χαμηλή.

Το κέρδος αυξάνεται επιπλέον χρησιμοποιώντας ενίσχυση σε 3 βαθμίδες, δηλαδή πέραν του ενισχυτή της πρώτης βαθμίδας χρησιμοποιήθηκε ενίσχυση στις βαθμίδες του φίλτρου και του ανιχνευτή κορυφής οι οποίες είναι ούτως η άλλως υπαρκτές στο σύστημα.

Η χωρητική σύζευξη στην είσοδο δημιουργεί ουσιαστικά ένα υψιπερατό φίλτρο RC με C<sub>1</sub>=10nF και R<sub>1</sub>=1ΚΩ. Οι τιμές των στοιχείων αυτών επιλέχθηκαν έτσι ώστε η συχνότητα αποκοπής:

$$
f_c = \frac{1}{2\pi R_1 C_1} = 15,9KHz
$$
 (3.8)

να είναι αρκετά μεγάλη έτσι ώστε να εκμεταλλευθούμε το φίλτρο πρώτης τάξης που δημιουργείται στην είσοδο φιλτράροντας ένα σημαντικό εύρος ζώνης συχνοτήτων από το πρώτο στάδιο αλλά όχι τόσο μεγάλη ώστε να μειώνει την ενίσχυση στην επιθυμητή συχνότητα των 40KHz.

#### **3.5.3 Ζωνοπερατό φίλτρο με ενίσχυση**

Στην συνέχεια το ενισχυμένο σήμα φιλτράρεται από ένα αναλογικό φίλτρο δεύτερης τάξης με ένα Τ.Ε σε διάταξη MFB (multiple feedback) και το οποίο υλοποιεί ζωνοπερατή συνάρτηση. Ένα ζωνοπερατό φίλτρο απαιτεί συνάρτηση μεταφοράς δευτέρου βαθμού, δηλαδή με δύο πόλους στο χαρακτηριστικό πολυώνυμο ο οποίοι βρίσκονται στο αριστερό ημιεπίπεδο και έχουν φανταστικό μέρος. Για να υλοποιηθεί ένα τέτοιο φίλτρο με το πλεονέκτημα της χρήσης μόνο αντιστάσεων και πυκνωτών και ενός Τ.Ε, ένα δικτύωμα γεφυρωμένου Τ R-C το οποίο έχει δύο μηδενικά στην συνάρτηση μεταφοράς του τοποθετείται στην ανάδραση του Τ.Ε έτσι ώστε τα μηδενικά να μετατραπούν στους πόλους της νέας συνάρτησης μεταφοράς.

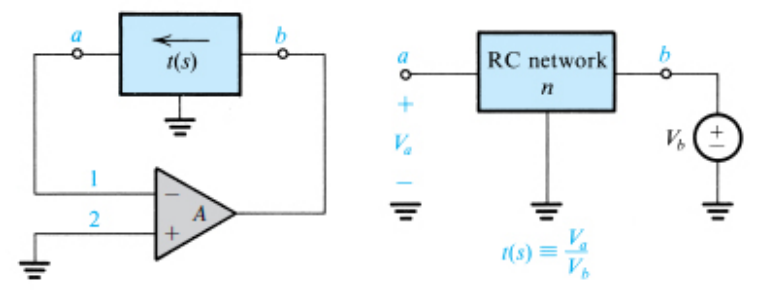

Σχήμα 3.24: Μετατροπή των μηδενικών δικτυώματος σε πόλους με την χρήση ανάδρασης

Η συνάρτηση μεταφοράς του δικτυώματος μπορεί να γραφεί ως ο λόγος δύο πολυωνύμων:

$$
t(s) = \frac{N(s)}{D(s)}\tag{3.9}
$$

Οι ρίζες του N(s) είναι τα μηδενικά ενώ οι ρίζες του D(s) οι πόλοι του δικτυώματος, οι οποίοι είναι δυνατό να βρεθούν αυστηρά και μόνο στον αρνητικό πραγματικό ημιάξονα. Τα μηδενικά μπορούν να βρίσκονται οπουδήποτε. Η χαρακτηριστική εξίσωση της συνάρτησης μεταφοράς κλειστού βρόγχου δίνεται από την σχέση:

$$
1 + A \frac{N(s)}{D(s)} = 0
$$
\n(3.10)

Θεωρούμε ότι ο Τ.Ε είναι ιδανικός με κέρδος Α=∞. Τότε οι πόλοι της συνάρτησης μεταφοράς κλειστού βρόγχου, δηλαδή οι ρίζες της χαρακτηριστικής εξίσωσης θα δίνονται από την σχέση:

$$
t(s_p) = -\frac{1}{A} \Longrightarrow N(s_p) = 0 \tag{3.11}
$$

δηλαδή είναι τα μηδενικά της συνάρτηση μεταφοράς του δικτυώματος. Το πιο απλό δικτύωμα RC με μιγαδικά μηδενικά είναι τύπου γεφυρωμένου T όπως της εικόνας:

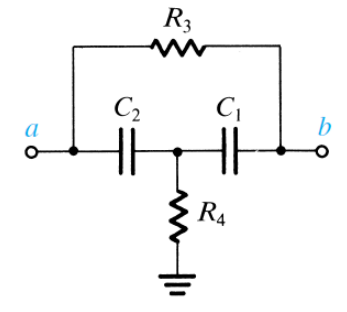

Σχήμα 3.25: Δικτύωμα τύπου γεφυρωμένου Τ

Η συνάρτηση μεταφοράς του είναι:

$$
t(s) = \frac{s^2 + s\left(\frac{1}{C_1} + \frac{1}{C_2}\right)\frac{1}{R_3} + \frac{1}{C_1C_2R_3R_4}}{s^2 + s\left(\frac{1}{C_1R_3} + \frac{1}{C_2R_3} + \frac{1}{C_1R_4}\right) + \frac{1}{C_1C_2R_3R_4}}
$$
(3.12)

Ο αριθμητής της t(s) είναι το πολυώνυμο του παρονομαστή της συνάρτησης μεταφοράς κλειστού βρόγχου. Μπορεί να γραφεί με την πιο συνηθισμένη μορφή:

$$
s^{2} + s \frac{\omega_{0}}{Q} + \omega_{0}^{2} = s^{2} + s \left( \frac{1}{C_{1}} + \frac{1}{C_{2}} \right) \frac{1}{R_{3}} + \frac{1}{C_{1} C_{2} R_{3} R_{4}}
$$
(3.13)

όπου η φυσική συχνότητα ω<sub>0</sub> και ο παράγοντας ποιότητας Q δίνονται από τις σχέσεις:

$$
\omega_0 = \frac{1}{\sqrt{C_1 C_2 R_3 R_4}}
$$
\n(3.14)

$$
Q = \left[ \frac{\sqrt{C_1 C_2 R_3 R_4}}{R_3} \left( \frac{1}{C_1} + \frac{1}{C_2} \right) \right]^{-1}
$$
 (3.15)

Έχοντας δημιουργήσει μέσω του μηχανισμού της ανάδρασης το επιθυμητό ζεύγος πόλων, το επόμενο βήμα είναι η επιλογή του κόμβου στον οποίο θα συνδεθεί η πηγή του σήματος εισόδου. Η επιλογή αυτή θα καθορίσει τα μηδενικά της συνάρτησης κλειστού βρόχου και συνεπώς τον τύπο του φίλτρου. Εφόσον όσο αναφορά την εύρεση του χαρακτηριστικού πολυωνύμου μια ιδανική πηγή τάσης θεωρείται βραχυκύκλωμα, κάθε κόμβος συνδεδεμένος στην γη μπορεί να συνδεθεί στην είσοδο χωρίς να επηρεαστούν οι πόλοι. Οι συναρτήσεις του βαθυπερατού, του υψιπερατού και του ζωνοπερατού φίλτρου δεύτερης τάξης φαίνονται στον παρακάτω πίνακα:

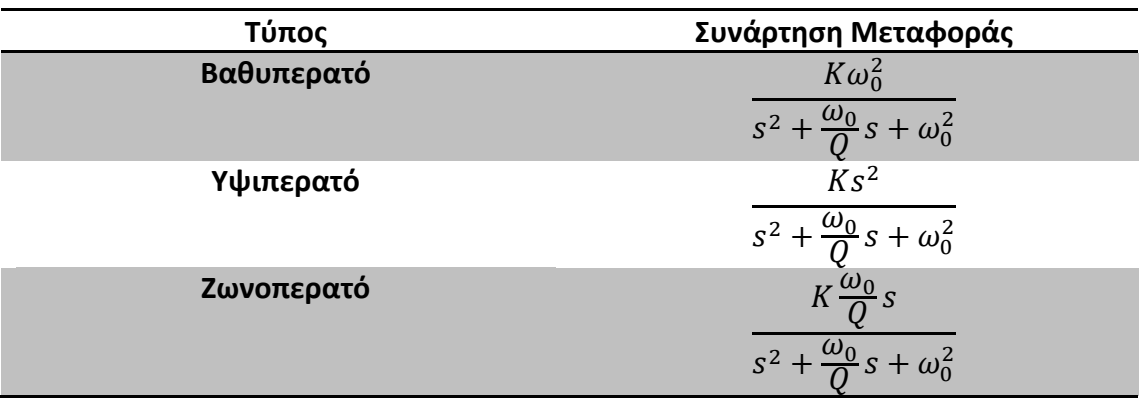

Πίνακας 3-3: Συναρτήσεις μεταφοράς δευτεροβάθμιων φίλτρων

Κ είναι το κέρδος του φίλτρου στην ζώνη διάβασης ή την κεντρική συχνότητα αντίστοιχα.

Μια συχνά χρησιμοποιούμενη τοπολογία, που βασίζεται στις αρχές που αναφέρθηκαν, φαίνεται στην γενική της μορφή στο παρακάτω σχήμα:

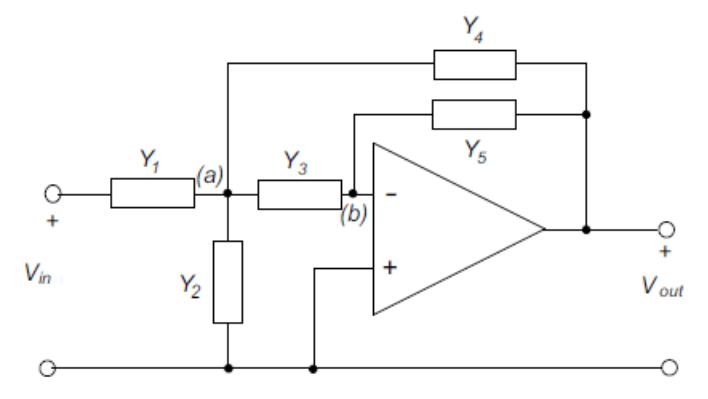

Σχήμα 3.26: Τοπολογία κυκλώματος φίλτρου MFB δεύτερης τάξης

Το σήμα εισόδου συνδέεται στον κόμβο (a) μέσω της αγωγιμότητας Y<sub>1</sub>, η οποία μπορεί να θεωρηθεί μέρος της Y2 διότι στον υπολογισμό των πόλων της συνάρτησης μεταφοράς οι δύο αυτές αγωγιμότητες είναι παράλληλα και αθροίζονται. Χρησιμοποιούνται αγωγιμότητα αντί για αντίσταση/εμπέδηση για να γίνει απλούστερη η μαθηματική ανάλυση του κυκλώματος. Αυτή περιλαμβάνει την χρήση του νόμου των ρευμάτων του Kirchoff στους κόμβους (a) και (b) για ιδανικό τελεστικό ενισχυτή:

$$
(Y_1 + Y_2 + Y_3 + Y_4) V_a - Y_1 V_{in} - Y_4 V_{out} = 0
$$
  
-Y<sub>3</sub>V<sub>a</sub> - Y<sub>5</sub>V<sub>out</sub> = 0 (3.16)

Απαλείφοντας το δυναμικό V<sub>a</sub> μεταξύ των εξισώσεων καταλήγουμε στην συνάρτηση μεταφοράς:

$$
\frac{V_{out}(s)}{V_{in}(s)} = \frac{-Y_1Y_3}{Y_5(Y_1 + Y_2 + Y_3 + Y_4) + Y_3Y_4}
$$
(3.17)

Aντικαθιστώντας τις αγωγιμότητες Y<sub>1</sub>-Y<sub>5</sub> με κατάλληλο συνδυασμό αντιστάσεων και πυκνωτών προκύπτει ο επιθυμητός τύπος φίλτρου. Το κύκλωμα του φίλτρου του δέκτη αντιστοιχεί σε ζωνοπερατό φίλτρο με Y<sub>1</sub>=1/R<sub>3</sub>, Y<sub>2</sub>=1/R<sub>4</sub>, Y<sub>3</sub>=sC<sub>3</sub>, Y<sub>4</sub>=sC<sub>2</sub>, Y<sub>5</sub>=1/R<sub>5</sub>. Αντικαθιστώντας στον γενικό τύπο της συνάρτησης μεταφοράς προκύπτει η ζωνοπερατή συνάρτηση:

$$
H_{bp} (s) = \frac{-K \frac{\omega_0}{Q} s}{s^2 + \frac{\omega_0}{Q} s + \omega_0^2}
$$
 (3.18)

όπου:

$$
K = \frac{R_s C_s}{R_s (C_2 + C_3)}
$$
(3.19)

$$
\frac{\omega_0}{Q} = \frac{(C_2 + C_3)}{R_5 C_2 C_3}
$$
\n(3.20)

$$
\omega_0 = \sqrt{\frac{1}{R_s C_2 C_3} \left( \frac{1}{R_s} + \frac{1}{R_4} \right)}
$$
(3.21)

Το (-) στην συνάρτηση μεταφοράς δηλώνει πως το φίλτρο είναι αναστροφικό, εισάγει δηλαδή διαφορά φάσης 180°. Η τιμή της R<sub>4</sub> που υπολογίστηκε αρχικά για ιδανικό τελεστικό ενισχυτή είναι 560Ω. Για R<sub>3</sub>=3,3ΚΩ, R<sub>4</sub>=560Ω, R<sub>5</sub>=330ΚΩ, C<sub>2</sub>=1nF, C3=100pF, οι παραπάνω εξισώσεις δίνουν:

$$
\omega_0 = \sqrt{\frac{1}{3, 3 \cdot 10^5 \cdot 10^{-9} \cdot 10^{-10}} \left( \frac{1}{3, 3 \cdot 10^3} + \frac{1}{560} \right)} = 2,53 \cdot 10^5
$$
\n
$$
\Rightarrow f_0 = \frac{\omega_0}{2\pi} = 40KHz
$$
\n(3.22)

$$
\frac{\omega_0}{Q} = \frac{1,1 \cdot 10^{-9}}{3,3 \cdot 10^5 \cdot 10^{-9} \cdot 10^{-10}} = 3,3 \cdot 10^4 \Rightarrow Q = \frac{2,53 \cdot 10^5}{3.3 \cdot 10^4} = 7,7
$$
 (3.23)

Ο συντελεστής ποιότητας Q ορίζεται για ένα ζωνοπερατό φίλτρο ως το εύρος ζώνης συχνοτήτων γύρω από την κεντρική συχνότητα για το οποίο η ενέργεια είναι τουλάχιστον το μισό της μέγιστης τιμής δηλαδή -3dB από αυτή.

$$
Q = \frac{f_0}{BW} \Rightarrow BW = \frac{40KHz}{7,7} = 5,2KHz
$$
 (3.24)

Tέλος το κέρδος του φίλτρου στην κεντρική συχνότητα θα είναι:

$$
K = \frac{3,3 \cdot 10^5 \cdot 10^{-10}}{3,3 \cdot 10^3 \cdot 1,1 \cdot 10^{-9}} = 9 \Rightarrow K(dB) = 20log9 = 19dB
$$
 (3.25)

Στο παρακάτω σχήμα απεικονίζεται σε διάγραμμα bode η συχνοτική απόκριση του φίλτρου για ιδανικό τελεστικό ενισχυτή:

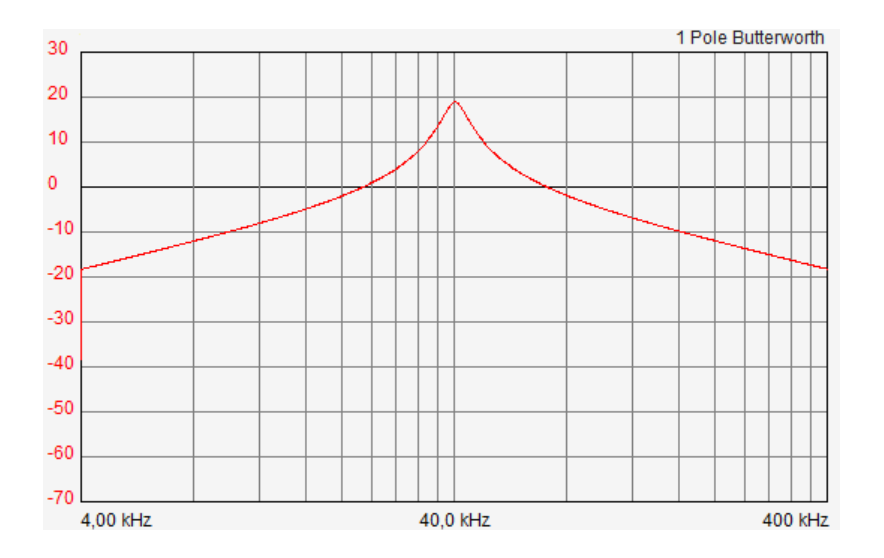

Σχήμα 3.27: Η συχνοτική απόκριση του φίλτρου για ιδανικό Τ.Ε

Το εύρος ζώνης μοναδιαίου κέρδους ενός Τ.Ε που χρησιμοποιείται σε φίλτρο δεύτερης τάξης θα πρέπει να είναι μεγαλύτερο από  $100 \cdot f_c \cdot Q = 30,8 MHz$  για να μην επηρεάζει την απόκριση του φίλτρου, να μην υποβιβάζει το κέρδος και την ταχύτητα της χρονικής απόκρισης. Εφόσον χρησιμοποιήθηκε ο TL082 το εύρος ζώνης του οποίου είναι 4MHz, τα χαρακτηριστικά το φίλτρου υποβιβάζονται.

Με προσομοίωση μέσω software (OpAmp Filter Designer και Multisim) έγινε προσομοίωση της απόκρισης για πραγματικό Τ.Ε. Το κέρδος λόγω του πεπερασμένου εύρους ζώνης του Τ.Ε μειώθηκε στα 6dB (2V/V). Παρόλα αυτά ο υποβιβασμός αυτός αντισταθμίζεται με σωστή επιλογή των κερδών των 3 σταδίων ενίσχυσης έτσι ώστε το συνολικό γινόμενο να είναι η επιθυμητή τιμή της ενίσχυσης του συστήματος. Η συχνοτική απόκριση του φίλτρου για πραγματικό Τ.Ε με GBW=4MHz φαίνεται στο σχήμα 3.28:

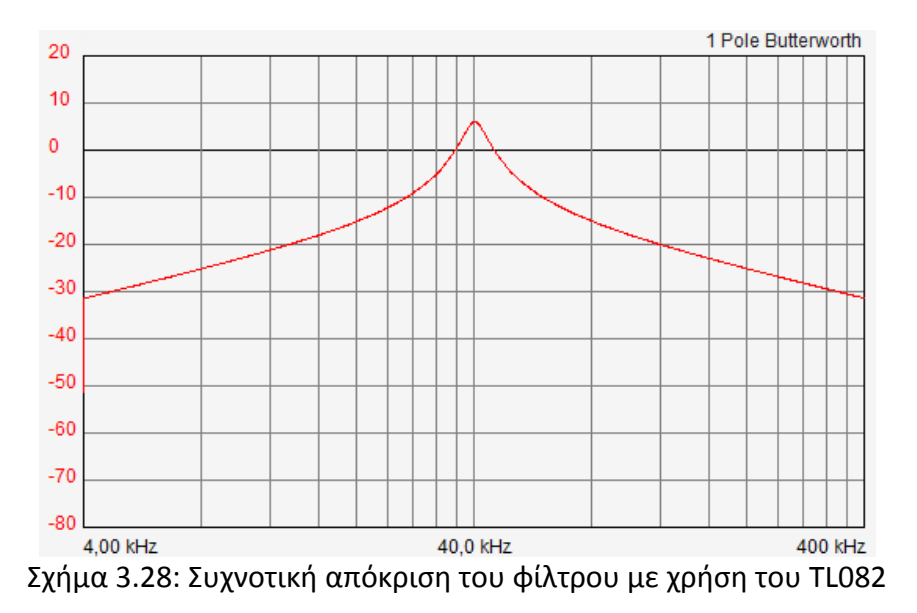

Όσο αναφορά την χρονική απόκριση, λόγω του πεπερασμένου εύρους ζώνης του τελεστικού ενισχυτή χρειάζεται ένα πεπερασμένο χρονικό διάστημα για να φτάσει η έξοδος του φίλτρου στην μέγιστη τιμή της. Όπως φαίνεται από την προσομοίωση:

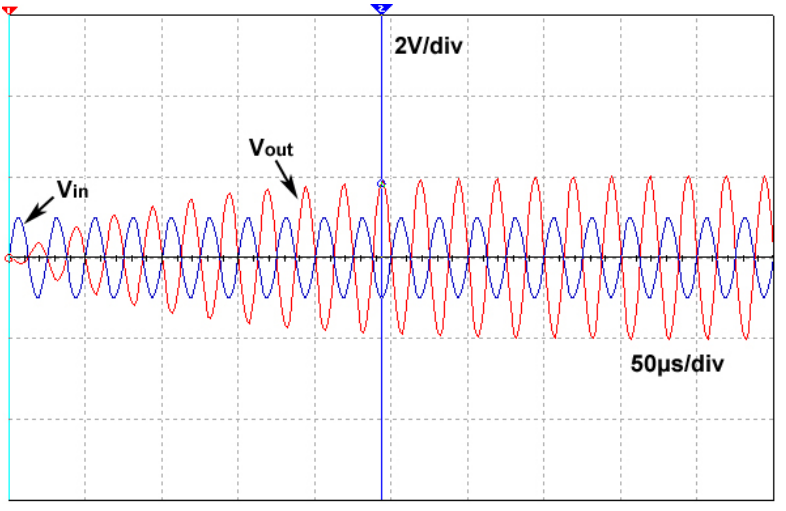

Σχήμα 3.29: Η χρονική απόκριση του φίλτρου

Για ημιτονική είσοδο πλάτους 1V και συχνότητας 40KHz, μεσολαβεί ένα διάστημα περίπου 250μs μέχρι οι ταλαντώσεις να πάρουν την μέγιστη τιμή. Το γεγονός αυτό έχει επίπτωση στην επιπλέον καθυστέρηση που εισάγει το σύστημα από την στιγμή που επιστρέψει ο ανακλώμενος παλμός μέχρι την ανίχνευσή του, δηλαδή μέχρι η τάση στην μη αναστρέφουσα είσοδο του συγκριτή να ξεπεράσει το κατώφλι που καθορίζεται από τον θόρυβο ή άλλες μικρότερου πλάτους δευτερεύουσες ανακλάσεις. Η επίπτωση που έχει στο φαινόμενο η χρονική απόκριση του φίλτρου είναι μικρότερη από την αντίστοιχη του πεπερασμένου εύρους ζώνης του πιεζοηλεκτρικού μετατροπέα του δέκτη. Επειδή όμως η χρονική απόκριση του φίλτρου εισάγει ένα συστηματικό σφάλμα, αυτό αντισταθμίζεται μέσω του software, αφαιρείται δηλαδή η επιπλέον καθυστέρηση.

Όπως και στην περίπτωση του ενισχυτή, έτσι και στην περίπτωση του φίλτρου η αναφορά, δηλαδή ο κόμβος στον οποίο συνδέεται η R4 και η μη αναστρέφουσα είσοδος του Τ.Ε δεν είναι η γείωση αλλά ένα δυναμικό στο μέσο της τροφοδοσίας. Έτσι το DC δυναμικό του σήματος στην είσοδο του φίλτρου που προέρχεται από την έξοδο του ενισχυτή της πρώτης βαθμίδας ισούται με το DC δυναμικό αναφοράς του φίλτρου.

Το χρήσιμο AC σήμα δηλαδή εξακολουθεί να βρίσκεται σε ένα DC δυναμικό έτσι ώστε να μπορεί να πάρει και αρνητικές και θετικές τιμές σε σχέση με αυτό, κάτι που κάνει δυνατή την τροφοδοσία του συστήματος από απλή πηγή (0, Vcc). Στα παρακάτω σχήματα φαίνεται η κυματομορφή στην έξοδο του φίλτρου (με αποσυνδεδεμένες τις επόμενες βαθμίδες). Η ενίσχυση είναι ίση με 3.14/1.59 = 2 (6dB) δηλαδή όσο προέκυψε από την προσομοίωση στο διάγραμμα της συχνοτικής απόκρισης του φίλτρου.

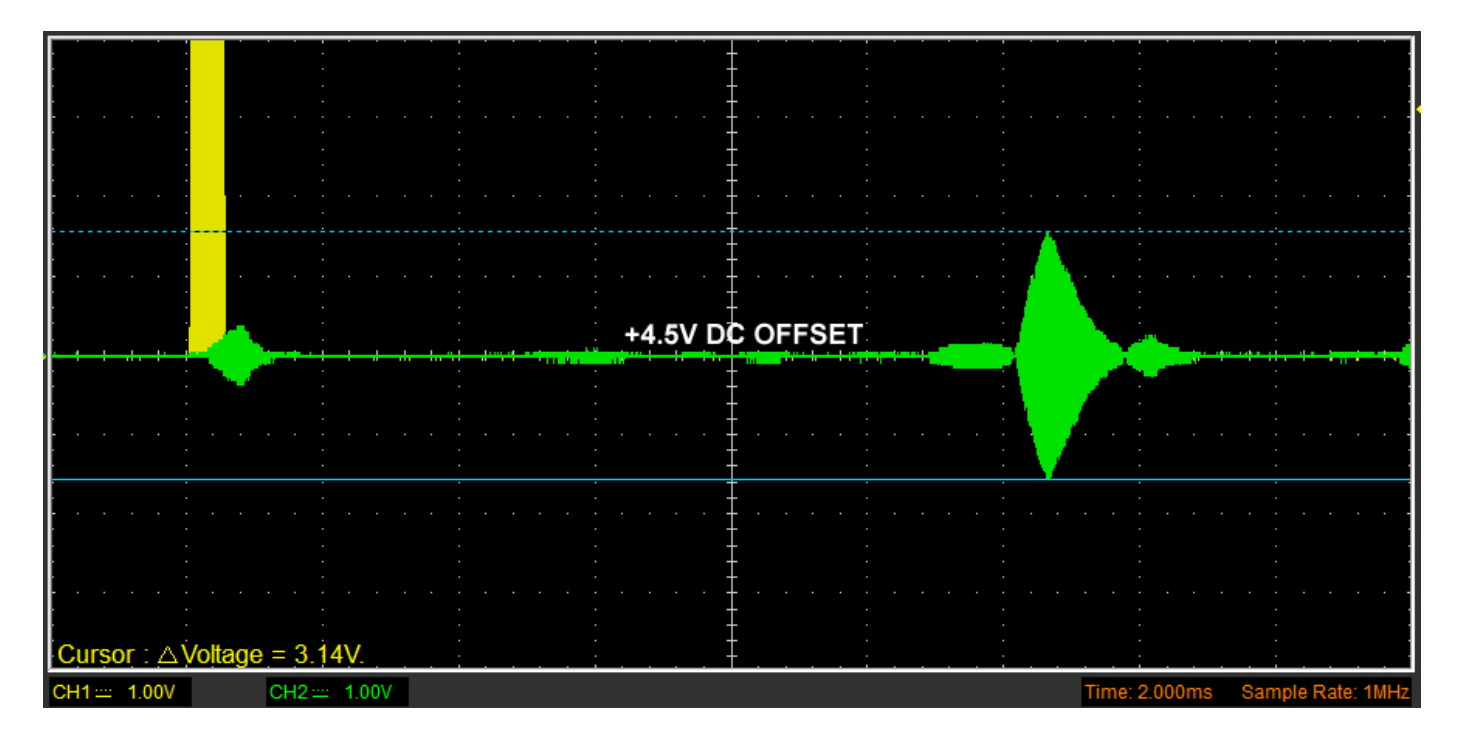

Σχήμα 3.30: Το σήμα στην έξοδο του φίλτρου

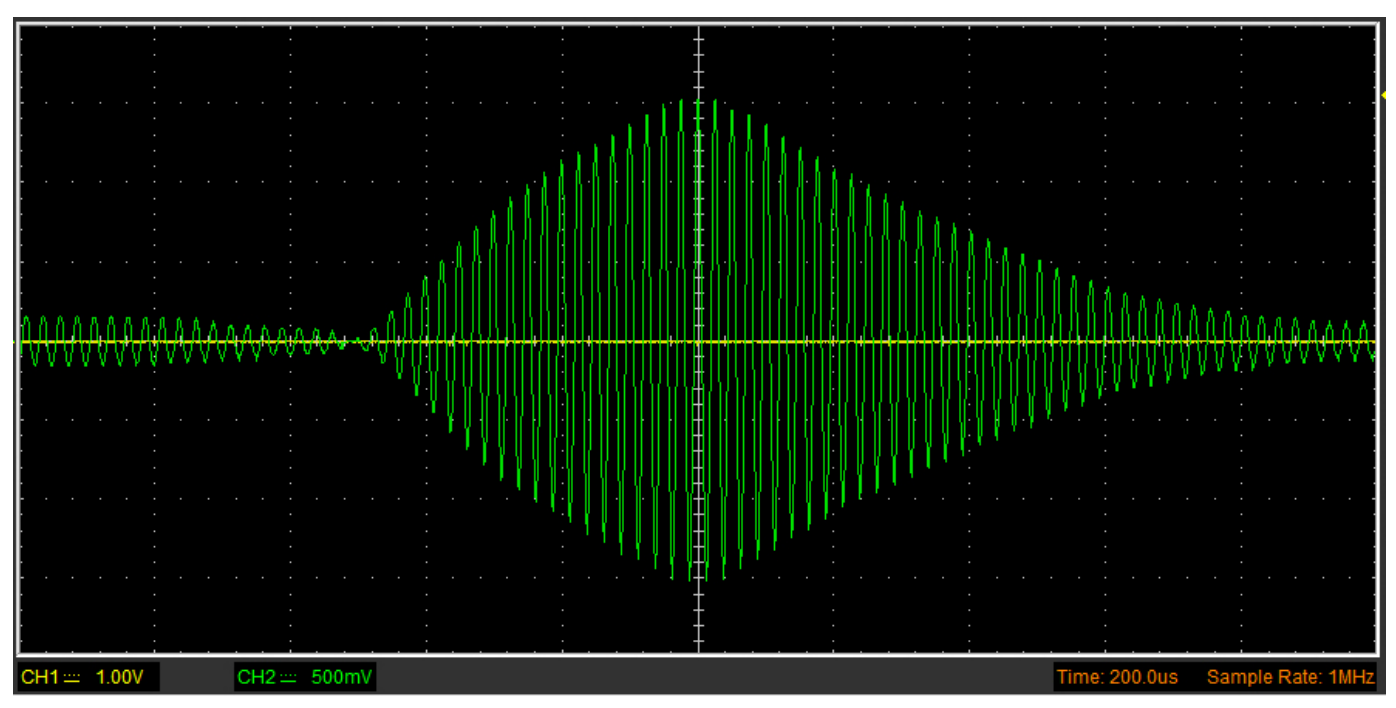

Σχήμα 3.31: Η μορφή του παλμού στην έξοδο του φίλτρου

Ενδεικτική της επίπτωσης της χρονικής απόκρισης του φίλτρου είναι η μελέτη της ενίσχυσης στις πρώτες περιόδους του λαμβανόμενου σήματος. Στα παρακάτω σχήματα μετράται η τάση στην 3<sup>η</sup> κορυφή στην έξοδο του ενισχυτή και του φίλτρου αντίστοιχα. Η ενίσχυση σε αυτή την περίπτωση είναι 186mV/127mV = 1,46 μικρότερη δηλαδή από αυτή της μέγιστης τιμής.

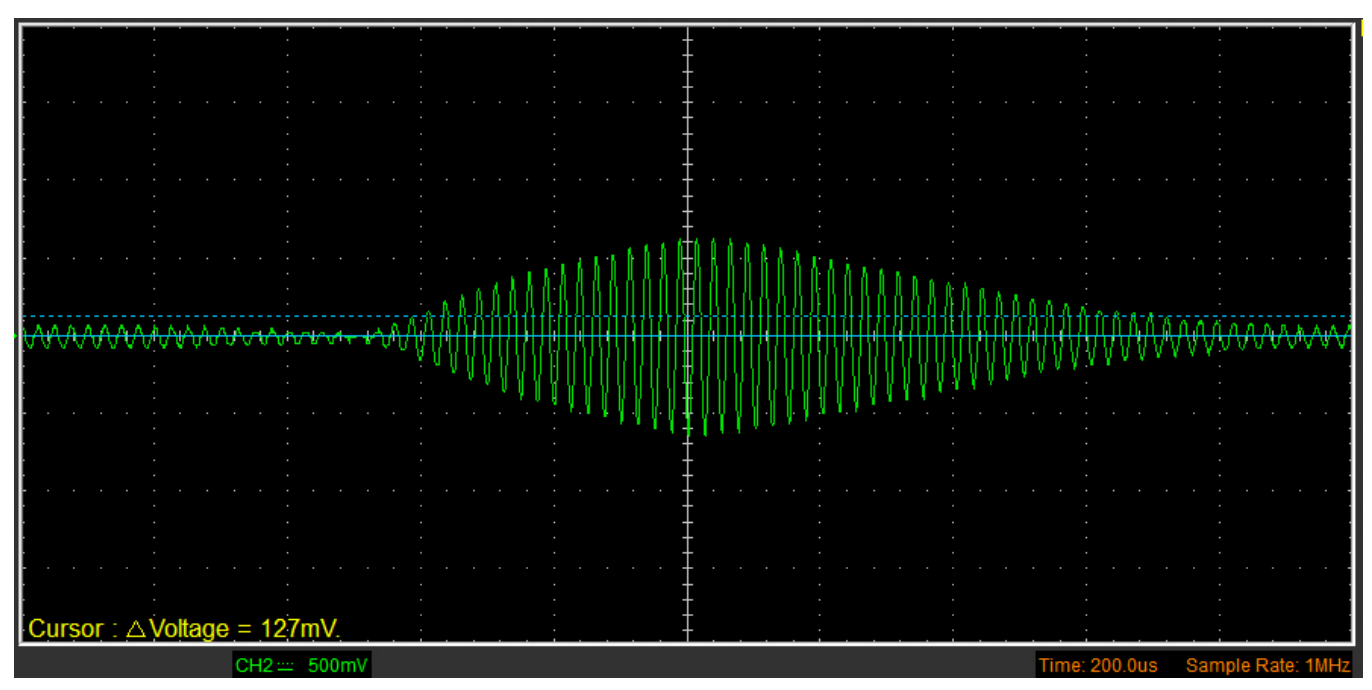

Σχήμα 3.32: Το πλάτος της 3ης κορυφής στην έξοδο του ενισχυτή

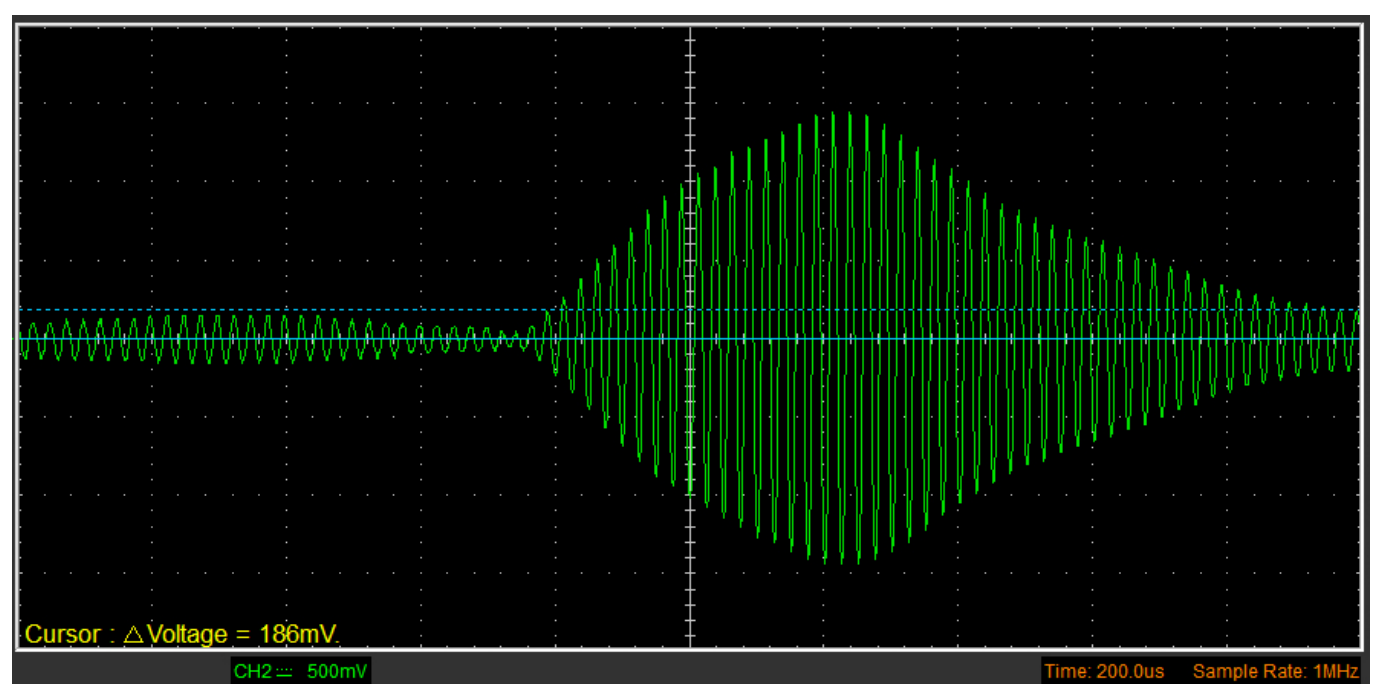

Σχήμα 3.33: Το πλάτος της 3ης κορυφής στην έξοδο του φίλτρου

# **3.5.4 Μετατόπιση της DC τιμής του σήματος με την χρήση Voltage Clamper**

Το σήμα στην έξοδο του φίλτρου είναι το άθροισμα της AC συνιστώσας του ενισχυμένου χρήσιμου σήματος και της DC συνιστώσας V<sub>cc</sub>/2 που ήταν απαραίτητη για την σωστή λειτουργία του ενισχυτή και του φίλτρου. Από αυτό το σήμα θα πρέπει να αφαιρεθεί η DC συνιστώσα και να ανορθωθεί έτσι ώστε να γίνει δυνατή στην συνέχεια η ανίχνευση της περιβάλλουσας και της μέγιστης τιμής αυτής ώστε να μπορεί να συγκριθεί σε σχέση με το κατώφλι ανίχνευσης.

Η αφαίρεση της DC συνιστώσας είναι εύκολη με την χρήση ενός πυκνωτή και η ανόρθωση με την χρήση μιας διόδου και μιας αντίστασης. Όμως με αυτό τον τρόπο, μόνο οι θετικές ημιπερίοδοι του σήματος θα χρησιμοποιούνταν και το δυναμικό της διόδου (0,7V δια δίοδο πυριτίου) θα αφαιρούνταν από το σήμα. Έτσι το επίπεδο τάσης του σήματος θα υποβιβαζόταν σημαντικά και οι αρνητικές ημιπερίοδοι δεν θα συνεισέφεραν καθόλου στο επίπεδο ισχύος του σήματος.

Για τον λόγο αυτό χρησιμοποιείται ένα κύκλωμα μετατόπισης της DC τιμής της εναλλασσόμενης τάσης κατά το πλάτος της με την χρήση πυκνωτή και διόδου (voltage clamper). Το κύκλωμα αυτό μετατοπίζει το DC δυναμικό ενός AC σήματος κατά το πλάτος του σήματος αυτού (για ιδανική δίοδο). Δηλαδή το σήμα παίρνει πλέον μόνο θετικές τιμές. Ας υποθέσουμε ότι η είσοδος του κυκλώματος αυτού είναι ένα ημιτονικό σήμα χωρίς DC offset όπως στο σχήμα 3.34:

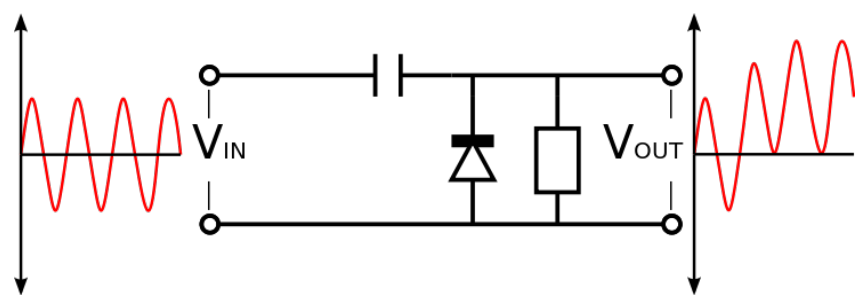

Σχήμα 3.34: Voltage Clamper

Η λειτουργία του κυκλώματος βασίζεται στην μεταβολή του μονοπατιού του ρεύματος φόρτισης ανάλογα με την ημιπερίοδο (θετική – αρνητική). Κατά την πρώτη αρνητική ημιπερίοδο του σήματος εισόδου, ο πυκνωτής φορτίζεται μέσω της διόδου (εάν αυτή είναι ιδανική) σε δυναμικό ίσο με το πλάτος του σήματος. Η χρονική σταθερά RC του πυκνωτή και της αντίστασης φορτίου επιλέγεται αρκετά μεγάλη έτσι ώστε η τάση στα άκρα του πυκνωτή να μεταβάλλεται ελάχιστα κατά το χρονικό διάστημα στο οποίο δεν άγει η δίοδος. Επίσης η τιμή του πυκνωτή επιλέγεται μικρή ώστε να φορτίζεται γρήγορα μέσω του ρεύματος της διόδου.

Συνεπώς στην επόμενη θετική ημιπερίοδο η τάση στα άκρα του πυκνωτή προστίθεται στο πλάτος του σήματος εισόδου και η μέγιστη θετική τάση εξόδου διπλασιάζεται. Στην επόμενη αρνητική ημιπερίοδο, η τάση στα άκρα του πυκνωτή αφαιρείται από την τάση εισόδου και έτσι η έξοδος είναι 0. Στην πράξη ο πυκνωτής χάνει κάποιο φορτίο και η τάση του μειώνεται αλλά η μείωση αυτή είναι μικρή λόγω της μεγάλης σταθεράς RC και θεωρείται αμελητέα.

Στην περίπτωση που το AC σήμα εισόδου προστεθεί ένα DC offset, όπως το σήμα στην έξοδο του φίλτρου, το DC αυτό δυναμικό αφαιρείται με την βοήθεια του πυκνωτή και της αντίστασης φορτίου. Ο συνδυασμός τους δημιουργεί ένα υψιπερατό φίλτρο με χρονική σταθερά RC, η οποία όπως αναφέρθηκε πρέπει να είναι αρκετά μεγάλη σε σχέση με την περίοδο του AC σήματος. Η συχνότητα αποκοπής είναι ίση με:

$$
f_c = \frac{1}{2\pi C_4 R_6} = \frac{1}{2\pi \cdot 10^{-8} \cdot 47 \cdot 10^3} = 338 Hz
$$
 (3.26)

Η λειτουργία δηλαδή του κυκλώματος είναι η ίδια με εξαίρεση ένα μεταβατικό φαινόμενο στην αρχή και μέχρι να φορτιστεί ο πυκνωτής σε DC δυναμικό ίσο με το DC offset του σήματος εισόδου. Επειδή το DC offset του σήματος αφαιρείται σε αυτό το στάδιο, offset λόγω των τελεστικών ενισχυτών της εισόδου (3mV στην είσοδο του Τ.Ε) που έχει προστεθεί στο σήμα δεν επιδρά στο ωφέλιμο σήμα.

Η ανάλυση του κυκλώματος έγινε θεωρώντας ιδανική δίοδο. Σε πραγματικές συνθήκες η πτώση τάσης στα άκρα της διόδου θα επηρεάσει τα χαρακτηριστικά του κυκλώματος. Κατά την διάρκεια φόρτισης του πυκνωτή στην αρνητική ημιπερίοδο, το δυναμικό στα άκρα του δεν θα είναι ίσο με το DC offset πλην το πλάτος του AC σήματος αλλά μικρότερο κατά την πτώση τάσης της διόδου. Δηλαδή όσο αφορά το AC σήμα, δεν θα μετατοπιστεί προς τα θετικά κατά το πλάτος του V<sub>p</sub> αλλά κατά V<sub>p</sub>-V<sub>p</sub>. Το V<sub>p</sub>, που είναι η πτώση τάσης της διόδου, θα πρέπει να είναι όσο το δυνατόν μικρότερο για δύο λόγους. Πρώτον υποβιβάζει το επίπεδο του σήματος και δεύτερον το κάτω όριο του κοινού σήματος εισόδου του Τ.Ε που χρησιμοποιείται (LM358) είναι 0.3V. Άρα θα πρέπει V<sub>D</sub>>0.3V για να μην υπάρχει κίνδυνος εσφαλμένης λειτουργίας του Τ.Ε εάν οδηγηθεί το διαφορικό ζεύγος εισόδου pnp του LM358 στην ανάστροφη ενεργό περιοχή.

Δίοδοι με χαμηλό V<sub>D</sub> είναι οι δίοδοι γερμανίου (0.3V) και οι δίοδοι Schottky (0.2V τυπική τιμή). Το δυναμικό των τελευταίων μεταβάλλεται ανάλογα με το ρεύμα πόλωσης και τον τύπο της διόδου από 0.15 έως 0.45V.

Η δίοδος που χρησιμοποιήθηκε είναι η δίοδος Schottky 1Ν5819. Τα χαρακτηριστικά της που αναφέρονται στο φύλλο δεδομένων συνοψίζονται στον παρακάτω πίνακα:

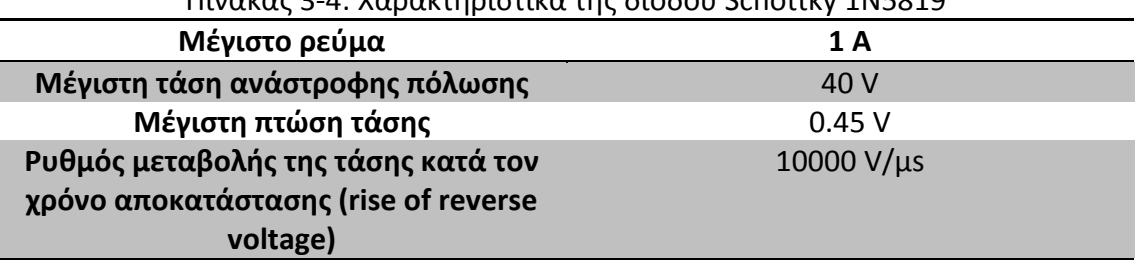

Πίνακας 3-4: Χαρακτηριστικά της διόδου Schottky 1N5819

H δίοδος Schottky είναι ένας ιδιαίτερος τύπος διόδου που αποτελείται από ημιαγωγό και μέταλλο σε αντίθεση με τις κλασσικές διόδους ημιαγωγού (pn επαφής). Τυπικά μέταλλα που χρησιμοποιούνται είναι η πλατίνα, το μολυβδαίνιο και το χρώμιο και ο ημιαγωγός είναι στις περισσότερες περιπτώσεις n τύπου. Το μέταλλο παίζει το ρόλο της ανόδου και ο ημιαγωγός n τύπου τον ρόλο της καθόδου.

Ενώ ο μηχανισμός αγωγής του ρεύματος σε μια pn επαφή είναι το ρεύμα διάχυσης των φορέων μειονότητας λόγω της διαφοράς της συγκέντρωσης τους κοντά στην επαφή και μακριά από αυτή, ο μηχανισμός αγωγής στην δίοδο Schottky είναι οι φορείς πλειονότητας (ηλεκτρόνια) όταν η ορθή τάση πόλωσης γίνει αρκετά μεγάλη ώστε αυτά να αποκτήσουν αρκετή ενέργεια και να υπερπηδήσουν το φράγμα δυναμικού που δημιουργείται στην επαφή εξαιτίας της διαφοράς της ενέργειας Fermi του μετάλλου και του ημιαγωγού.

Το φράγμα δυναμικού στην περίπτωση της επαφής μετάλλου - ημιαγωγού είναι μικρότερο της pn επαφής και έτσι η ορθή τάση πόλωση και η πτώση τάσης της διόδου είναι μικρότερη επίσης. Το επίπεδο της συγκέντρωσης των προσμίξεων στον ημιαγωγό καθορίζει το εύρος της περιοχής αραίωσης και το φράγμα του δυναμικού. Η συγκέντρωση των προσμίξεων δεν θα πρέπει να γίνει πολύ υψηλή διότι το φράγμα γίνεται αμελητέο και η επαφή συμπεριφέρεται ως ωμική.

Ένα μεγάλο πλεονέκτημα των διόδων Schottky σε σχέση με τις pn διόδους εκτός της ορθής τάσης πόλωσης είναι η πολύ ταχύτερη χρονική απόκριση. Ο χρόνος αποκατάστασης, δηλαδή ο χρόνος ο οποίος μεσολαβεί ανάμεσα στις καταστάσεις αγωγής και αποκοπής, είναι πολύ μικρότερος διότι δεν υπάρχουν φορείς μειονότητας οι οποίοι θα πρέπει να εγκαταλείψουν την περιοχή φορτίων πριν η δίοδος σταματήσει να άγει όπως στην επαφή pn.

Η μόνη φυσική ποσότητα που περιορίζει την χρονική απόκριση των διόδων Shottky είναι η χωρητικότητα της διόδου η οποία δημιουργεί μια χρονική σταθερά με την δυναμική αντίστασή της. Η χωρητικότητα αυτή οφείλεται στην περιοχή αραίωσης που αποτελείται από ακίνητους φορείς (ιόντα) και λειτουργεί ως διηλεκτρικό. Επειδή όμως η περιοχή αραίωσης είναι μικρότερη από της διόδους pn, και η χωρητικότητα είναι μικρότερη όπως και η σταθερά χρόνου RC.

Τα μειονεκτήματα των διόδων Schottky είναι η μικρότερη μέγιστη ανάστροφη τάση πόλωσης πριν την κατάρρευση της επαφής και το μεγαλύτερο ανάστροφο ρεύμα διαρροής που οφείλεται στο μικρότερο φράγμα δυναμικού. Στο παρακάτω σχήμα φαίνεται συγκριτικά η χαρακτηριστική τάσης ρεύματος των διόδων pn και Schottky.

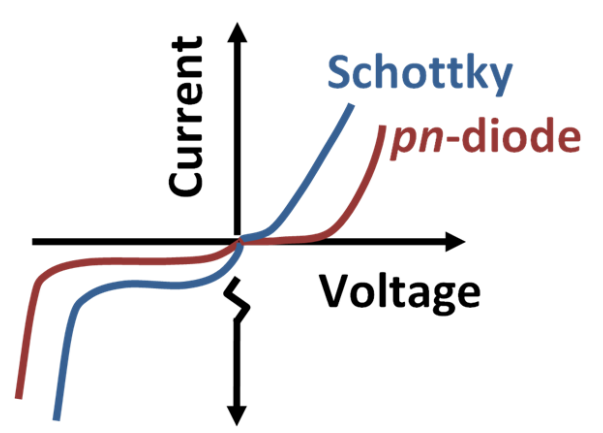

Σχήμα 3.35: Χαρακτηριστική τάσης ρεύματος διόδου p-n και Schottky

Η κυματομορφή του σήματος που προκύπτει στην έξοδο του voltage clamper παρουσιάζεται στα παρακάτω σχήματα. Η κυματομορφή πλέον έχει μετατοπιστεί έτσι ώστε η ελάχιστη τιμή της να είναι το 0, πρακτικά η τάση -V<sub>D</sub> ≅ -137mV για τις συγκεκριμένες συνθήκες πόλωσης. Η μέγιστη τιμή της είναι το πλάτος της τάσης από κορυφή σε κορυφή (peak to peak) στην έξοδο του φίλτρου μείον την  $V_D$  η οποία είναι πλέον ίση με 2.88V.

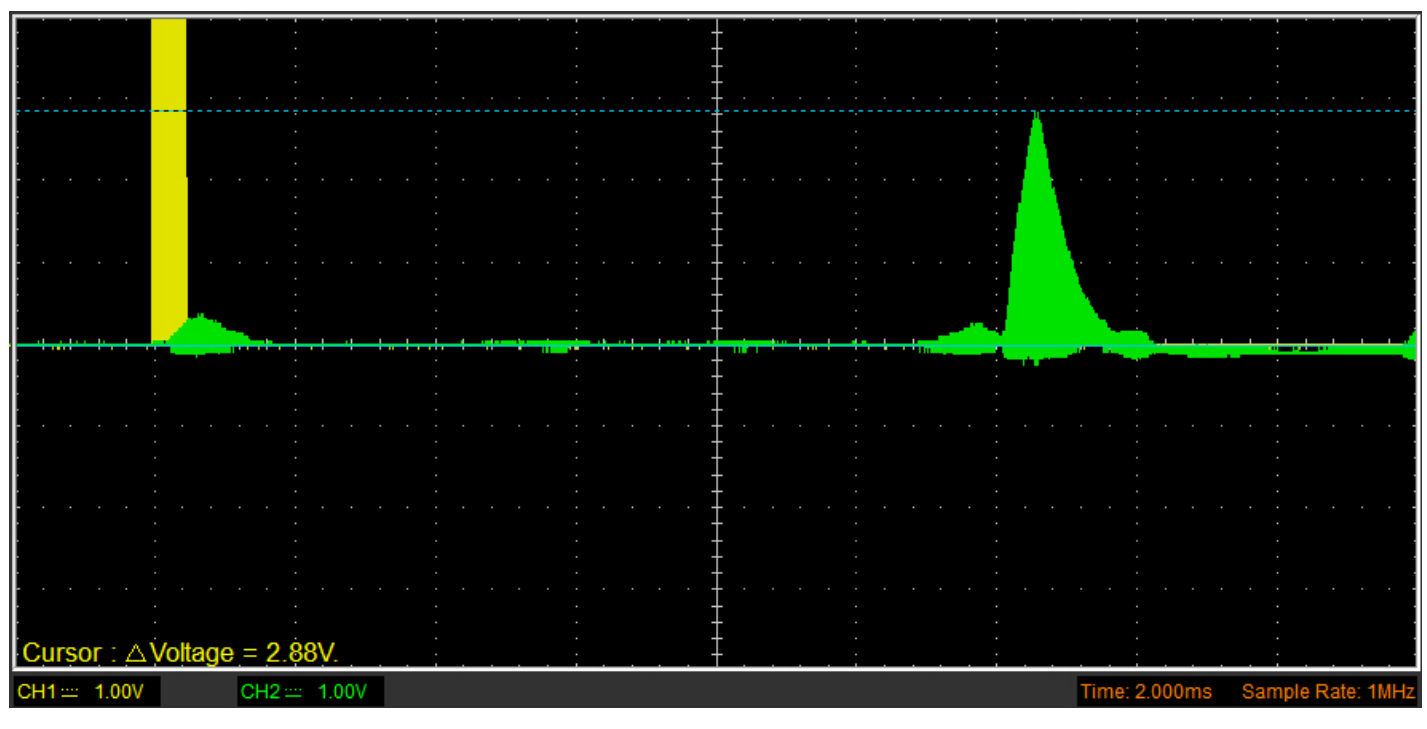

Σχήμα 3.36: Το σήμα στην έξοδο του Voltage Clamper

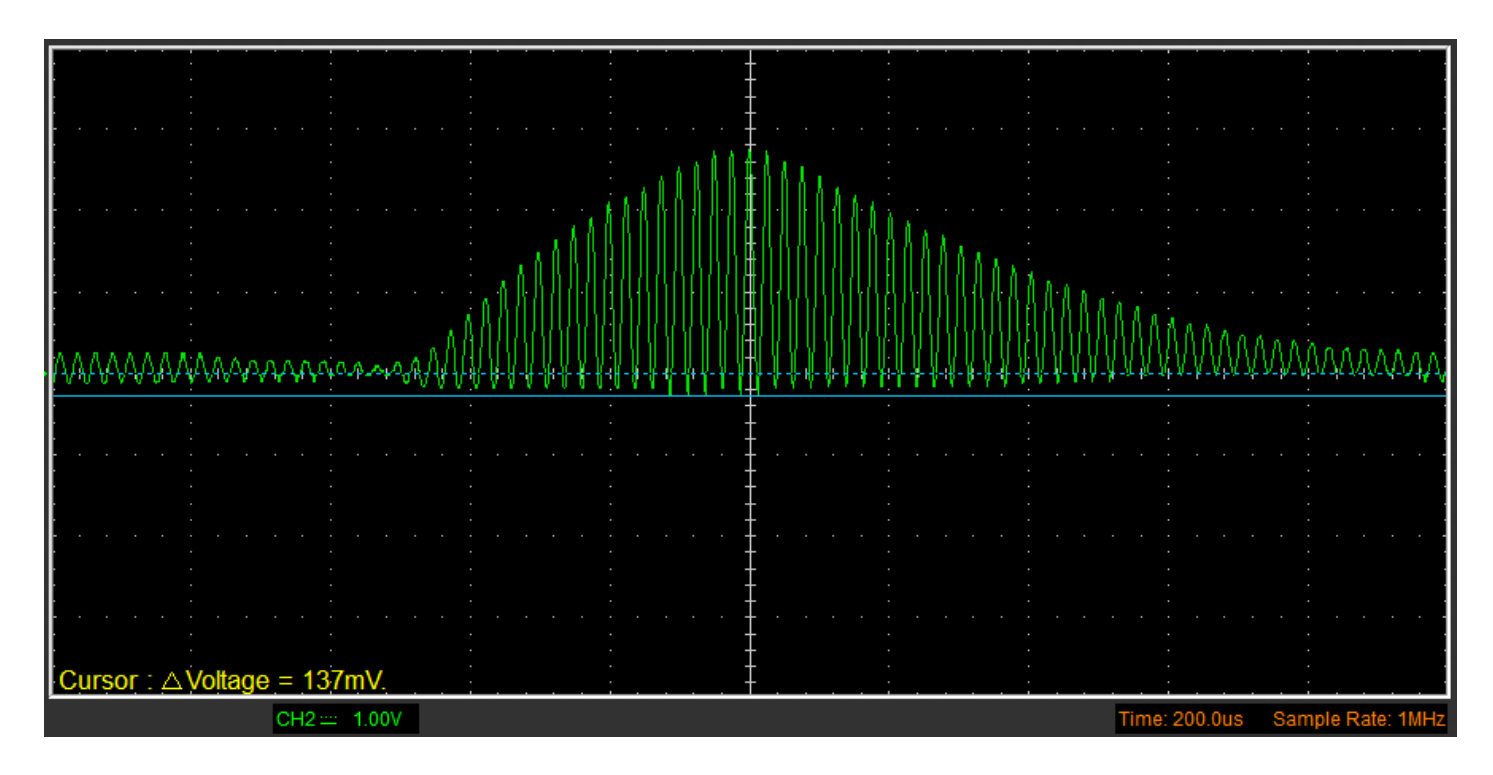

Σχήμα 3.37: Η μορφή του παλμού στην έξοδο του Voltage Clamper

### **3.5.5 Ενεργός ανιχνευτής κορυφής ακριβείας με ενίσχυση και λειτουργία μηδενισμού της εξόδου**

Το επόμενο στάδιο είναι η ανίχνευση της περιβάλλουσας του σήματος της εξόδου του voltage clamper και η συγκράτηση κάθε φορά της μέγιστης τιμής του για να μπορεί να συγκρίνεται συνεχώς με το κατώφλι ανίχνευσης. Ένας κλασικός ανιχνευτής περιβάλλουσας με δίοδο και πυκνωτή όπως αυτός του σχήματος, ακολουθεί την περιβάλλουσα του σήματος, δεν συγκρατεί όμως την μέγιστη τιμή του. Το σημαντικότερο μειονέκτημα όμως είναι ότι η τάση του σήματος μειώνεται κατά V<sub>D</sub> (πτώση τάσης της διόδου).

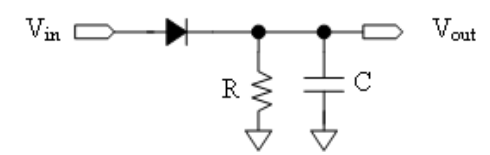

Σχήμα 3.38: Ανιχνευτής περιβάλλουσας με πυκνωτή και δίοδο

Για τον λόγο αυτό χρησιμοποιείται δίοδος στην ανάδραση τελεστικού ενισχυτή έτσι ώστε η  $V_D$  να αντισταθμίζεται, όπως στην επόμενη εικόνα.

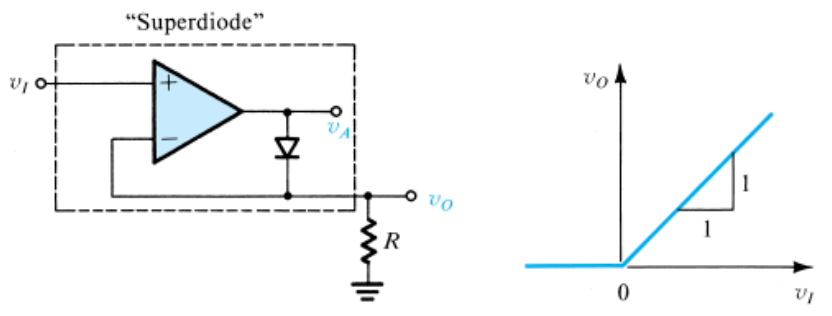

Σχήμα 3.39: Δίοδος στην ανάδραση τελεστικού ενισχυτή

Αρχικά ο τελεστικός ενισχυτής λειτουργεί σε ανοικτό βρόγχο και δεν υπάρχει ανάδραση γιατί η δίοδος δεν άγει. Ας υποθέσουμε ότι η είσοδος Vi γίνεται θετική. Τότε πολύ γρήγορα η έξοδος του Τ.Ε θα αρχίσει να αυξάνεται προς τον θετικό κόρο. Μόλις η έξοδος γίνει ίση με την πτώση τάσης της διόδου, αυτή άγει και αποκαθίσταται η αρνητική ανάδραση. Εφόσον αποκατασταθεί η αρνητική ανάδραση στο κύκλωμα, η έξοδος του Τ.Ε γίνεται ίση με V<sub>i</sub>+V<sub>D</sub> και η V<sub>o</sub> γίνεται ίση με την Vi. Για πραγματικό τελεστικό ενισχυτή, η έξοδος θα είναι:

$$
V_o = V_i \left(1 - \frac{1}{A}\right) \tag{3.27}
$$

όπου Α είναι το κέρδος ανοικτού βρόγχου του Τ.Ε. Επειδή η τιμή του Α είναι γενικώς μεγάλη, το σφάλμα είναι αμελητέο στις περισσότερες εφαρμογές.

Στην διάρκεια της αρνητικής ημιπεριόδου, η τάση στην μη αναστρέφουσα είσοδο του Τ.Ε είναι μικρότερη από αυτή της αναστρέφουσας. Έτσι η έξοδος οδηγείται γρήγορα στον αρνητικό κόρο και η δίοδος δεν άγει. Η έξοδος παραμένει στο δυναμικό της γείωσης μέσω της αντίστασης R, εφόσον το ρεύμα των εισόδων του Τ.Ε είναι πολύ μικρό. Ο συνδυασμός αυτός καλείται υπερδίοδος και είναι το αντίστοιχο της ιδανικής διόδου, η πτώση τάσης της οποίας είναι 0.

Εάν στο κύκλωμα της υπερδιόδου προστεθεί δικτύωμα αντιστάσεων όπως στο κύκλωμα του μη αναστροφικού ενισχυτή με Τ.Ε του επόμενου σχήματος (αντιστάσεις R<sup>9</sup> και R<sup>10</sup> στο κύκλωμα του δέκτη) προστίθεται ενίσχυση και αλλάζει η κλίση της χαρακτηριστικής.

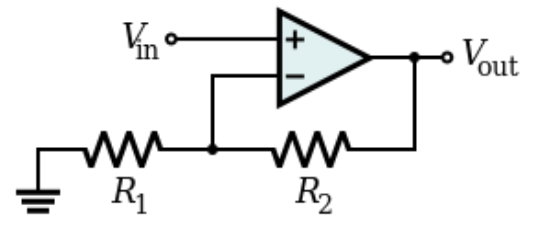

Σχήμα 3.40: Μή αναστοφικός ενισχυτής με Τ.Ε

Δηλαδή το κύκλωμα της υπερδιόδου με το δικτύωμα αντιστάσεων λειτουργεί ως απλός ανορθωτής ακριβείας με ενίσχυση. Λεπτομερέστερα, εφόσον αποκατασταθεί η ανάδραση δηλαδή κατά την διάρκεια της θετικής ημιπεριόδου, η τάση στην αναστρέφουσα είσοδο γίνεται ίση με την τάση της μη αναστρέφουσας εισόδου. Άρα το ρεύμα διά της αντίστασης R<sub>9</sub> θα είναι:

$$
I_9 = \frac{V_{\text{inpeakdetector}}}{R_9} \tag{3.28}
$$

Το ρεύμα αυτό διαρρέει την R<sub>10</sub> επίσης και άρα το δυναμικό στην κάθοδο της D<sub>2</sub> δηλαδή στα άκρα του πυκνωτή C<sup>9</sup> θα είναι:

$$
V_{C9} = I_9 \left( R_9 + R_{10} \right) = V_{\text{impedkdetector}} \left( 1 + \frac{R_{10}}{R_9} \right) = V_{\text{impedkdetector}} \cdot 4,3 \tag{3.29}
$$

Η τάση στην έξοδο του Τ.Ε θα είναι: V<sub>out</sub>=V<sub>C9</sub>+V<sub>D.</sub> Ο τύπος αυτός ισχύει για ιδανικό τελεστικό ενισχυτή. Για πραγματικό Τ.Ε με πεπερασμένο κέρδος ο υπολογισμός της ενίσχυσης έχει ως εξής: Πρώτον από τον ορισμό του κέρδους ανοικτού βρόγχου του Τ.Ε:

$$
V_{\text{impakdetector}} - V_{-} = \frac{V_{C9}}{A} \tag{3.30}
$$

Aπό τον διαιρέτη τάσης  $R_9 - R_{10}$ :

$$
\frac{R_{9}}{R_{9} + R_{10}} V_{o} = V_{-}
$$
 (3.31)

Από τις δύο αυτές σχέσεις προκύπτει τελικώς η ενίσχυση:

$$
\frac{V_{\text{impededetector}}}{V_{C9}} = \frac{A}{A \frac{R_9}{R_9 + R_{10}} + 1}
$$
(3.32)

Ο πυκνωτής στην έξοδο χρησιμοποιείται για να αποθηκεύει την μέγιστη τιμή της εισόδου του κυκλώματος του ανιχνευτή κορυφής ενισχυμένη κατά <sup>V</sup>inpeakdetector  $V_{C9}$ . Η δίοδος D2 θα άγει και η ανάδραση αποκαθίσταται μόνο εφόσον η τιμή του σήματος εισόδου είναι μεγαλύτερη της τάσης που συγκρατεί ο πυκνωτής C<sup>9</sup> διαιρεμένη με την ενίσχυση του κυκλώματος. Σε διαφορετική περίπτωση, το δυναμικό της αναστρέφουσας εισόδου είναι μεγαλύτερο από το δυναμικό της μη αναστρέφουσας εισόδου του Τ.Ε και η έξοδος του πηγαίνει τον αρνητικό κόρο (0V).

Η δίοδος D2 δεν άγει και το δυναμικό του πυκνωτή παραμένει σταθερό, αν εξαιρέσουμε ένα μικρό ρεύμα διαρροής μέσω της R11. Η αντίσταση αυτή δημιουργεί μια σταθερά χρόνου εκφόρτισης του πυκνωτή C<sup>9</sup> και η χρήση της δεν είναι απαραίτητη. Ο σκοπός που εξυπηρετεί είναι η εκφόρτιση ενός μικρού ποσοστού της τάσης που αναπτύσσεται στον πυκνωτή λόγω του θορύβου ή δευτερευόντων ανακλάσεων πριν την έλευση του κυρίως παλμού για καλύτερη συμπεριφορά στην ανίχνευση κοντά στο κατώφλι.

Ο τύπος της διόδου που επιλέχθηκε είναι ίδιος με το κύκλωμα του voltage clamper (1Ν5819), για τα πλεονεκτήματα που προσφέρει μια δίοδος Schottky δηλαδή την γρήγορη χρονική απόκριση και την χαμηλή πτώση τάσης έτσι ώστε η έξοδος του τελεστικού ενισχυτή να μην διαφέρει πολύ από την τάση εξόδου του ανιχνευτή κορυφής  $(V<sub>C9</sub>)$ .

Στην κυματομορφή που ακολουθεί φαίνεται η τάση στην έξοδο του ανιχνευτή κορυφής  $(V<sub>C9</sub>)$ .

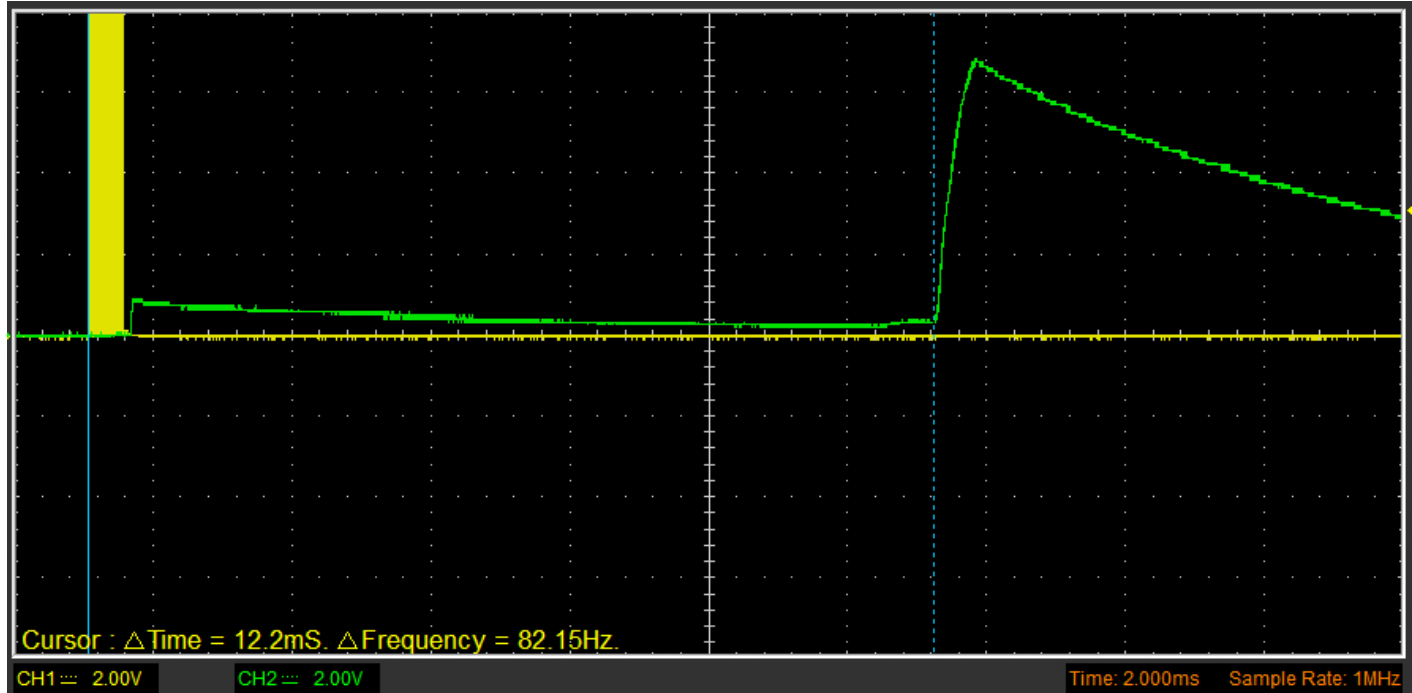
| Cursor: $\triangle$ Voltage = 7.41V. |               |  |  |                                 |
|--------------------------------------|---------------|--|--|---------------------------------|
|                                      | $CH2 = 2.00V$ |  |  | Time: 2.000ms Sample Rate: 1MHz |

Σχήμα 3.41: Το σήμα στην έξοδο του ανιχνευτή κορυφής

Η κυματομορφή αυτή είναι πλέον κατάλληλη για την σύγκριση με το κατώφλι ανίχνευσης. Μετά από 12.2ms περίπου ο παλμός που λαμβάνεται αυξάνει γρήγορα την τάση στην έξοδο του ανιχνευτή κορυφής. Μόλις αυτή γίνει μεγαλύτερη από το κατώφλι παράγεται ένας παλμός που σηματοδοτεί την επιστροφή του εκπεμπόμενου σήματος. Η τάση κορυφής είναι ίση με 7.41V. Η μέγιστη τάση εισόδου του ανιχνευτή κορυφής από το προηγούμενο στάδιο είναι 2.88V. Συνεπώς η ενίσχυση είναι ίση με G=2.6. Από το διάγραμμα bode του LM358 λαμβάνουμε την τιμή του κέρδους ανοικτού βρόγχου για V<sub>cc</sub>=30V:

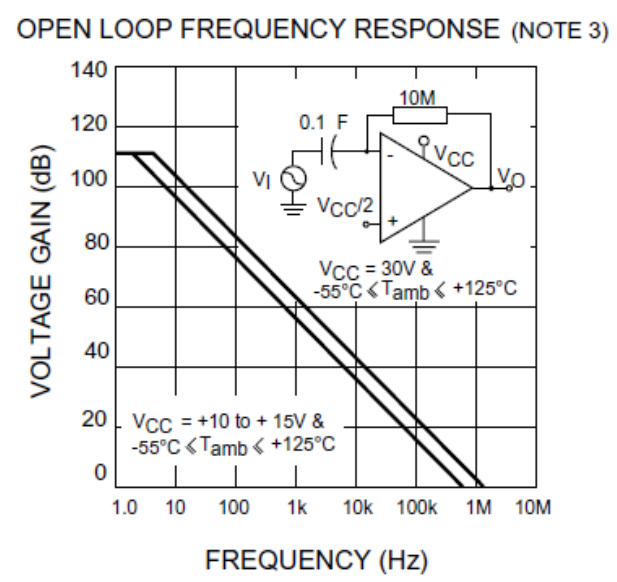

Σχήμα 3.42: Διάγραμμα Bode του LM358

Η πειραματικά μετρούμενη τιμή του κέρδους ανοικτού βρόγχου για τις συνθήκες πόλωσης και τροφοδοσίας του κυκλώματος του δέκτη υπολογίζεται από την σχέση του κέρδους για πραγματικό Τ.Ε:

$$
A = \frac{G}{1 - G\frac{R_9}{R_9 + R_{10}}} = \frac{2.6}{1 - 2.6 \cdot 0.23} = 6.4 V / V
$$
  
\n
$$
\Rightarrow A(dB) = 20\log 6.4 = 16, 1
$$
\n(3.33)

Σε κάθε νέο κύκλο μέτρησης, η τάση στον πυκνωτή πρέπει να μηδενίζεται, και πρέπει να παραμένει σε αυτό το επίπεδο για χρονικό διάστημα μετά το τέλος της εκπομπής αρκετό ώστε να εξασθενίσουν οι ταλαντώσεις που παράγονται λόγω της απευθείας λήψης από τον δέκτη των εκπεμπόμενων παλμών. Το χρονικό διάστημα αυτό ρυθμίζεται μέσω του software και του σήματος detector\_reset.

Το σήμα αυτό είναι παλμός επιπέδου TTL (0-5V). Ενεργοποιεί ένα MOSFET ισχύος n τύπου (IRF640) το οποίο λειτουργεί ως διακόπτης. Όσο δηλαδή ο παλμός είναι σε λογικό 1, το MOSFET άγει μέσω του καναλιού που δημιουργείται και βραχυκυκλώνει τον πυκνωτή με την γείωση. Η λειτουργία του MOSFET έχει ως εξής: Όταν η τάση V<sub>GS</sub> ανάμεσα στην πύλη και την πηγή γίνει μεγαλύτερη της τάσης κατωφλίου, που εξαρτάται από την τεχνολογία, δημιουργείται κανάλι μέσω της αναστροφής του υποστρώματος. Τότε η τάση V<sub>DS</sub> ανάμεσα στον απαγωγό και την πύλη δημιουργεί ένα ρεύμα απαγωγού I<sub>D.</sub> Για V<sub>DS</sub><V<sub>GS</sub>-V<sub>T</sub> το κανάλι συμπεριφέρεται ως ωμική αντίσταση εξαρτώμενη από την οδήγηση της πύλης. Για V<sub>DS</sub>≥V<sub>GS</sub>-V<sub>T</sub>, το κανάλι βρίσκεται σε κορεσμό και το ρεύμα απαγωγού δίνεται από την σχέση:

$$
I_D = \frac{\mu_n C_{ox}}{2} (V_{GS} - V_T)^2
$$
 (3.34)

όπου μ<sub>η</sub> είναι η ευκινησία των ηλεκτρονίων, C<sub>ox</sub> η χωρητικότητα της πύλης και V<sub>T</sub> η τάση κατωφλίου. Οι διάφορες περιοχές λειτουργίας του MOSFET φαίνονται στο παρακάτω σχήμα:

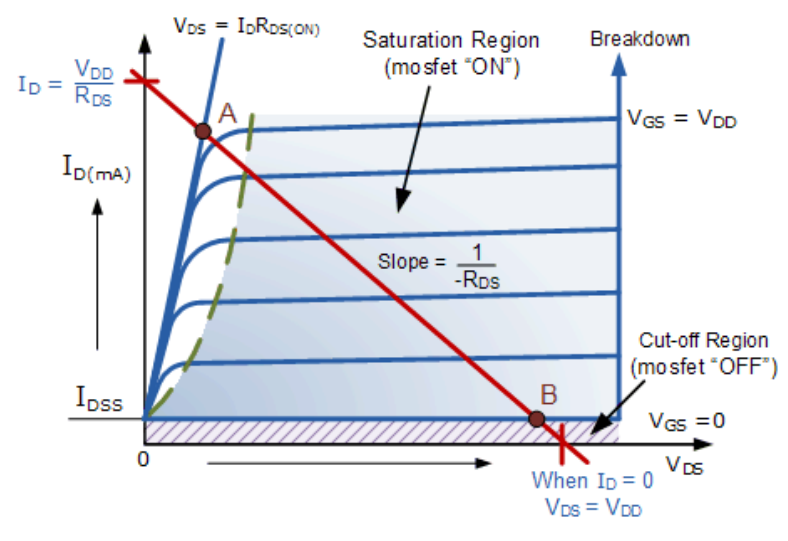

Σχήμα 3.43: Οι περιοχές λειτουργίας του τρανζίστορ MOSFET

Επιλέχθηκε MOSFET και μάλιστα MOSFET ισχύος αντί για BJT διότι η αντίσταση του καναλιού σε κατάσταση αγωγής είναι πολύ μικρή (<1Ω) και η πτώση τάσης πάνω στο κανάλι αμελητέα. Το MOSFET στην περίπτωση του δέκτη λειτουργεί κυρίως στην γραμμική (ωμική περιοχή) διότι η αντίσταση R<sup>11</sup> εκφορτίζει μερικώς τον πυκνωτή μέχρι να ξεκινήσει νέος κύκλος λειτουργίας οπότε το δυναμικό V<sub>C9</sub> γίνεται μικρότερο από 5V. Έστω όμως και να μην χρησιμοποιούνταν η R<sub>11</sub>, εφόσον το σήμα που λαμβάνεται είναι αρκετά μεγάλο, δηλαδή η απόσταση αρκετά μικρή, για να ξεπεράσει η τάση του ανιχνευτή κορυφής τα 5V, το MOSFET θα λειτουργούσε στιγμιαία στον κόρο μέχρι η τάση V<sub>C9</sub> να γίνει μικρότερη από 5V και στην συνέχεια θα μετέβαινε στην γραμμική περιοχή.

Στον παρακάτω πίνακα φαίνονται τα χαρακτηριστικά του MOSFET που επιλέχθηκε (IRF640).

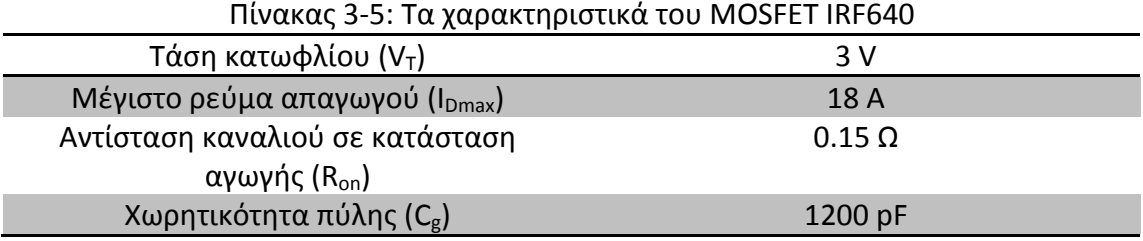

Η αντίσταση πύλης R<sub>12</sub>=1KΩ, περιορίζει το ρεύμα φόρτισης της χωρητικότητας της πύλης έτσι ώστε να μην υπερβαίνει τα όρια του μέγιστου ρεύματος εξόδου των ψηφιακών εξόδων του μικροελεγκτή και δημιουργούνται αιχμές ρεύματος κατά την μετάβαση από την μια κατάσταση στην άλλη.

Στην παρακάτω κυματομορφή φαίνεται η λειτουργία του μηδενισμού της εξόδου του δέκτη για την αποφυγή παρεμβολών από τον πομπό. Ο χρόνος εκπομπής είναι 500μs και ο συνολικός χρόνος μηδενισμού 600μs από την αρχή έως το τέλος της εκπομπής και επιπλέον 100μs για την απόσβεση των εναπομενουσών ταλαντώσεων.

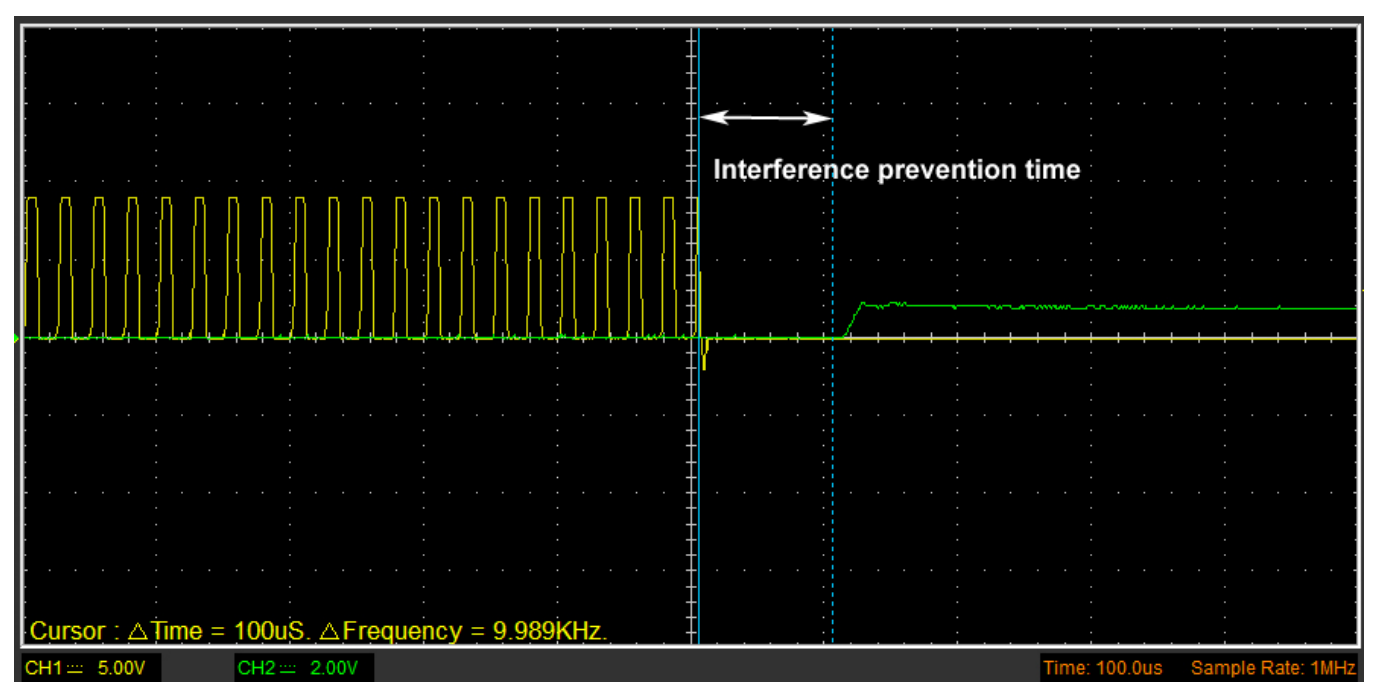

Σχήμα 3.44: Μηδενισμός της εξόδου του δέκτη

#### **3.5.6 Σύγκριση με το κατώφλι ανίχνευσης**

Το τελευταίο στάδιο για την ανίχνευση του παλμού που επιστρέφει μετά την ανάκλαση σε κάποιο αντικείμενο είναι η σύγκριση με ένα ρυθμιζόμενο κατώφλι. Η τιμή του εξαρτάται από τον θόρυβο και τις παρεμβολές που δέχεται το σύστημα όπως και από δευτερεύουσες ανακλάσεις σε μεγάλες γωνίες. Ο συγκριτής υλοποιείται με έναν τελεστικό ενισχυτή κατάλληλο για απλή τροφοδοσία (LM358) σε λειτουργία ανοικτού βρόγχου. Η συσκευασία του LM358 περιλαμβάνει δύο τελεστικούς ενισχυτές και έτσι ένας χρησιμοποιείται για τον ανιχνευτή κορυφής και ένας για τον συγκριτή. Η τροφοδοσία τους είναι κοινή.

Ένας Τ.Ε σε λειτουργία ανοικτού βρόγχου μεταβαίνει στοn θετικό ή αρνητικό κόρο ανάλογα με το αν το πρόσημο της διαφοράς της τάσης των εισόδων του (V<sub>+</sub>-V<sub>-</sub>)>0. Η ταχύτητα με την οποία μεταβάλλεται η έξοδος του εξαρτάται από τον ρυθμό μεταβολής της τάσης εξόδου (slew rate) του Τ.Ε. Στην περίπτωση του LM358 ο ρυθμός αυτός είναι 0.6V/μs. Δηλαδή από την στιγμή που η τάση του ανιχνευτή κορυφής θα ξεπεράσει το κατώφλι και μέχρι την τιμή των 5 περίπου volt που είναι η τάση της διόδου zener στην έξοδο μεσολαβεί χρονικό διάστημα ίσο με 8μs. Ο χρόνος αυτός προστίθεται στην καθυστέρηση του συστήματος που οφείλεται στο περιορισμένο εύρος ζώνης του δέκτη και την χρονική απόκριση του φίλτρου και δημιουργεί συστηματικό σφάλμα.

Όταν λοιπόν η τάση εξόδου του ανιχνευτή κορυφής ξεπεράσει το κατώφλι το οποίο ρυθμίζεται από έναν διαιρέτη τάσης με την χρήση ποτενσιομέτρου 10KΩ, ο Τ.Ε μεταβαίνει στον θετικό κόρο που έχει τιμή V<sub>cc</sub>-1,5V. Σε διαφορετική περίπτωση η έξοδος του Τ.Ε μεταβαίνει στον αρνητικό κόρο που είναι η γείωση.

Η τάση τροφοδοσίας του διαιρέτη τάσης (ποτενσιομέτρου) είναι η τάση στο μέσο της τροφοδοσίας V<sub>cc</sub>. Επειδή το κατώφλι παίρνει μικρές τιμές (0.5-1V περίπου) η τροφοδοσία του διαιρέτη με Vcc/2 αντί για Vcc παρέχει μεγαλύτερη ανάλυση κατά την ρύθμιση.

Η μέγιστη τάση εισόδου των ψηφιακών εισόδων του ATMEGA328 είναι 5,5V. Για μεγαλύτερες τιμές υπάρχει κίνδυνος καταστροφής της αντίστοιχης εισόδου του μικροελεγκτή. Επειδή η τροφοδοσία μπορεί να είναι από 9-18V, η τάση εξόδου του συγκριτή μεταβάλλεται μεταξύ 7,5V και 16,5V. Είναι απαραίτητη λοιπόν η σταθεροποίηση της θετικής τάσης εξόδου του συγκριτή που <<διαβάζει>> ο μικροελεγκτής σε δυναμικό από 2,5V που είναι το κατώφλι της ελάχιστης τάσης για το λογικό 1 στις ψηφιακές εισόδους του ATMEGA328 μέχρι 5,5V.

Αυτό επιτυγχάνεται χρησιμοποιώντας μια δίοδο zener τύπου BZX55C51 στην έξοδο σε σειρά με μια αντίσταση 1ΚΩ. Η ανάστροφη πτώση τάσης της διόδου αυτής (δυναμικό zener) είναι περίπου 5,1V. Για την ακρίβεια κυμαίνεται από 4,8 – 5,4V σύμφωνα με το φύλλο δεδομένων. Συνεπώς όταν το σήμα ληφθεί και η τάση κατωφλίου ξεπεραστεί η τάση στα άκρα της διόδου zener που οδηγείται στην είσοδο του μικροελεκτή με ενεργοποιημένο interrupt γίνεται ίση με 5,1V και σηματοδοτεί την λήξη της χρονομέτρησης.

Το μέγιστο ρεύμα της διόδου είναι 80mA. Η αντίσταση R14=1KΩ χρησιμεύει ως περιοριστής ρεύματος για να μην καταστραφεί η δίοδος. Εφόσον η τάση εξόδου του Τ.Ε. του συγκριτή κυμαίνεται από 7,5 έως 16,5V, το ρεύμα της διόδου θα είναι:

$$
\frac{7,5V-5,1V}{1K\Omega} < I_z < \frac{16,5V-5,1V}{1K\Omega}
$$
\n
$$
\Rightarrow 2,4mA < I_z < 11,4mA
$$
\n(3.35)

Στις επόμενες κυματομορφές φαίνεται η έξοδος του συγκριτή σε κοινό διάγραμμα με την έξοδο του ανιχνευτή κορυφής. Το κατώφλι ανίχνευσης ρυθμίζεται στα 824mV. Κάτω από την τιμή αυτή ανιχνεύεται ο θόρυβος υποβάθρου και παρεμβολές που ξεκινούν την στιγμή που ενεργοποιείται ο δέκτης δηλαδή 600μs μετά την εκπομπή.

|                                | Peak detector output | <b>Comparator output</b> |                                 |
|--------------------------------|----------------------|--------------------------|---------------------------------|
|                                |                      |                          |                                 |
|                                | Threshold=820mV      |                          |                                 |
|                                |                      |                          |                                 |
|                                |                      |                          |                                 |
| $CH1 = 2.00V$<br>$CH2 = 2.00V$ |                      |                          | Time: 2.000ms Sample Rate: 1MHz |

Σχήμα 3.45: Το σήμα στην έξοδο του συγκριτή και του ανιχνευτή κορυφής

|                 | 2V/div |                                         |           |
|-----------------|--------|-----------------------------------------|-----------|
|                 |        |                                         |           |
| Threshold=824mV |        | Threshold error = 3 cycles => $75\mu s$ |           |
|                 |        |                                         | 200µs/div |
|                 |        |                                         |           |
|                 |        |                                         |           |
|                 |        |                                         |           |

Σχήμα 3.46: Καθυστέρηση που οφείλεται στην λειτουργία του συστήματος

Όπως φαίνεται από τις κυματομορφές, η συνολική καθυστέρηση του συστήματος από την στιγμή της άφιξης του παλμού μέχρι την ανίχνευση είναι 3 περίοδοι της παλμοσειράς των 40KHz, δηλαδή 75μs που αντιστοιχεί σε 2,5cm. Το συστηματικό αυτό σφάλμα οφείλεται σε παράγοντες που μένουν σταθεροί όπως ο χρόνος ανόδου της εξόδου του συγκριτή και η χρονική απόκριση του φίλτρου και παράγοντες που μεταβάλλονται με την απόσταση όπως το επίπεδο του λαμβανόμενου σήματος.

Όπως αναφέρθηκε στα κεφάλαια 1 και 2, καθώς ο παλμός διαδίδεται εξασθενεί. Συνεπώς για διαφορετικές αποστάσεις το επίπεδο το σήματος είναι διαφορετικό. Όσο μικρότερη είναι η ισχύς του λαμβανόμενου σήματος τόσο θα καθυστερήσει να ξεπεράσει το κατώφλι ανίχνευσης. Παρόλα αυτά το σφάλμα που προέρχεται από την εξασθένιση του σήματος που μετρήθηκε είναι μικρό (2.5-5mm/m).

Μέσω του software γίνεται αντιστάθμιση του συστηματικού σφάλματος που οφείλεται στην καθυστέρηση του συστήματος και τον θόρυβο υποβάθρου, δηλαδή το χρονικό διάστημα έως ότου η τάση του σήματος που λαμβάνεται και ενισχύεται να ξεπεράσει το κατώφλι. Αυτό επιτυγχάνεται με την αφαίρεση του χρονικού αυτού διαστήματος (περίπου 75μs) από τον χρόνο που μετρά ο μικροελεγκτής από την εκπομπή έως την λήψη του παλμού. Το τελικό σφάλμα οφείλεται μόνο στην εξασθένηση του σήματος.

## **3.6 Μέτρηση της θερμοκρασίας**

Στην παρακάτω εικόνα φαίνεται η διασύνδεση της οθόνης υγρών κρυστάλλων (LCD) του αισθητήρα θερμοκρασίας και του σερβοκινητήρα με τα υπόλοιπα στοιχεία του κυκλώματος.

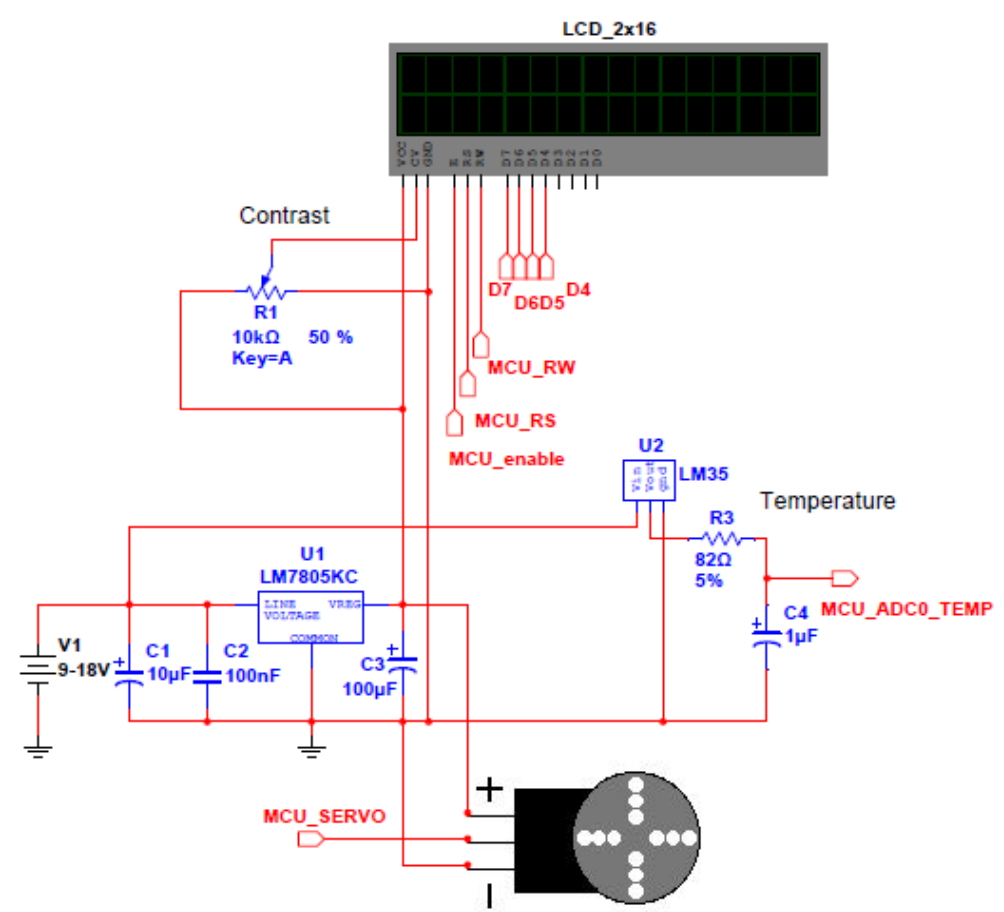

Σχήμα 3.47: Διασύνδεση του αισθητήρα θεμοκρασίας, της οθόνης LCD και του σερβοκινητήρα

Η μέτρηση της θερμοκρασίας που είναι απαραίτητη για τον υπολογισμό της ταχύτητας του ήχου στον αέρα γίνεται με την χρήση του αισθητήρα LM35. Ο αισθητήρας αυτός είναι απλός στην χρήση διότι είναι ολοκληρωμένος και η έξοδός του είναι μια αναλογική τάση η οποία αντιστοιχεί γραμμικά σε βαθμούς της κλίμακας κελσίου. Πιο συγκεκριμένα η έξοδος η τάση εξόδου είναι 0 για 0<sup>ο</sup>C και αυξάνει 10mV για κάθε βαθμό κελσίου.Η τάση τροφοδοσίας του είναι από 4 έως 20V και το εύρος θερμοκρασιών που μπορεί να μετρήσει είναι από -55 έως 150°C. Η ακρίβειά του είναι ±0,25°C. Στο παρακάτω σχήμα φαίνεται το εσωτερικό κύκλωμα του LM35 και τυπικές συνδεσμολογίες για θετικές (αριστερά) και για θετικές και αρνητικές θερμοκρασίες (δεξιά).

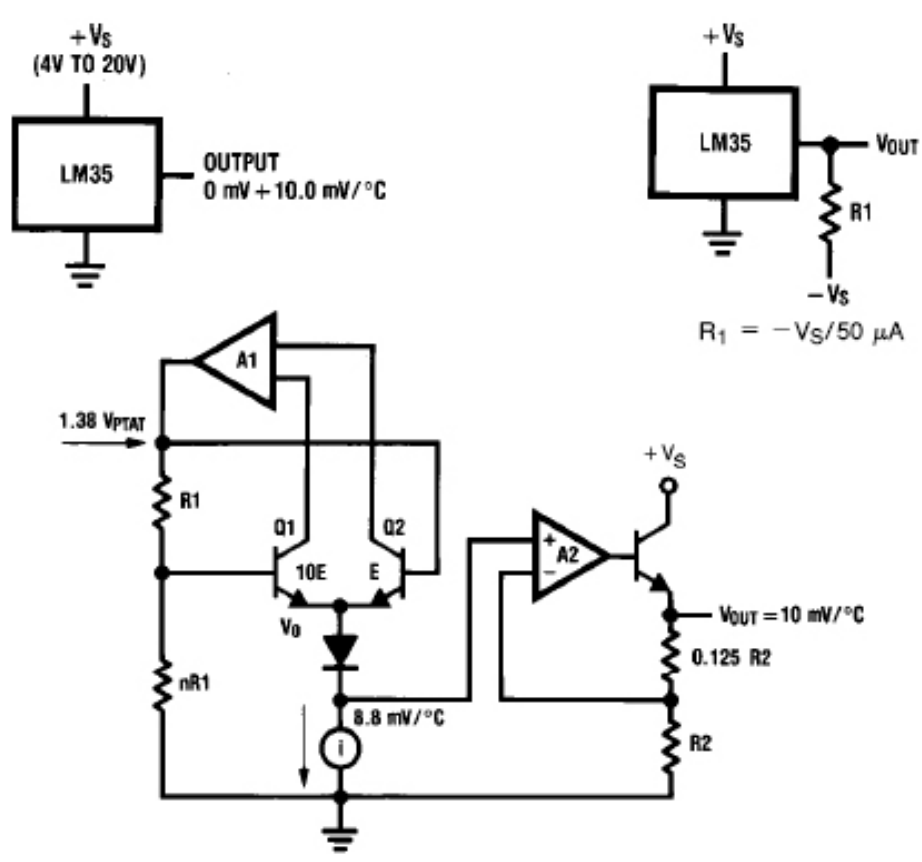

Σχήμα 3.48: Ο αισθητήρας θερμοκρασίας LM35

Ο αισθητήρας LM35 ανήκει σε μια κατηγορία μονολιθικών αισθητήρων θερμοκρασίας που λειτουργούν εκμεταλλευόμενοι την γραμμική εξάρτηση (τουλάχιστον στην περιοχή θερμοκρασιών που μας ενδιαφέρει) της πτώσης τάσης μιας διόδου όπως η επαφή βάσης εκπομπού ενός διπολικού τρανζίστορ με την θερμοκρασία.

$$
V_{BE} = V_{G0} \left( 1 - \frac{T}{T_0} \right) + V_{BE0} \left( \frac{T}{T_0} \right) + \left( \frac{nKT}{q} \right) ln \left( \frac{T_0}{T} \right) + \left( \frac{nKT}{q} \right) ln \left( \frac{I_C}{I_{C0}} \right) \tag{3.36}
$$

- T είναι η θερμοκρασία σε kelvin
- Τ<sub>ο</sub> είναι η θερμοκρασία αναφοράς
- V<sub>G0</sub> είναι το ενεργειακό χάσμα του ημιαγωγού (πυριτίου) στο απόλυτο 0
- V<sub>BE0</sub> είναι η πτώση τάσης της επαφής για θερμοκρασία Τ<sub>0</sub> και ρεύμα Ι<sub>C0</sub>
- K είναι η σταθερά του Boltzmann
- q είναι το φορτίου του ηλεκτρονίου και
- n είναι ο συντελεστής μη ιδανικότητος που εξαρτάται από τον ημιαγωγό και τις προσμίξεις.

Επειδή οι παράγοντες εξάρτησης της V<sub>BE</sub> στην παραπάνω σχέση είναι πολλοί, συγκρίνοντας τις πτώσεις τάσεις δύο πανομοιότυπων επαφών σε ίδια θερμοκρασία (εύκολο στα ολοκληρωμένα κυκλώματα) αλλά με διαφορετικά ρεύματα οι κοινοί παράγοντες απλοποιούνται και προκύπτει η σχέση:

$$
\Delta V_{BE} = \frac{KT}{q} ln\left(\frac{I_{C1}}{I_{C2}}\right)
$$
 (3.37)

Στην πραγματικότητα η V<sub>BE</sub> δεν εξαρτάται από το ρεύμα αλλά την πυκνότητα ρεύματος, δηλαδή την αναλογία του ρεύματος προς την επιφάνεια της επαφής. Αντί να πολωθεί το ένα τρανζίστορ με n-πλάσιο ρεύμα, αρκεί να γίνει n φορές μικρότερη η επιφάνεια της επαφής. Αυτό γίνεται αυξάνοντας την επιφάνεια του εκπομπού του ενός τρανζίστορ σε σχέση με το άλλο.

Στο block διάγραμμα του LM35 διακρίνουμε τα δύο αισθητήρια τρανζίστορ  $Q_1$  και Q2. Πολώνονται από μια πηγή ρεύματος από τον εκπομπό που βρίσκεται σε κοινό δυναμικό. Ο Τ.Ε Α1 μέσω της ανάδρασης εξισώνει τα δυναμικά στον συλλέκτη και τα ρεύματα των δύο τρανζίστορ. Επειδή το Q<sup>1</sup> έχει δεκαπλάσια επιφάνεια εκπομπού από το Q<sub>2</sub>, η πτώση τάσης V<sub>BE</sub> των επαφών βάσης – εκπομπού θα διαφέρει και η διαφορά εξαρτάται από την απόλυτη θερμοκρασία. Η διαφορά αυτή εμφανίζεται ως πτώση τάσης στην  $R_1$  και σε συνδυασμό με την αντίσταση n $R_1$ , η τιμή της οποίας έχει ρυθμιστεί με ακρίβεια με χάραξη με laser και διαρρέεται από το ίδιο ρεύμα με την R1, δημιουργούν ένα δυναμικό με θετικό θερμοκρασιακό συντελεστή ίσο με 1,38V στους 0°C. Το δυναμικό αυτό δίνεται από την σχέση:

$$
V_{PTAT} = \Delta V_{BE} \left( 1 + \frac{nR_1}{R_1} \right) \tag{3.38}
$$

Aπό το δυναμικό αυτό αφαιρείται η V<sub>BE</sub> του Q<sub>2</sub> και η πτώση τάσης της διόδου που έχουν αρνητικό θερμοκρασιακό συντελεστή και τελικά η τάση στην κάθοδο της διόδου που είναι η έξοδος του κυκλώματος δημιουργίας τάσης αναφοράς με βάση το ενεργειακό χάσμα του ημιαγωγού με τα Q<sub>1</sub> και Q<sub>2</sub>, έχει θερμοκρασιακό συντελεστή 8.8mV/<sup>o</sup>C και είναι 0 για 0 <sup>o</sup>C. Για να γίνει ο θερμοκρασιακός συντελεστής ίσος με 10mV/ <sup>ο</sup>C, πρέπει να πολλαπλασιαστεί με ένα συντελεστή ίσο με 1,3. Αυτό επιτυγχάνεται με την χρήση του ενισχυτή A2 σε μη αναστρέφουσα συνδεσμολογία. Η ενίσχυση είναι:

$$
G = 1 + \frac{0.125R_2}{R_2} = 1.125
$$
 (3.39)

Η μέγιστη τιμή του ρεύματος εξόδου είναι 10mA. Για χωρητικά φορτία πάνω από 50pF π.χ μακριά καλώδια είναι απαραίτητη η προσθήκη μιας σε σειρά αντίστασης στην έξοδο που περιορίζει το ρεύμα και προστατεύει τον αισθητήρα. Σε θορυβώδη περιβάλλοντα για περιορισμό των ηλεκτρομαγνητικών παρεμβολών και μείωση του θορύβου χρησιμοποιείται φίλτρο RC (R<sub>3</sub>=82Ω και C<sub>4</sub>=1μF) στην έξοδο το οποίο ταυτόχρονα εξασφαλίζει την σωστή σύζευξη με τις επόμενες βαθμίδες.

Η τάση εξόδου του LM35 οδηγείται στην πρώτη αναλογική είσοδο του ATMEGA328. Οι αναλογικές είσοδοι περιλαμβάνουν μετατροπέα από αναλογικό σε ψηφιακό (ADC) με ανάλυση 10bit. Η αναφορά του μετατροπέα, δηλαδή η μέγιστη τάση που καθορίζει το διάστημα μεταξύ των επιπέδων κβαντισμού είναι προρυθμισμένη στα 5V. Μπορεί όμως να χρησιμοποιηθεί η εσωτερική τάση αναφοράς του μικροελεγκτή Aref=1.1V ή να δωθεί εξωτερικά μέσω του αντίστοιχου pin.

Εφόσον η ανάλυση του ADC είναι 10 bit, υπάρχουν 2<sup>10</sup> =1024 επίπεδα κβαντισμού. Η τάση που αντιστοιχεί στο κάθε επίπεδο, δηλαδή το διάστημα q από το προηγούμενο στο επόμενο επίπεδο δίνεται από την σχέση:

$$
q = \frac{FS}{2^n} = \frac{FS}{1024}
$$
 (3.40)

όπου FS (full scale) είναι το εύρος της τάσης μετατροπής του ADC.

Επειδή το σφάλμα κβαντισμού είναι q/2, για να είναι πιο ακριβής η μετατροπή χωρίς να υπάρχει υπερφόρτωση θα πρέπει το FS να ισούται με τα όρια της τάσης εισόδου. Στην συγκεκριμένη περίπτωση του αισθητήρα θερμοκρασίας, οι συνηθισμένες θερμοκρασίες λειτουργίας του συστήματος είναι από 0 έως 45 βαθμούς κελσίου περίπου.

Άρα η μέγιστη τάση εξόδου του LM35 είναι 450mV σε αυτές τις συνθήκες. Η ακρίβεια επομένως θα βελτιωθεί εάν χρησιμοποιηθεί η εσωτερική τάση αναφοράς 1,1V αντί της προρυθμισμένης τιμής των 5V. Σε αυτή την περίπτωση q=1,1V/1024=0.001074V=1,074mV, που αντιστοιχεί σε 0.1074<sup>o</sup>C. Το σφάλμα κβαντισμού θα είναι 0,537mV που αντιστοιχεί σε 0,0573 <sup>ο</sup>C Η τιμή αυτή είναι μικρότερη από το σφάλμα μέτρησης του αισθητήρα (±0,25 °C) οπότε η μετατροπή δεν εισάγει επιπλέον σφάλμα στην μέτρηση.

Η αναφορά τίθεται στην τιμή 1,1V με την χρήση της γραμμής analogReference(INTERNAL) στον κώδικα. Η θερμοκρασία υπολογίζεται πολλαπλασιάζοντας την τιμή που προέκυψε από την μετατροπή (0-1023) με την τιμή του q, δηλαδή:

$$
temp(^{\circ}C) = ADC\_value \cdot 0,001074 \tag{3.41}
$$

#### **3.7 Απεικόνιση σε οθόνη LCD**

Η οθόνη LCD που χρησιμοποιήθηκε είναι 2 στηλών και 16 γραμμών (2x16) και οδηγείται με την βοήθεια ενσωματωμένου ολοκληρωμένου κυκλώματος που είναι συμβατό με το πρωτόκολλο του HD44780 της HITACHI, το μπλοκ διάγραμμα του οποίου φαίνεται στην παρακάτω εικόνα:

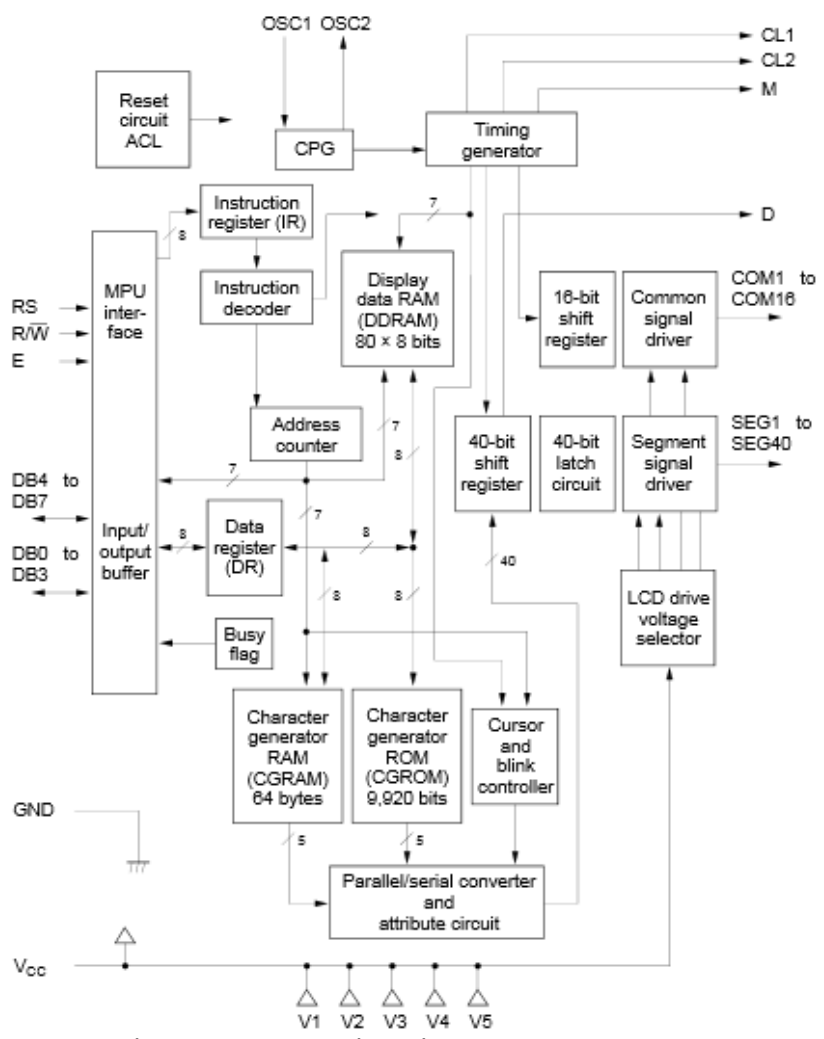

Σχήμα 3.49: Το μπλόκ διάγραμμα του HD44780

Τα σήματα που δέχεται είναι τα:

- RS (register select) Το σήμα αυτό καθορίζει σε τον τύπο των καταχωρητών στους οποίους θα εγγραφούν τα δεδομένα. Υπάρχουν δύο τύποι καταχωρητών στην μνήμη της LCD, οι καταχωρητές δεδομένων που αποθηκεύουν τα δεδομένα που εμφανίζονται στην οθόνη και οι καταχωρητές εντολών που χρησιμοποιούνται για τον έλεγχο του driver μέσω ειδικών σημάτων π.χ clear κ.τ.λ.
- R/W (read/write) Το σήμα αυτό επιλέγει την λειτουργία εγγραφής ή ανάγνωσης των καταχωρητών.
- Enable Ενεργοποιεί την εγγραφή στους καταχωρητές
- D0 D7 Περιέχουν την ψηφιακή λέξη (4bit) που συνιστά τα δεδομένα που αποστέλλονται από τον μικροελεγκτή στην LCD

Η τροφοδοσία της LCD είναι 5V, τα οποία προέρχονται από ένα σταθεροποιητή τάσης με την χρήση του LM7805. Η αντίθεση της οθόνης εξαρτάται από την τάση στον ακροδέκτη contrast η οποία ρυθμίζεται μέσω ενός ποτενσιομέτρου 10KΩ.

Η δημιουργία των κατάλληλων σημάτων μέσω του software γίνεται με την βοήθεια της βιβλιοθήκης LiquidCrystal.

### **3.8 Οδήγηση του σερβοκινητήρα**

Ο σερβοκινητήρας είναι ένας περιστροφικός επενεργητής με ανάδραση που επιτρέπει τον ακριβή έλεγχο της γωνίας (ή και της ταχύτητας και της επιτάχυνσης) της περιστροφικής κίνησης. Αποτελείται από ένα DC κινητήρα που οδηγείται από ένα H-Bridge για να μπορεί να ελεγχθεί η φορά της περιστροφής.

Εσωτερικά υπάρχει αισθητήρας γωνίας συνήθως με την χρήση ποτενσιομέτρου ή οπτικού encoder. Η μέτρηση του αισθητήρα είναι απόλυτη διότι η τάση της μεσαίας λήψης του πονενσιομέτρου αντιστοιχεί ακριβώς σε συγκεκριμένη γωνία το εύρος της οποίας περιορίζεται συνήθως στις 180<sup>o</sup>. Ένα ενσωματωμένο ειδικό κύκλωμα αναλαμβάνει την αποκωδικοποίηση των παλμών που αποστέλλονται στον σερβοκινητήρα, σε συνδυασμό με την γωνία που μετράται από τον αισθητήρα και παράγει τα κατάλληλα σήματα οδήγησης του κινητήρα για να εξισωθεί η επιθυμητή τιμή της γωνίας με την μετρούμενη. Ο ενσωματωμένος ελεγκτής συνήθως χρησιμοποιεί αλγόριθμο PID.

Η οδήγηση του σερβοκινητήρα γίνεται με σήματα PWM (pulse width modulation), δηλαδή με παλμούς μεταβλητού κύκλου εργασίας. Για την ακρίβεια ο σερβοκινητήρας δεν μετρά τον κύκλο εργασίας αλλά την διάρκεια του παλμού το επίπεδο του οποίου είναι 5V (λογικό 1). Ένας παλμός αποστέλλεται κάθε 20ms. Διάρκεια παλμού ίση με 1ms αντιστοιχεί σε γωνία 0°, 2ms αντιστοιχεί στην μέγιστη γωνία (180<sup>o</sup>) και 1,5ms στο μέσο του γωνιακού εύρους, δηλαδή 90<sup>o</sup>. Οι ενδιάμεσες τιμές εύρους αντιστοιχούν στις ενδιάμεσες γωνίες. Η ανάλυση εξαρτάται από τον σερβοκινητήρα και συνήθως η ελάχιστη Δθ είναι 1<sup>ο</sup>. Στην παρακάτω εικόνα φαίνεται σχηματικά η οδήγηση σερβοκινητήρα με PWM.

Η παραγωγή των παλμών γίνεται με την βοήθεια του Timer 1 του ATMEGA328 και της βιβλιοθήκης Servo.h. Η βιβλιοθήκη απλοποιεί την διαδικασία ελέγχου του σερβοκινητήρα. Περιέχει συναρτήσεις όπως η Servo.write το όρισμα της οποίας είναι η γωνία η οποία παίρνει ακέραιες τιμές από 0 έως 180<sup>o</sup>. Ρυθμίζει το εύρος μέσω του timer1 θέτοντας κάθε φορά τις ανάλογες τιμές στα bits του καταχωρητή TCRR1A και TCRR1B, που ελέγχει την λειτουργία του timer1, η οποία τίθεται σε phase-correct pwm.

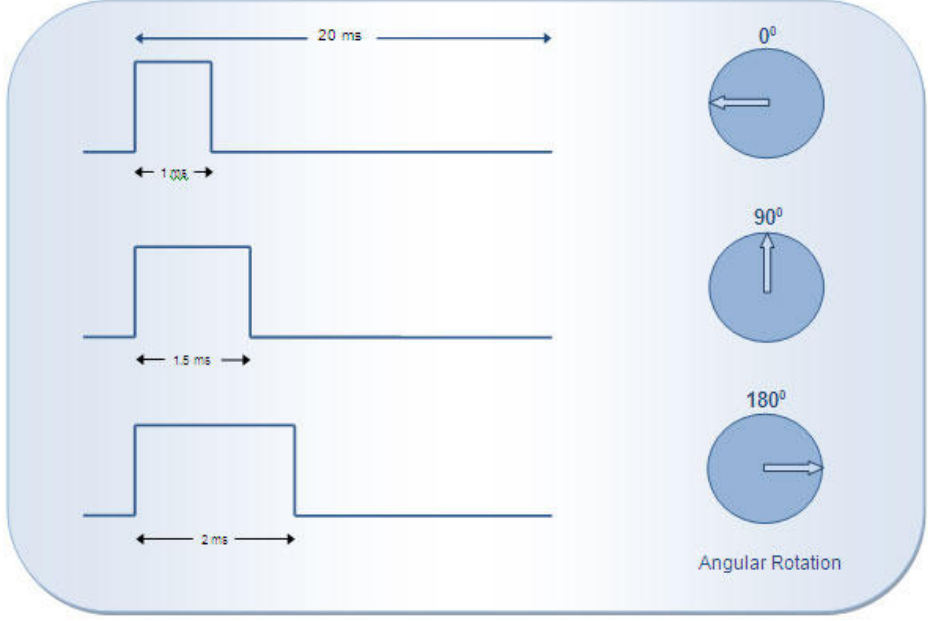

Σχήμα 3.50: Παλμοί οδήγησης του σερβοκινητήρα

Ο σερβοκινητήρας που χρησιμοποιήθηκε είναι ο AC-12 mini servo. Η μέγιστη γωνία περιστροφής του είναι 180°, η ροπή του είναι 5kg∙cm και η τάση τροφοδοσίας του είναι 5V. Αυτή παρέχεται από τον σταθεροποιητή τάσης LM7805.

### **3.9 Το πρόγραμμα του μικροελεγκτή**

Η γλώσσα την οποία χρησιμοποιεί η αναπτυξιακή πλατφόρμα Arduino είναι βασισμένη στην java και την wiring. Έχει παρόμοια δομή με την C/java όμως περιέχει ειδικές εντολές που αφορούν το hardware του μικροελεγκτή όπως π.χ η digitalWrite(Value,pin) που ορίζει συγκεκριμένη τιμή (0 ή 1) σε ψηφιακή έξοδο του μικροελεγκτή η analogRead(pin) που διαβάζει την ψηφιακή λέξη που προκύπτει από την μετατροπή μιας αναλογικής τάσης από τον ADC των αναλογικών εισόδων κ.τ.λ.

Παρακάτω παρουσιάζεται το διάγραμμα ροής του προγράμματος έτσι ώστε να είναι πιο εύκολη η κατανόησή του και της συνολικής λειτουργίας και του χρονισμού του συστήματος.

Στην συνέχεια παρουσιάζεται το πρόγραμμα που αναπτύχθηκε με σχόλια που επεξηγούν την λειτουργία που εκτελείται. Αρχικά γίνονται οι δηλώσεις των μεταβλητών και των σταθερών. Έπειτα το περιεχόμενο της συνάρτησης setup() εκτελείται μια φορά κατά την εκκίνηση και το περιεχόμενο της συνάρτησης loop() εκτελείται συνεχώς. Για την καλύτερη κατανόηση και δομή του κώδικα, οι διάφορες λειτουργίες χωρίζονται σε συναρτήσεις.

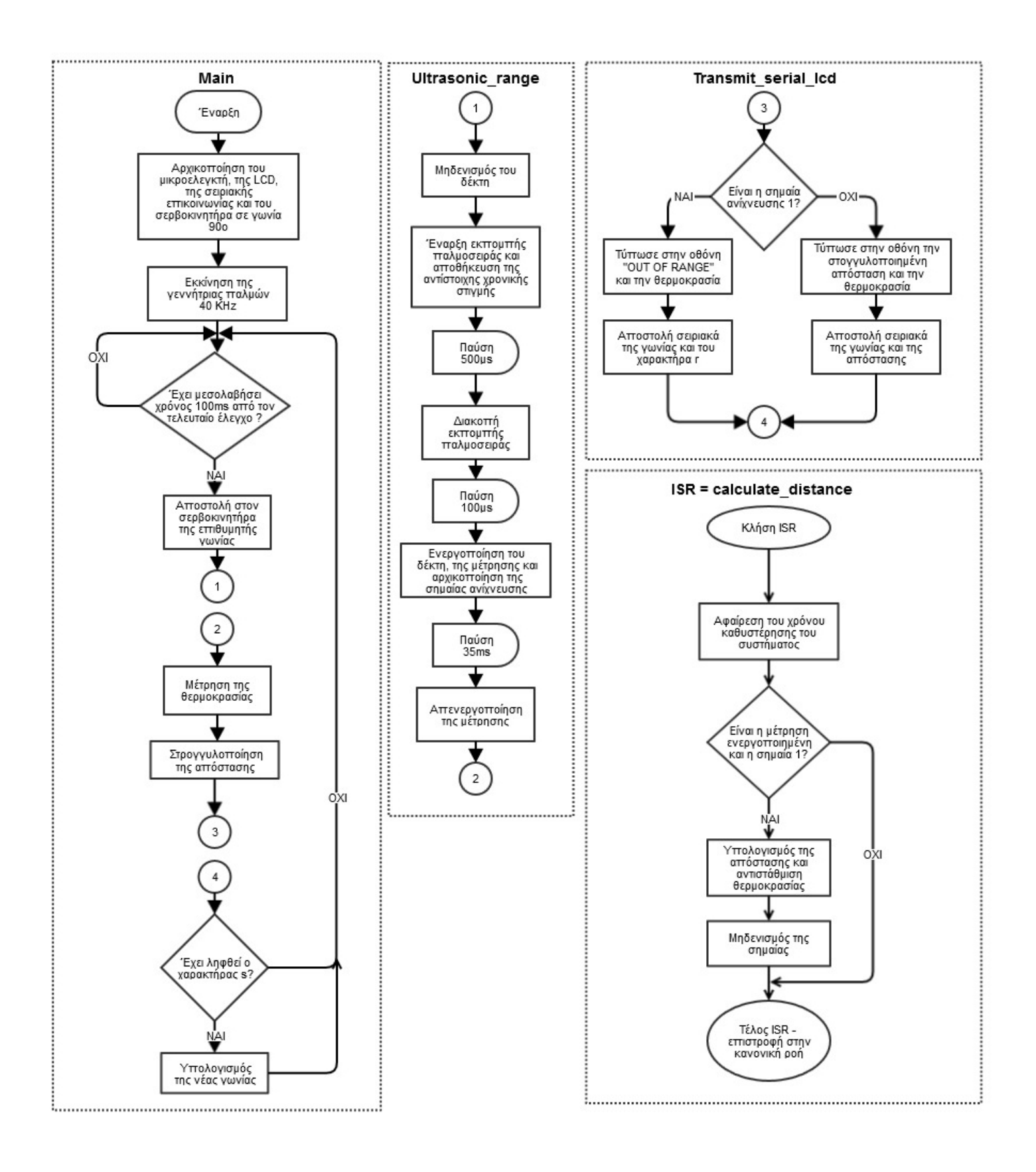

Σχήμα 3.51: Το διάγραμμα ροής του προγράμματος του μικροελεκτή

```
/* SONAR – ΜΟΥΣΤΑΚΑΣ ΚΩΝΣΤΑΝΤΙΝΟΣ*/
//Εισαγωγή Βιβλιοθηκών που θα χρησιμοποιηθούν
#include <LiquidCrystal.h>
#include <math.h>
#include <Servo.h>
//Ορισμοί σταθερών
#define angle_bounds 90
#define risetime 75
#define angle_step 1
#define transmitter enable 12
#define detector reset 10
#define temp_pin 0
#define pulsepin 11
#define LCD_RS 3
#define LCD_Enable 4
#define LCD_D4 5
#define LCD_D5 6
#define LCD_D6 7
#define LCD_D7 8
//Ορισμός αντικειμένου τύπου Servo
Servo sonar;
//Ορισμός των pins που αντιστοιχούν στα pins της LCD
LiquidCrystal lcd(LCD_RS,LCD_Enable,LCD_D4,LCD_D5,LCD_D6,LCD_D7);
//Δήλωση μεταβλητών
int angle=0;
int dir=1;
//Οι μεταβλητές τύπου volatile μπορούν να τρομοποιηθούν
//από την ISR (Interrupt Service Routine)
volatile int flag=1;
int sensing_enable=1;
unsigned long transmit_time=0;
unsigned long receive_time=0;
unsigned long serial_time_curr=0;
unsigned long serial_time_prev=0;
volatile double distance=0;
double temp=0;
double distance_round;
//Οι εντολές της συνάρτησης setup() εκτελούνται μια φορά κατά την εκκίνηση
void setup(){
//Αρχικοποίηση της σειριακής επικοινωνίας και της επικοινωνίας με την
//οθόνη LCD
Serial.begin(9600);
lcd.begin(16,2);
lcd.clear();
analogReference(INTERNAL);
//Δήλωση των ψηφιακών pins ως είσοδοι/έξοδοι
pinMode(pulsepin, OUTPUT);
pinMode(transmitter_enable, OUTPUT);
pinMode(detector_reset, OUTPUT);
//Ορισμός των παλμών οδήγησης του σερβοκινητήρα στο pin 9
sonar.attach(9);
//Ορισμός του interrupt
attachInterrupt(0,calculate_distance,RISING);
//Απενεργοποίηση της εκπομπής
digitalWrite(transmitter_enable, LOW);
//Εκκίνηση της γεννήτριας παλμών 40KHz
pulsegenerator();
//Μετακίνηση του σερβοκινητήρα σε γωνία 90 μοιρών
sonar.write(90);
delay(1000);
}
void loop(){
//Εκτέλεση κάθε 100ms των εντολών μέσα στην if μέσω της 
//μέτρησης του χρονικού διαστήματος με την συνάρτηση micros()
serial_time_curr=micros();
if((serial_time_curr-serial_time_prev)>=100000){
   //Μετακίνηση του σερβοκινητήρα στην επιθυμητή γωνία
   //Επειδή η γωνία του διαβάζει ο σερβοκινητήρας πρέπει να
   //παίρνει μόνο θετικές τιμές, ενώ η γωνία που αποστέλλεται
   //σειριακά στον υπολογιστή παίρνει τιμές ±90 προστίθενται στην
   //επιθυμητή γωνία οι 90ο
```

```
 sonar.write(angle+angle_bounds);
   //Μέτρηση της απόστασης
   ultrasonic_range();
   //Υπολογισμός της θερμοκρασίας
   temp=analogRead(temp_pin)*0.107421875;
   //Στρογγυλοποίηση της απόστασης που μετρήθηκε στο
   //πλησιέστερο 0.5
   distance_round=ceil(distance*2)/2;
   //Αποστολή των δεδομένων γωνία (μοίρες) – απόσταση (cm) στον υπολογιστή
//και απεικόνιση της απόστασης σε cm και της θερμοκρασίας σε °C στην LCD
   transmit_serial_lcd();
   //Ενεργοποίηση της λειτουργίας sonar
   //εάν ληφθεί ο χαρακτήρας 's'
   if ( Serial.available()) {
   char ch = Serial.read();
   if (ch=='s'){
   //Υπολογισμός της νέας γωνίας εφόσον
   //ενεργοποιηθεί η λειτουργία sonar
   calculate_angle();
   }
 }
   //Αλλιώς η επιθυμητή γωνία είναι 0, συνεπώς
   //η γωνία του σερβοκινητήρα είναι 0+90=90ο
   else{
    angle=0;
   }
  //Θέσε στην μεταβλητή που περιέχει την τιμή της προηγούμενης
   //χρονικής στιγμής της εκτέλεσης των εντολών την νέα τιμή
   //για τον υπολογισμό του χρονικού διαστήματος των 100ms
  serial time prev=serial time curr;
  }
}
//**Συνάρτηση δημιουργίας των παλμών 40KHz**//
//Ανάθεση τιμών στα bits των καταχωρητών του timer
//του ATMEGA328 για την παραγωγή των τετραγωνικών παλμών
//σε fast pwm mode
void pulsegenerator(){
 TCCR2A = _BV(COM2A0) | _BV(WGM21) | _BV(WGM20);
 TCCR2B = _BV(WGM22) | _BV(CS20);
OCR2A = B11000111;
//Η δεκαδική τιμή του 11000111 είναι 199, wste o timer 2 
//να μετρά από 0 έως 199, δηλαδή 200 κύκλυς στα 16MHz
//χωρίς prescaler
}
//**Συνάρτηση μέτρησης της απόστασης**// 
//Αναλαμβάνει τον χρονισμό του συστήματος πομπού - δέκτη και ρυθμίζει
//παραμέτρους όπως η διάρκεια των παλμών εκπομπής, η διάρκεια μηδενισμού
//της εξόδου του δέκτη και η διάρκεια αναμονής για επιστροφή ανακλώμενου
//παλμού πριν την απενεργοποίηση της μέτρηση που καθορίζει την μέγιστη απόσταση
void ultrasonic_range(){
 //Μηδενισμός της εξόδου του δέκτη μέσω του MOSFET
digitalWrite(detector_reset, HIGH);
 //Έναρξη εκπομπής παλμοσειράς
digitalWrite(transmitter_enable, LOW);
 //Ανάθεση στην μεταβλητή transmit_time τον χρόνο εκπομπής σε μs
 transmit_time=micros();
 //Διακοπή εκπομπής παλμοσειράς 500μs = 20 παλμοί
 delayMicroseconds(500);
 digitalWrite(transmitter_enable, HIGH);
 //Παύση για 100 ακόμη μs κατά την διάρκεια των οποίων
 //ο δέκτης παραμένει απενεργοποιημένος για αποφυγή παρεμβολών
 //από τον πομπό μέσω της απευθείας λήψης
delayMicroseconds(100);
 //Ενεργοποίηση της εξόδου του δέκτη, απενεργοποίηση του MOSFET
 digitalWrite(detector_reset, LOW);
 //Ενεργοποίηση της μέτρησης μέσω του interrupt
 sensing_enable=1;
 //Αρχικοποίηση του flag που σηματοδοτεί την λήψη του πρώτου παλμού
 // στην τιμή 1
 flag=1;
 //Παύση για 35ms. Ο χρόνος αυτός καθορίζεται από την μέγιστη εμβέλεια του συστήματος.
 //Εάν δεν ληφθεί παλμός πέραν αυτού του διαστήματος από την ενεργοποίηση της
 //μέτρησης απεικονίζεται η ένδειξη "Out of Range"
 delay(35);
```

```
//Απενεργοποίηση της μέτρησης μέσω του interrupt
sensing_enable=0;
}
//**Συνάρτηση υπολογισμού της απόστασης**//
//Ουσιαστικά πρόκειται για την ISR που εκτελείται 
//όταν ενεργοποιηθεί το interrupt
void calculate_distance(){
//Καταχώρησε στην μεταβλητή receive_time τον χρόνο την στιγμή
 //που ενεργοποιείται το interrupt και αφαίρεσε την καθυστέρηση
 //του συστήματος
  receive_time=micros()-risetime;
   //Αν είναι ενεργοποιημένη η μέτρηση και δεν έχουμε λάβει ακόμη παλμό
  if ((sensing_enable & flag)==1){
   //Υπολογισμός της απόστασης μέσω της εξίσωσης:
   //distance=((TOF-rise_time)/(2*1000000)*speed_of_sound (σε μέτρα)
  //speed of sound=331+temp*0.6
  distance=(receive_time-transmit_time)*((331+temp*0.6)/20000); // (σε εκατοστά)
  //Εφόσον ανιχνεύθηκε ο πρώτος παλμός κάνε το flag 0 
   //ώστε να αγνοηθεί κάθε επόμενος παλμός
  flag=0;
  }
}
//**Συνάρτηση υπολογισμού της γωνίας στην λειτουργίας sonar**//
void calculate_angle(){
//Αν η γωνία είναι >= 90ο ή <= -90o άλλαξε την φορά της περιστροφής
if (angle >= angle_bounds || angle <= -angle_bounds) {
//Η μεταβλητή dir καθορίζει την φορά της περιστροφής
dir = -dir;
}
//Το πρόσημο της γωνίας καθορίζεται από το dir και το βήμα είναι 1ο
angle += (dir * angle_step);
}
//**Συνάρτηση σειριακής επικοινωνίας και απεικόνισης των μετρήσεων στην LCD**//
void transmit_serial_lcd(){
//Εάν δεν έχει ανιχνευθεί παλμός
if (flag==1){
  //Απεικόνισε στην οθόνη "Out of Range""
   lcd.setCursor(0,0);
  lcd.print("Out of Range");
  lcd.setCursor(0,1);
   //και την θερμοκρασία
  lcd.print(temp,1);
   lcd.setCursor(5,1);
   lcd.print("C");
   //Αποστολή σειριακά της γωνίας και του χαρακτήρα "r"
   //που χρησιμοποιείται από το πρόγραμμα του sonar
   //για να αντιληφθεί ότι το σύστημα είναι εκτός εμβέλειας
   Serial.print(angle, DEC);
   Serial.print(",");
  Serial.println("r");
 }
else{
 //Εάν ανιχνευθεί παλμός απεικονίζεται η απόσταση σε cm
 //με στρογγυλοποίηση στο πλησιέστερο 0.5
 lcd.setCursor(0,0);
 lcd.print(distance_round,2);
lcd.setCursor(5,0);
 lcd.print(" cm ");
 lcd.setCursor(0,1);
 //Ταυτόχρονα απεικονίζεται και η θερμοκρασία
 lcd.print(temp,1);
 lcd.setCursor(5,1);
lcd.print("C");
 //Αποστολή σειριακά της γωνίας και της απόστασης με
 //στρογγυλοποίηση στον πλησιέστερο ακέραιο
 Serial.print(angle, DEC);
 Serial.print(",");
Serial.println((int)(round(distance)),DEC);
}
}
```
#### *Μερικά σχόλια για τον κώδικα:*

*1.Χρήση της συνάρτησης micros() για την εκτέλεση των εντολών κάθε Δt=100ms* Όλες οι λειτουργίες που εκτελούνται όπως μέτρηση και αποστολή και απεικόνιση των δεδομένων εκτελούνται κάθε 100ms. Άρα ο ρυθμός με τον οποίο γίνεται η μέτρηση είναι 10Hz. Η εκτέλεση εντολών μετά από ορισμένο χρονικό διάστημα Δt, γίνεται με την βοήθεια της μέτρησης του χρόνου από το power on του μικροελεγκτή με την βοήθεια της συνάρτησης micros() σε μs ή της συνάρτησης millis() σε ms.

Σε κάθε βρόγχο της συνάρτησης void\_loop() αποθηκεύεται ο χρόνος την δεδομένη χρονική στιγμή στην μεταβλητή serial time curr. Η μεταβλητή serial time prev περιέχει την χρονική στιγμή της προηγούμενης εκτέλεσης. Η διαφορά τους, δηλαδή το χρονικό διάστημα που διανύθηκε υπολογίζεται συνεχώς σε κάθε επανάληψη της void\_loop(). Όταν το χρονικό διάστημα γίνει μεγαλύτερη ή ίσο με το επιθυμητό, εκτελούνται οι εντολές και η τιμή του serial\_time\_prev ανανεώνεται.

Οι επαναλήψεις της void\_loop() εκτελούνται πολύ γρήγορα και το χρονικό διάστημα ανάμεσα σε δύο επαναλήψεις εξαρτάται από το άθροισμα της καθυστέρησης της εκτέλεσης των επιθυμητών εντολών από τον μικροελεγκτή. Κάθε εντολή χρειάζεται διαφορετικό αριθμό κύκλων ρολογιού για να εκτελεστεί.

Η μέγιστη τιμή που μπορεί να πάρει η συνάρτηση micros() είναι:

$$
micros()_{max} = 2^{32} - 1 = 4.294.967.295
$$
 (3.42)

λόγω του περιορισμένου αριθμού bit (32) του καταχωρητή στον οποίο αποθηκεύεται η τιμή της. Εφόσον το χρονικό διάστημα μετράται σε μs, η μέγιστη τιμή του θα είναι micros()<sub>max</sub>/1000000=4294.967295s, δηλαδή περίπου 71m 35s.

Μετά από την τιμή αυτή ο καταχωρητής θα μηδενιστεί ξεκινώντας πάλι από την αρχή την μέτρηση. Για να αντιμετωπίσουμε τον περιορισμό αυτό εκμεταλλευόμαστε την άλγεβρα των δυαδικών αριθμών. Το χρονικό διάστημα που υπολογίζεται σε κάθε επανάληψη προκύπτει από την αφαίρεση δύο αριθμών. Οι αριθμοί αυτοί μπορούν να παρασταθούν ως προσημασμένοι και μη προσημασμένοι.

Εάν χρησιμοποιηθούν προσημασμένοι αριθμοί, μετά τον μηδενισμό το αποτέλεσμα θα είναι αρνητικό και ο κώδικας δεν θα λειτουργεί σωστά. Εάν όμως χρησιμοποιήσουμε μη-προσημασμένους αριθμούς για την αποθήκευση των χρονικών τιμών, το αποτέλεσμα της αφαίρεσης είναι το σωστό, δηλαδή αυτό που θα προέκυπτε εάν υπήρχε μηδενισμός. Αυτό οφείλεται στην υπερχείλιση του MSB (most significant bit). Άρα οι μεταβλητές στις οποίες αποθηκεύονται οι χρονικές τιμές πρέπει να είναι τύπου unsigned long, δηλαδή μη προσημασμένου ακεραίου εύρους 32bits.

#### *2. Χρήση του interrupt για την ανίχνευση του παλμού στην έξοδο του δέκτη*

Η λειτουργία του interrupt είναι πολύ χρήσιμη στα ψηφιακά συστήματα που χρησιμοποιούν CPU για την επικοινωνία με περιφερειακές συσκευές μέσω της απόκρισης σε συμβάντα. Για παράδειγμα ας υποθέσουμε ότι ένας επεξεργαστής επικοινωνεί με ένα εκτυπωτή, ο οποίος είναι τάξεις μεγέθους πιο αργός στην ολοκλήρωση των εργασιών (tasks) που του ανατίθεται. Χωρίς την χρήση interrupts ο επεξεργαστής θα έπρεπε να <<παγώσει>> την λειτουργία του αναμένοντας τον εκτυπωτή να ολοκληρώσει την εκτύπωση ελέγχοντας συνεχώς το αντίστοιχο σήμα εισόδου σε κάποια ψηφιακή είσοδο. Οι υπόλοιπες εργασίες αναστέλλονται επίσης και το σύστημα καθυστερεί άσκοπα.

Με την χρήση interrupt ο επεξεργαστής συνεχίζει την εκτέλεση των υπόλοιπων εντολών που αφορούν άλλες λειτουργίες έως ότου ο εκτυπωτής στείλει ένα παλμό στην αντίστοιχη είσοδο της CPU με ενεργοποιημένο το interrupt. Τότε η CPU αποθηκεύει στην μνήμη την τρέχουσα κατάσταση (τιμές των καταχωρητών), διακόπτει κάθε άλλη λειτουργία και εκτελεί την ISR (interrupt service routine). H ISR είναι μια συνάρτηση που περιγράφει τις λειτουργίες που πρέπει να εκτελεστούν όταν ένα περιφερειακό ζητήσει διακοπή (interrupt). Ως γενικό κανόνα, η ISR δεν πρέπει να αποτελείται από μεγάλο αριθμό εντολών, ή από εντολές οι οποίες μπορούν να εκτελεστούν και στην κυρίως ροή για βελτίωση των επιδόσεων του συστήματος.

Στην περίπτωση του συστήματος μέτρησης της απόστασης με την χρήση υπερήχων που περιγράφηκε, ενεργοποιείται το interrupt στην ψηφιακή είσοδο του σήματος receive. Το σήμα αυτό είναι ένας θετικός παλμός την στιγμή που ανιχνεύεται σήμα στην είσοδο του δέκτη. Αντί να γίνεται συνεχής έλεγχος της εισόδου για εισερχόμενο παλμό, η ροή του προγράμματος εκτελείται κανονικά μέχρι την στιγμή που θα ενεργοποιηθεί το interrupt. Η χρονική στιγμή της ενεργοποίησης, δηλαδή της ανίχνευσης ανακλώμενου παλμού από τον δέκτη αποθηκεύεται άμεσα στην μεταβλητή receive\_time. Τα πλεονεκτήματα είναι η ακρίβεια στην μέτρηση του χρονικού διαστήματος και η απλοποίηση του software. Εάν γινόταν συνεχής έλεγχος της εισόδου, η συχνότητα ελέγχου θα καθοριζόταν από τους κύκλους ρολογιού που απαιτεί η συγκεκριμένη λειτουργία του ελέγχου. Συνεπώς θα υπήρχε σφάλμα στην μέτρηση λόγω της καθυστέρησης στην ανάγνωση της εισόδου από τον μικροελεγκτή. Επιπλέον καμία άλλη εντολή δεν θα εκτελούνταν έως ότου ανιχνευθεί παλμός στην είσοδο.

### **3.10 Επιδόσεις και ρύθμιση του συστήματος**

Η διακριτική ικανότητα της μέτρησης, όπως αναφέρθηκε, περιορίζεται από το μήκος κύματος και είναι περίπου 8,5 cm. Η ελάχιστη απόσταση που μπορεί να μετρηθεί καθορίζεται από δύο μεταβλητές, το χρονικό διάστημα εκπομπής και το χρονικό διάστημα αναμονής για αποφυγή παρεμβολών από το δέκτη και μείωση του πλάτους των εναπομενουσών ταλαντώσεων στον πιεζοηλεκτρικό μετατροπέα του δέκτη.

Το χρονικό διάστημα εκπομπής, δηλαδή ο αριθμός των περιόδων της παλμοσειράς που εκπέμπεται επηρεάζει άμεσα την μέγιστη εμβέλεια του συστήματος. Όσο μεγαλύτερος ο αριθμός των περιόδων που εκπέμπεται, τόσο μεγαλύτερη η συνολική ενέργεια του σήματος που εκπέμφθηκε και τόσο μεγαλύτερο το πλάτος του ανακλώμενου σήματος που επιστρέφει στον δέκτη. Το χρονικό διάστημα της εκπομπής ρυθμίστηκε στα 500μs, δηλαδή 20 περίοδοι της παλμοσειράς των 40KHz που εκπέμπεται. Για τάση τροφοδοσίας 18V,η εμβέλεια μετρήθηκε πειραματικά στα 6m περίπου και για τάση τροφοδοσίας 9V περιορίζεται στα 3,5m. Η εμβέλεια εξαρτάται και από το υλικό και το μέγεθος του αντικειμένου που ανακλά το εκπεμπόμενο σήμα.

Το χρονικό διάστημα αποφυγής παρεμβολών από την εκπομπή ρυθμίστηκε στα 100μs από την λήξη της εκπομπής. Για την τιμή αυτή το κατώφλι ανίχνευσης είναι περίπου 0.8V, τιμή η οποία ρυθμίζεται μέσω του ποτενσιομέτρου. Η ελάχιστη απόσταση που ανιχνεύεται είναι για τις συγκεκριμένες ρυθμίσεις στους 20 $^{\rm o}$ C:

distance<sub>min</sub> = speed of sound<sub>200C</sub> 
$$
\cdot \frac{TOF_{min}}{2} = \frac{340m / s}{2} \cdot 600 \mu s = 10, 2cm
$$
 (3.43)

Κατά την μέτρηση, γίνεται η θεώρηση πως ο πρώτος παλμός που επιστρέφει είναι ο ισχυρότερος και ανήκει στο κοντινότερο αντικείμενο ικανό να ανακλάσει το εκπεμπόμενο σήμα. Το αντικείμενο αυτό θεωρείται ότι απέχει κατά μικρή γωνία από το μέγιστο του λοβού εκπομπής.

Κάτι τέτοιο δεν είναι πάντα σωστό αλλά στην πλειονότητα των περιπτώσεων ισχύει. Μια τέτοια θεώρηση είναι αναγκαία για την λειτουργία ενός τέτοιου συστήματος που χρησιμοποιείται για την μέτρηση της απόστασης και όχι για απεικόνιση (imaging) όπως πιο σύνθετα συστήματα που βασίζονται στην μέτρηση του χρονικού διαστήματος διαδοχικών ανακλάσεων. Μέσω του software το σύστημα ρυθμίζεται ώστε να ανιχνεύει τον πρώτο παλμό που θα ξεπεράσει το κατώφλι και στην συνέχεια κάθε παλμός από πολλαπλές ανακλάσεις ή πιο μακρινά αντικείμενα αγνοείται. Αυτό γίνεται με την χρήση της μεταβλητής flag. Η τιμή της γίνεται 1 σε κάθε νέο κύκλο μέτρησης. Εάν ανιχνευθεί παλμός, η τιμή της γίνεται 0 και η μέτρηση μέσω του interrupt απενεργοποιείται διότι το όρισμα της συνάρτησης if ((sensing\_enable & flag) == 1) στην ISR δεν είναι αληθές.

Επειδή μπορεί το σύστημα να βρεθεί εκτός εμβέλειας και να μην ληφθεί παλμός, χρησιμοποιείται η μεταβλητή sensing\_enable σε συνδυασμό με μια καθυστέρηση 35ms που καθορίζει το μέγιστο χρονικό διάστημα για το οποίο είναι ενεργοποιημένη η μέτρηση μέσω του interrupt. Για χρονικό διάστημα μεγαλύτερο από 35+0,5+0,1=35,6ms από την εκπομπή η μέτρηση απενεργοποιείται και η μεταβλητή flag δεν μπορεί να αλλάξει τιμή. Τότε εμφανίζεται η ένδειξη "Out of Range". Το διάστημα αυτό αντιστοιχεί στους 20°C σε απόσταση:

distance<sub>max</sub> = speedofsound<sub>200C</sub> 
$$
\cdot \frac{TOF_{max}}{2} = \frac{340m / s}{2} \cdot 35,6ms = 6,052m (3.44)
$$

δηλαδή στην μέγιστη εμβέλεια του συστήματος.

## **ΚΕΦΑΛΑΙΟ 4 – ΑΝΑΠΤΥΞΗ ΛΟΓΙΣΜΙΚΟΥ ΣΕ Η/Υ ΓΙΑ ΤΗΝ ΕΠΕΞΕΡΓΑΣΙΑ ΤΩΝ ΜΕΤΡΗΣΕΩΝ**

#### **4.1 Καταγραφή κίνησης και υπολογισμός ταχύτητας με την χρήση του LabVIEW**

Εφόσον η μέτρηση της απόστασης ενός αντικειμένου που εκτελείται κάθε Δt=100ms αποστέλλεται σειριακά σε ηλεκτρονικό υπολογιστή, είναι δυνατή η καταγραφή των διαδοχικών θέσεων ενός σώματος κατά την κίνησή του και η δημιουργία του αντίστοιχου γραφήματος (θέσης – χρόνου).

Τα δεδομένα αυτά μπορούν να αποθηκευτούν σε ένα πίνακα και με αριθμητική διαφόριση να υπολογιστεί η ταχύτητα του σώματος κατά την κίνησή του. Η αριθμητική διαφόριση γίνεται μέσω του υπολογισμού της διαφοράς δύο διαδοχικών τιμών της απόστασης και διαίρεση με το αντίστοιχο χρονικό διάστημα. Υπολογίζονται συνεπώς οι διαδοχικές διακριτές τιμές της κλίσης (παραγώγου) του γραφήματος θέσης – χρόνου ανά 100ms.

Ο ορισμός της παραγώγου μιας συνάρτησης είναι:

$$
\frac{df}{dt} = \lim_{h \to 0} \frac{f(x+h) - f(x)}{h}
$$
 (4.1)

Ο ορισμός αυτός προϋποθέτει συνεχείς τιμές της συνάρτησης, δηλαδή το h να τείνει στο 0. Η αριθμητική διαφόριση χρησιμοποιείται στην περίπτωση που οι τιμές της συνάρτησης είναι διακριτές, όπως στην περίπτωση των διαδοχικών τιμών της μετρούμενης απόστασης. Τότε το h παίρνει μια θετική τιμή και η παράγωγος γίνεται:

$$
f'(t) = \frac{df}{dt} = \frac{f(t+h) - f(t)}{h} + O(h) = \frac{f(t_2) - f(t_1)}{t_2 - t_1} + O(h) \tag{4.2}
$$

Ο(h) είναι το σφάλμα που οφείλεται στην διακριτοποίηση των διαδοχικών τιμών της συνάρτησης. Αποδεικνύεται πως το σφάλμα αυτό δίνεται από την σχέση:

$$
O(h) = \left| f'(t) - \frac{f(t+h) - f(t)}{h} \right| \approx \frac{h}{2} |f''(t)|
$$
 (4.3)

Υπάρχουν διάφορες μέθοδοι για τον υπολογισμό της αριθμητικής τιμής της παραγώγου όπως η προς τα εμπρός διαφορά:

$$
f'(t) = \frac{f(t+h) - f(t)}{h} + O(h)
$$
 (4.4)

ή προς τα πίσω διαφορά:

$$
f'(t) = \frac{f(t) - f(t - h)}{h} + O(h)
$$
 (4.5)

και η κεντρική τιμή:

$$
f'(t) = \frac{f(t+h) - f(t-h)}{2h} + O(h^2)
$$
 (4.6)

Επειδή η παράγωγος ενός σήματος ενισχύει το περιεχόμενο υψηλών συχνοτήτων, ο θόρυβος ενισχύεται. Επιπλέον εάν σε κάποιο σημείο η κίνηση δεν είναι ομαλή η ταχύτητα που υπολογίζεται πραγματοποιεί απότομες μεταβάσεις. Το γεγονός αυτό οφείλεται στο σφάλμα O(h) για h=100ms.

#### **4.1.1 Φιλτράρισμα και εξομάλυνση της ταχύτητας με ψηφιακό φίλτρο Savitzky-Golay**

Η ταχύτητα που υπολογίζεται εξομαλύνεται χρησιμοποιώντας ψηφιακό φίλτρο Savitzky – Golay. Με τον τρόπο αυτό ομαλοποιούνται οι απότομες μεταβάσεις και αυξάνεται ο λόγος σήματος προς θόρυβο χωρίς η παραμόρφωση του σήματος να είναι σημαντική. Ένα σημαντικό χαρακτηριστικό του φίλτρου Savitzky – Golay είναι ότι δεν αλλοιώνει, εφόσον οι συντελεστές επιλεχθούν σωστά το πλάτος των κορυφών του σήματος (χωρίς τον θόρυβο).

Το φίλτρο χρησιμοποιεί μια τεχνική προσέγγισης διαδοχικών υποσυνόλων των δεδομένων με πολυωνυμική συνάρτηση με την μέθοδο των ελαχίστων τετραγώνων. Η τιμή του φιλτραρισμένου σήματος στο μέσο του διαστήματος του κάθε υποσυνόλου προκύπτει αντικαθιστώντας τα δεδομένα στην πολυωνυμική συνάρτηση. Οι Savitzky και Golay έδειξαν ότι το αποτέλεσμα είναι ισοδύναμο με διακριτή συνέλιξη με μια κατάλληλη κρουστική απόκριση. Με τον τρόπο αυτό προκύπτει ένα χαμηλοπερατό ψηφιακό φίλτρο. Στο επόμενο σχήμα φαίνεται ένα παράδειγμα εφαρμογής του φίλτρου για ένα σετ δεδομένων x[n] με δευτέρου βαθμού προσέγγιση.

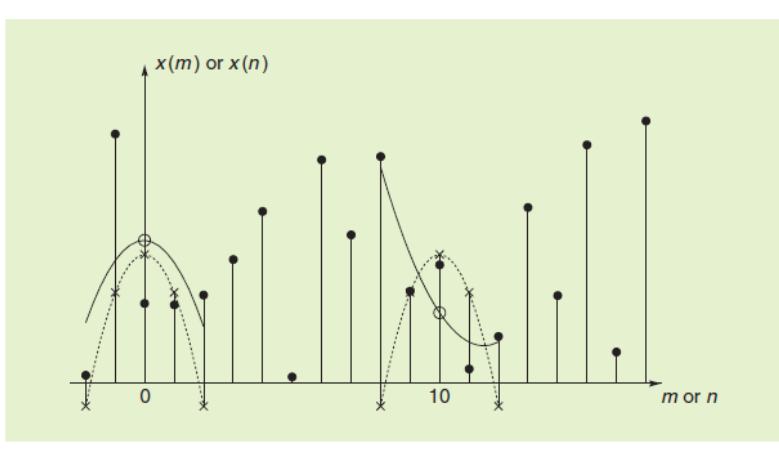

Σχήμα 4.1: Φίλτρο Savitzky - Golay με δεύτερου βαθμού προσέγγιση

Κάθε υποσύνολο 2Μ+1 δειγμάτων με κέντρο το n=0 προσεγγίζεται με ένα πολυώνυμο:

$$
p(n) = \sum_{k=0}^{N} a_k n^k
$$
\n(4.7)

το οποίο ελαχιστοποιεί την μέση τετραγωνική τιμή του σφάλματος για το συγκεκριμένο υποσύνολο δειγμάτων:

$$
\varepsilon_{\rm N} = \sum_{n=-M}^{M} (p(n) - x[n])^2 = \sum_{n=-M}^{M} \left( \sum_{k=0}^{N} a_k n^k - x[n] \right)^2 \tag{4.8}
$$

Η ανάλυση συνεχίζεται με τον ίδιο τρόπο για κάθε άλλο υποσύνολο 2Μ+1 δειγμάτων μετατοπίζοντας το n. Το Μ είναι το μέσο του διαστήματος του υποσυνόλου και στο παραπάνω παράδειγμα Μ=2, Ν=2. Η καμπύλη που προκύπτει στα αριστερά της εικόνας είναι η πολυωνυμική προσέγγιση που προκύπτει για τα δείγματα από n-2 έως n+2. H τιμή του φιλτραρισμένου σήματος στο n=0 προκύπτει υπολογίζοντας την τιμή του πολυωνύμου στο σημείο αυτό, δηλαδή:

$$
y[0] = p(0) = a_0 \tag{4.9}
$$

Άρα η τιμή στο n=0 είναι ίση με τον σταθερό συντελεστή του πολυωνύμου. Αποδεικνύεται ότι η τιμή y[0] που προκύπτει για n=0 από αυτή την διαδικασία είναι γραμμικός συνδυασμός των 2Μ+1 δειγμάτων του συγκεκριμένου υποσυνόλου με κατάλληλα βάρη. Δηλαδή η τιμή των φιλτραρισμένων δειγμάτων μπορεί κα προκύψει από διακριτή συνέλιξη της μορφής:

$$
y[n] = \sum_{m=-M}^{M} h[m] \times [n-m] = \sum_{m=-M}^{M} h[n-m] \times [m]
$$
 (4.10)

Οι τιμές που απεικονίζονται με x στην εικόνα του παραδείγματος είναι οι κρουστικές αποκρίσεις h[0-m] και h[10-m], που αντιστοιχούν στα υποσύνολα [-2,2] και [8,12] με την βοήθεια των οποίων μπορούν να υπολογιστούν οι τιμές των φιλτραρισμένων δειγμάτων. Ένα παράδειγμα κυματομορφής με θόρυβο η οποία φιλτράρεται μέσω φίλτρου Savitzky – Golay παρουσιάζεται στο σχήμα 4.2:

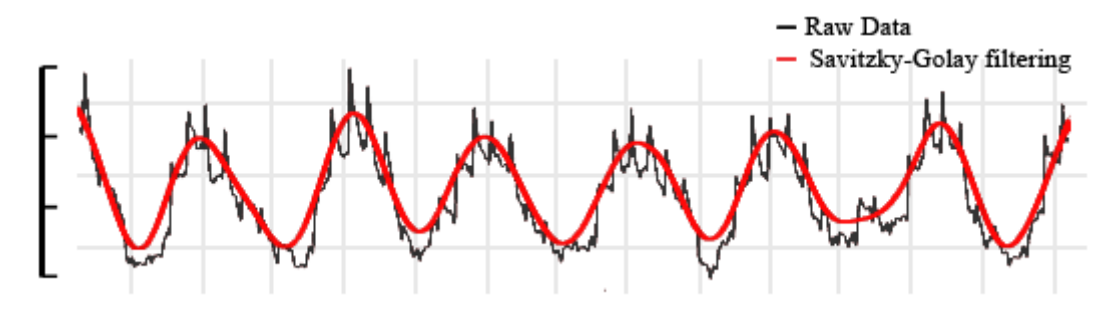

Σχήμα 4.2: Παράδειγμα εφαρμογής του φίλτρου Savitzky - Golay σε θορυβώδη σήματα

#### **4.1.2 Περιγραφή της εφαρμογής που αναπτύχθηκε**

Η εφαρμογή που υλοποιεί τα βήματα που αναφέρθηκαν υλοποιήθηκε με την βοήθεια του LabVIEW. Η σειριακή επικοινωνία γίνεται μέσω της εικονικής σειριακής θύρας που εγκαθίσταται με τους drivers που αντιστοιχούν στο firmware του ATMEGA16U2 που αναλαμβάνει την επικοινωνία. Το LabVIEW χρησιμοποιεί το πακέτο VISA (Virtual Instrument Software Architecture) για την επικοινωνία με την εικονική σειριακή θύρα. Το παράθυρο της εφαρμογής που βλέπει ο χρήστης (front panel) φαίνεται στο σχήμα 4.3.

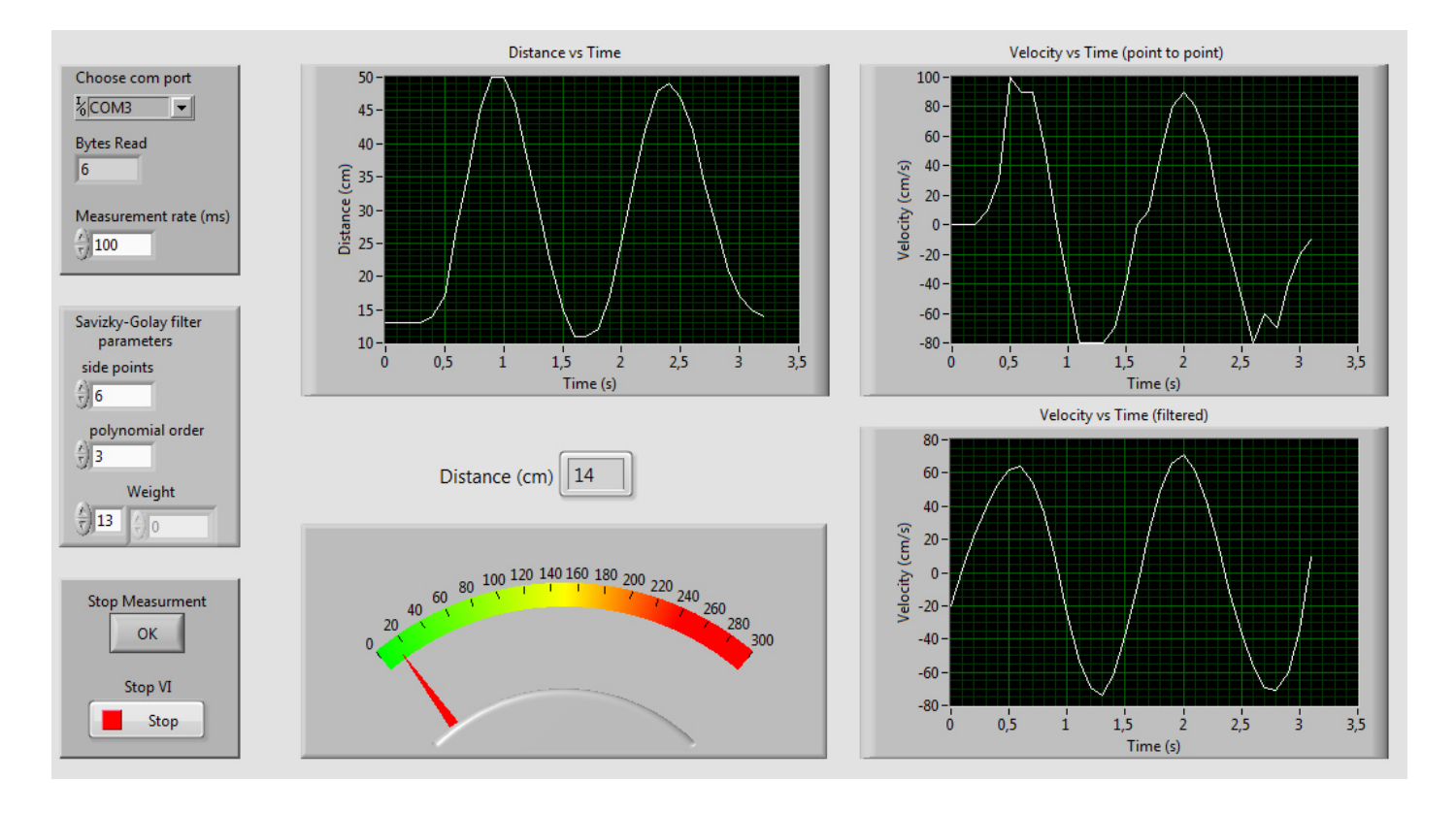

Σχήμα 4.3: Το παράθυρο της εφαρμογής καταγραφής κίνησης και μέτρησης ταχύτητας

Αποτελείται από controls, δηλαδή γραφικά στοιχεία ρύθμισης και ελέγχου της λειτουργίας από τον χρήση και indicators, δηλαδή γραφικά στοιχεία απεικόνισης των αποτελεσμάτων.

Στην πρώτη κατηγορία ανήκουν:

- Οι ρυθμίσεις της σειριακής επικοινωνίας, δηλαδή η σειριακή θύρα και ο ρυθμός αποστολής των δεδομένων ή αλλιώς το χρονικό διάστημα μεταξύ δυο διαδοχικών κύκλων μέτρησης
- Οι παράμετροι του φίλτρου Savitzky Golay, δηλαδή το εύρος των υποσυνόλων 2M+1 των δειγμάτων, ο βαθμός της πολυωνυμικής προσέγγισης και τα βάρη των δειγμάτων

• Έλεγχος ροής του προγράμματος με δύο stop buttons. Το πρώτο σηματοδοτεί την διακοπή της διαδικασίας της μέτρησης των διαδοχικών θέσεων κατά την κίνηση και το δεύτερο σηματοδοτεί τον τερματισμό του της εφαρμογής.

Στην δεύτερη κατηγορία ανήκουν:

- Η ένδειξη της απόστασης που μετράται σε αριθμητική μορφή και σε μορφή οργάνου με δείκτη του οποίου η κλίμακα μπορεί να ρυθμιστεί από τον χρήση
- Τα γραφήματα θέσης χρόνου, ταχύτητας χρόνου που προκύπτει από την διαφόριση και ταχύτητας – χρόνου μετά την εφαρμογή του φίλτρου

Η διαδικασία μέτρησης έχει ως εξής: Με την εκκίνηση του προγράμματος αρχίζει η καταγραφή των μετρήσεων και η ένδειξη της απόστασης (θέσης) σε πραγματικό χρόνο. Όταν ο χρήστης επιθυμεί την διακοπή της μέτρησης ενεργοποιεί το πλήκτρο OK (stop measurement). Στην συνέχεια εμφανίζεται η θέση και η ταχύτητα του κινητού στα αντίστοιχα διαγράμματα. Ως αρχική χρονική στιγμή (0) ορίζεται ο χρόνος κατά την έναρξη της μέτρησης και το χρονικό διάστημα δειγματοληψίας (Δt) μεταξύ των μετρήσεων είναι 100ms.

Ο χρήστης μπορεί σε αυτό το σημείο να μεταβάλλει τις παραμέτρους του φίλτρου και να παρατηρήσει σε πραγματικό χρόνο τις μεταβολές του αντίστοιχου γραφήματος. Η σωστή επιλογή των παραμέτρων είναι κρίσιμη για την σωστή λειτουργία του φίλτρου. Το εύρος του υποσυνόλου ως γενικό κανόνα θα πρέπει να είναι μεγαλύτερο από το εύρος της πιο απότομης μεταβολής του μεγέθους που φιλτράρεται.

Το πόσο <<ισχυρό>> είναι το φιλτράρισμα, δηλαδή η εξομάλυνση εξαρτάται από τον βαθμό του πολυωνύμου. Αν το μέγεθος του παραθύρου δηλαδή του υποσυνόλου είναι Κ=2M+1, χρησιμοποιούνται Κ σημεία για τον υπολογισμό Ν συντελεστών. Οπότε εάν Ν=Κ, το σήμα παραμένει ουσιαστικά αναλλοίωτο και δεν υφίσταται εξομάλυνση. Το Ν επιλέγεται γενικώς μικρότερο από το Κ και όσο μικρότερη είναι η τιμή του, δηλαδή ο βαθμός του πολυωνύμου, τόσο μεγαλύτερη η εξομάλυνση. Το N δεν πρέπει να είναι μεγαλύτερο από Κ διότι τότε δεν υπάρχει αναλυτική λύση στον υπολογισμό των συντελεστών. Επίσης δεν θα πρέπει να επιλεγεί πολύ μικρό διότι το πλάτος των κορυφών θα περιοριστεί.

Το Labview χρησιμοποιεί γραφικό προγραμματισμό με την μορφή μπλοκ διαγράμματος για την περιγραφή των λειτουργιών που εκτελούνται από τα controls και τα indicators του front panel, των κατάλληλων προγραμματιστικών δομών και της ροής και της επεξεργασίας του σήματος. Το μπλοκ διάγραμμα του προγράμματος της εφαρμογής με σχόλια που επεξηγούν τις αντίστοιχες λειτουργίες φαίνεται στο σχήμα 4.4.

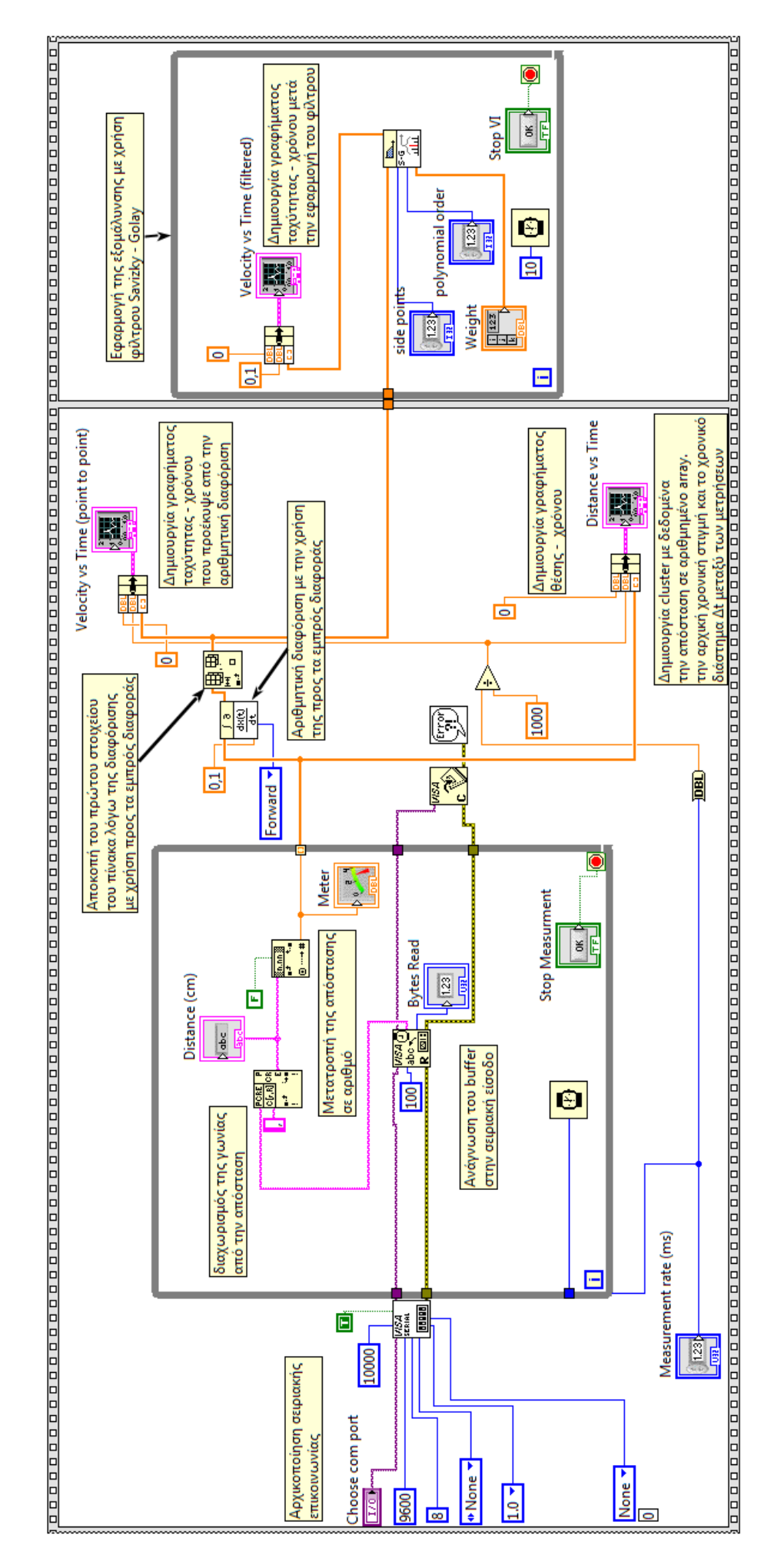

Σχήμα 4.4: Το πρόγραμμα της εφαρμογής σε LabVIEW

#### **4.2 Σάρωση του περιβάλλοντα χώρου με την βοήθεια ειδικής εφαρμογής**

Οι πιεζοηλεκτρικοί μετατροπείς του συστήματος τοποθετήθηκαν στον άξονα περιστροφής του σερβοκινητήρα. Με αυτόν τον τρόπο είναι δυνατή η σάρωση του περιβάλλοντα χώρου σε ένα εύρος γωνιών ±90<sup>ο</sup>. Αρχικά αποστέλλεται ο χαρακτήρας 's' στον μικροελεκτή που σηματοδοτεί την έναρξη της λειτουργίας σάρωσης. Πριν από κάθε νέο κύκλο μέτρησης ο σερβοκινητήρας περιστρέφεται κατά 1°. Η τιμή της γωνίας και η αντίστοιχη απόσταση αποστέλλονται σειριακά στον υπολογιστή. Όταν η γωνία γίνει ίση με τα όρια του εύρους σάρωσης, η φορά περιστροφής αντιστρέφεται.

Η απεικόνιση με την μορφή radar γίνεται μέσω εφαρμογής που αναπτύχθηκε με την γλώσσα processing, που όπως αναφέρθηκε βασίζεται στην java και περιέχει βιβλιοθήκες που κάνουν εύκολη την δημιουργία γραφικών απεικονίσεων μέσω του ηλεκτρονικού υπολογιστή. Ο κώδικας του προγράμματος με τα απαραίτητα σχόλια για την κατανόηση της λειτουργίας του δίνεται παρακάτω:

```
//Εισαγωγή βιβλιοθήκης σειριακής επικοινωνίας
import processing.serial.*;
//Ορισμοί μεταβλητών
int SIDE_LENGTH = 1000;
int ANGLE_BOUNDS = 90;
int ANGLE_STEP = 1;
int HISTORY_SIZE = 10;
int POINTS_HISTORY_SIZE = 500;
int MAX_DISTANCE = 600;
int angle;
int distance;
int radius;
float x, y;
float leftAngleRad, rightAngleRad;
float[] historyX, historyY;
Point[] points;
long current_millis=0;
long previous_millis=0;
int centerX, centerY;
//Ορισμός του αντικειμένου myPort τύπου serial
String comPortString;
Serial myPort;
void setup() {
//Ορισμός του μεθέγους του παραθύρου της εφαρμογής και του render ως 2Δ
size(SIDE_LENGTH, (SIDE_LENGTH/2)+50, P2D);
//Απενεργοποίηση περιγράματος
noStroke();
//Αρχή του συστήματος συντεταγμένων κατά την σχεδίαση
//ορθογωνίων στο κέντρο
rectMode(CENTER);
radius = SIDE_LENGTH / 2;
centerX = width \sqrt{2};
centerY = height;
angle = 0;
//Υπολογισμός ορίων γωνίας (θετικά και αρνητικά)
leftAngleRad = radians(-ANGLE_BOUNDS) - HALF_PI;
rightAngleRad = radians(ANGLE_BOUNDS) - HALF_PI;
//Ορισμός των πινάκων που θα περιέχουν τα δεδομένα
//των προηγούμενων αντικειμένων που ανιχνεύθηκαν
historyX = new float[HISTORY_SIZE];
historyY = new float[HISTORY_SIZE];
//Δήλωση μεταβλητής points τύπου point
points = new Point[POINTS_HISTORY_SIZE];
//Έναρξη σειριακής επικοινωνίας
myPort = new Serial(this, Serial.list()[0], 9600);
//Αποθήκευση στο buffer των εισερχόμενων δεδομένων
```

```
//μέχρι τον χαρακτήρα τερματισμού line feed (/n)
myPort.bufferUntil('\n');
}
//Η συνάρτηση draw έχει τον ρόλο της main
void draw() {
//Αποστολή του χαρακτήρα 's' στον μικροελεκτή
//για την έναρξη της λειτουργίας sonar
current_millis=millis();
if ((current_millis-previous_millis)>=70){
myPort.write("s");
previous_millis=current_millis;
}
background(0);
drawRadar();
drawFoundObjects(angle, distance);
drawRadarLine(angle);
//Αν το σύστημα μέτρησης βρεθεί εκτός εμβέλειας
//εμβέλειας τύπωσε Out of Range
textSize(20);
textAlign(CENTER, TOP);
fill(255,255,255);
if (distance==0){
text("OUT OF RANGE",width/2,15);
}
else{
text("ULTRASONIC RANGE METER",width/2,15);
}
}
//Ορισμός της κλάσης point με στοιχεία τις συντεταγμένες x και y
//και των συναρτήσεων της κλάσης - getters
class Point {
int x, y;
Point(int xPos, int yPos) {
x = xPos;
y = yPos;
}
int getX() {
return x;
}
int getY() {
return y;
}
}
//Απεικόνιση της κλίμακας του radar - sonar
void drawRadar() {
stroke(100);
noFill();
//Σχεδίαση των καμπυλών
for (int i = 0; i \le (SIDE LENGTH / 100); i++)noFill();
arc(centerX, centerY, 100 * i, 100 * i, leftAngleRad, rightAngleRad);
textSize(18);
textAlign(CENTER, TOP);
fill(255,255,255);
String labels=str((MAX_DISTANCE/(SIDE_LENGTH/100))*i);
String cm=" cm";
String full_labels=labels+cm;
text(full_labels, centerX, centerY-50*i);
}
noFill();
//Σχεδίαση των κάθετων γραμμών
for (int i = 0; i \leq (ANGLE BOUNDS*2/20); i++)float angle = -ANGLE BOUNDS + i * 20;
float radAngle = radians(angle);
line(centerX, centerY, centerX + radius*sin(radAngle), centerY -
radius*cos(radAngle));
}
}
//Σχεδίαση της γραμμής που σαρώνει το γράφημα
void drawRadarLine(int angle) {
float radian = radians(angle);
//Υπολογισμός συντεταγμένων x και y
x = radius * sin(radian);
```

```
y = radius * cos(radian);
float px = centerX + x;
float py = centerY - y;
historyX[0] = px;
historyY[0] = py;
for (int i=0;i<HISTORY_SIZE;i++) {
stroke(50, 150, 50, 255 - (25*i));
line(centerX, centerY, historyX[i], historyY[i]);
}
shiftHistoryArray();
}
//Απεικόνιση των αντικειμένων που ανιχνεύθηκαν
void drawFoundObjects(int angle, int distance) {
if (distance > 0) {
float radian = radians(angle);
x = distance * sin(radian);
y = distance * cos(radian);
int px = (int)(centerX + x);
int py = (int)(centerY - y);points[0] = new Point(px, py);
}
else {
points[0] = new Point(0, 0);
}
//Μείωση της φωτεινότητας και του μεγέθους των αντικειμένων
//αναλογικά με τον χρόνο που πέρασε από την ανίχνευσή τους
for (int i=0;i<POINTS_HISTORY_SIZE;i++) {
Point point = points[i];
if (point != null) {
int x = point.x;
int y = point.y;
if (x==0 && y==0) continue;
int colorAlfa = (int)map(i, 0, POINTS_HISTORY_SIZE, 20, 0);
int size = (int)map(i, 0, POINTS_HISTORY_SIZE, 30, 5);
fill(50, 150, 50, colorAlfa);
noStroke();
ellipse(x, y, size, size);
}
}
shiftPointsArray();
}
//Μετακίνηση κατά μια θέση (shifting) στο ιστορικό των 
//συντεταγμένων x και y της σάρωσης
void shiftHistoryArray() {
for (int i = HISTORY SIZE; i > 1; i--) {
historyX[i-1] = historyX[i-2];
historyY[i-1] = historyY[i-2];
}
}
//Μετακίνηση κατά μια θέση των σημείων στον πίνακα points
//Έτσι δημιουργείται κενή θέση για καινουργια στοιχεία και
//τα προηγούμενα αντικείμενα που ανιχνεύθηκαν διατηρούνται
//στην οθόνη ενώ σιγά σιγά σβήνουν (fading out)
void shiftPointsArray() {
for (int i = POINTS HISTORY SIZE; i > 1; i--) {
Point oldPoint = points[i-2];
if (oldPoint != null) {
Point point = new Point(oldPoint.x, oldPoint.y);
points[i-1] = point;
}
}
}
//Σε κάθε μήνυμα που λαμβάνεται σειριακά διαχωρίζεται το sting
//σε γωνία και απόσταση και γίνεται αντιστοίχηση της απόστασης
//στην κλίμακα του γραφήματος που ορίζεται από την μέγιστη
//εμβέλεια (MAX_DISTANCE)
void serialEvent(Serial cPort) {
comPortString = cPort.readString();
if (comPortString != null) {
comPortString=trim(comPortString);
String[] values = split(comPortString, ',');
try {
angle = Integer.parseInt(values[0]);
```

```
if (values[1].charAt(0)=='r'){
distance=0;
}
else{
distance = int(map(Integer.parseInt(values[1]), 1, MAX_DISTANCE, 1, radius));
}
} catch (Exception e) {}
}
}
```
Το τελικό αποτέλεσμα φαίνεται στο σχήμα 4.5. Διακρίνονται τα αντικείμενα που ανιχνεύθηκαν εντός της εμβέλειας του συστήματος και η μείωση του μεγέθους και της φωτεινότητας των προηγούμενων σημείων.

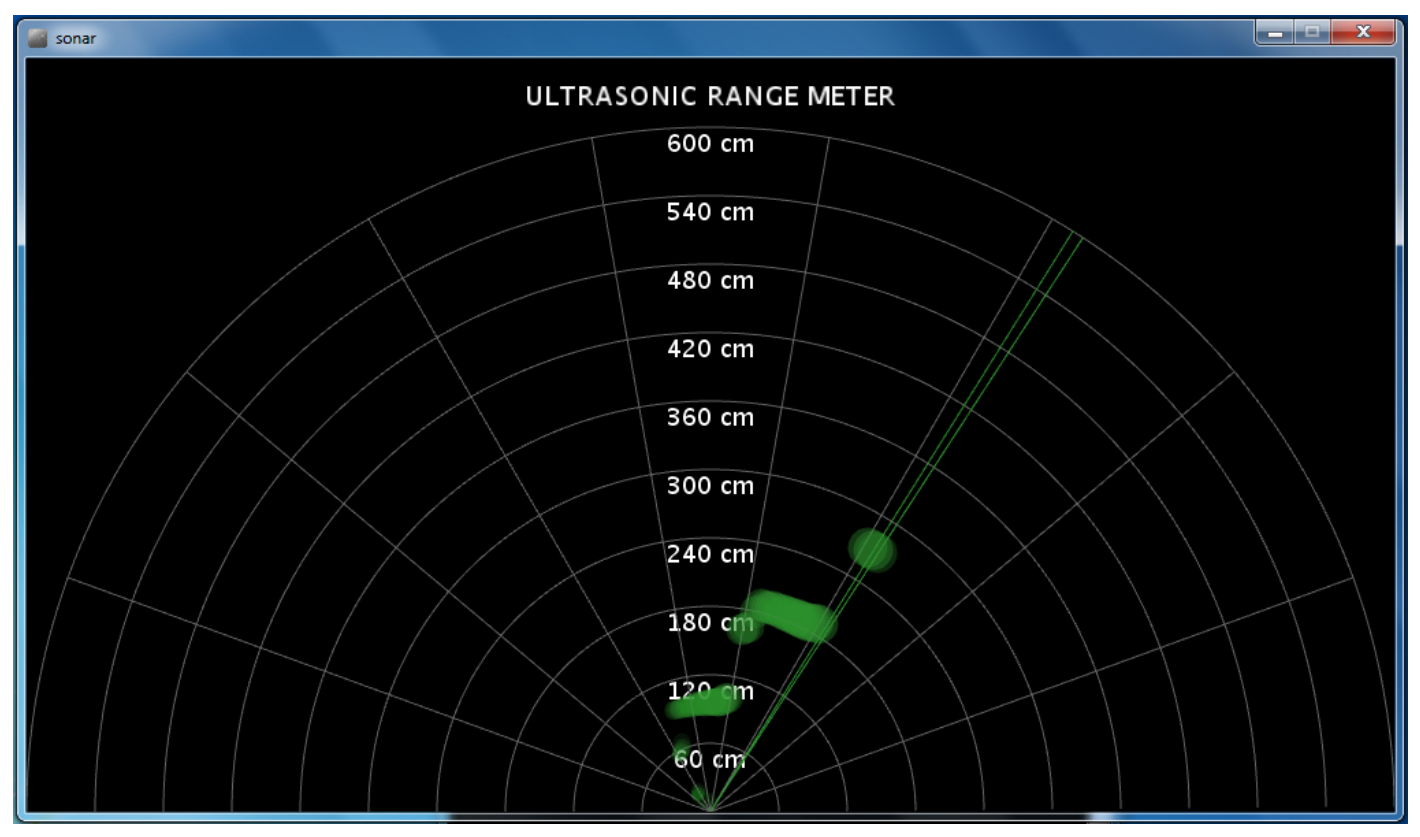

Σχήμα 4.5: Το παράθυρο της εφαρμογής σάρωσης του περιβάλλοντα χώρου

## **ΚΕΦΑΛΑΙΟ 5 – ΣΥΜΠΕΡΑΣΜΑΤΑ ΚΑΙ ΜΕΛΛΟΝΤΙΚΗ ΕΡΓΑΣΙΑ**

Στα πλαίσια της εργασίας αυτής αναπτύχθηκε ένα ηλεκτρονικό σύστημα μέτρησης απόστασης με την χρήση υπερήχων με βασικό χαρακτηριστικό την πολύ καλή αναλογία κόστους – επιδόσεων χάρη στον προσεκτικό σχεδιασμό. Παρόλα αυτά η διακριτική ικανότητα και η ακρίβεια περιορίζονται από το μήκος κύματος. Χρήση μικρότερου μήκους κύματος συνεπάγεται μείωση της εμβέλειας.

Συνεπώς κρίνεται αναγκαία η χρήση διαφορετικής τεχνικής μέτρησης για την βελτίωση της διακριτικής ικανότητας. Σκοπός της μελλοντικής εργασίας είναι η αναζήτηση και εφαρμογή τεχνικών που να βελτιώνουν τις επιδόσεις, χωρίς όμως να κάνουν το σύστημα πολύπλοκο και δαπανηρό. Όσο η τεχνολογία εξελίσσεται το κόστος των ολοκληρωμένων κυκλωμάτων μειώνεται και η ολοκλήρωση αυξάνεται. Οπότε το μέλλον είναι ευνοϊκό για την σχεδίαση πολύπλοκων συστημάτων μεγάλης κλίμακας που θα έχουν παρόλα αυτά μικρό μέγεθος και κόστος χάρη στην μαζική παραγωγή.

Επίσης η μελλοντική εργασία περιλαμβάνει βελτίωση της εφαρμογής καταγραφής κίνησης και μέτρησης ταχύτητας έτσι ώστε να μετράται η ταχύτητα πιο αξιόπιστα και με μεγαλύτερη ακρίβεια. Για τον σκοπό αυτό είναι αναγκαίο να μειωθεί ο χρόνος του κύκλου μέτρησης. Τιμή όμως μικρότερη από 35ms μειώνει την μέγιστη εμβέλεια. Η σωστή επιλογή των παραμέτρων του φίλτρου είναι το κλειδί για μια πιο αξιόπιστη μέτρηση.

Τέλος κρίνεται σκόπιμη η επέκταση του προγράμματος έτσι ώστε να είναι δυνατό το fitting της καμπύλης που προκύπτει από την μέτρηση της θέσης και να εξάγονται οι συντελεστές της συνάρτησης. Με αυτόν τον τρόπο μπορούν να μετρηθούν με μεγαλύτερη ακρίβεια η ταχύτητα αλλά και η επιτάχυνση. Βέβαια θα πρέπει να είναι γνωστός ο τύπος της κίνησης για την σωστή επιλογή της συνάρτησης που θα χρησιμοποιηθεί στη διαδικασία του fitting. Μια εφαρμογή της λειτουργίας αυτής είναι σε πειράματα φυσικής με την χρήση μικροϋπολογιστή (Microcomputer Based Laboratory) όπως η καταγραφή ομαλά επιταχυνόμενης κίνησης και προσδιορισμός της επιτάχυνσης και συνεπώς της δύναμης που ασκείται.

## **Bιβλιογραφία**

[1] A. Sedra, K. C. Smith "Microelectronic Circuits, third edition, international edition" ISBN: 960-7510-10-0

[2] Atmel, "AVR130: Setup and Use the AVR Timers", AVR130

[3] Bonnie C. Baker, Microchip Technology Inc., "Select the Right Operation Amplifier for your Filtering Circuits" ADN003

[4] C.F. Huang and M. S. Young, Y. C. Li, "Multiple-frequency continuous wave ultrasonic system for accurate measurement", review of scientific instruments, volume70, number 2, February 1999

[5] D. Vatansever, E. Siores and T.Shah, "Alternative Recources for Renewable Energy: Piezoelectric and Photovoltaic Smart Structures", intech

[6] Esther G. Sarabia, Jose R. Llata, Sandra Roble, Carlos Torre-Ferrero and Juan P.Oria "Accurate Estimation of Airborne Ultrasonic Time-of-Flight for Overlapping Echoes", Sensors, 13, 15465-15488

[7] Leopoldo Angrisani, Aldo Baccigalupi and Rosario Schiano Lo Moriello, "Ultrasonic-Based Distance Measurement Discrete Extended Kalman Filter" Kalman Filter: Recent Advances and Applications ISBN 978-953-307-000-1

[8] Microchip, "Op Amp Rectifiers, Peak Detectors and Clamps", AN1353

[9] MIT Department of mechanical engineering, "Op-Amp Implementation of Analog Filters", 2.161 Signal Processing – Continous and Discrete

[10] Muhammad Asharf, Hamza Qayyum, "High Accuraxy Time of Flight Measurement Using Digital Signal Processing Techniques for Subsea Applications", Journal of Signal and Information Processing, 2011, 2, 330-335

[11] M. Parilla, J. J. Anaya and C. Fritsch, "Digital Signal Processing Techniques for High Accuracy Ultrasonic Range Measurements", IEEE transactions on instrumentation and measurement, vol. 40, No 4, August 1991

[12] M. M. Saad, Chris J. Beakley, "Robust Hight-Accuracy Ultrasonic Range Measurement System", IEEE transactions on instrumentation and measurement, vol.60, no.10, October 2011

[13] Ming Yang, S. L. Hill, B. Bury and J. O. Gray "A Multifrequency AM-Based Ultrasonic System for Accuracy Distance Measurement", IEEE transactions on instrumentation and measurement, vol.43, no.6, December 1994

[14] Prakhar Shirvastava, Praveen Kuman, Ankit Tiwari, "Project Review on Ultrasonic Distance Measurement", National Conference on Synergetic Trends in engineering and Technology (STET-2014)

[15] Ronald W.Shafer "What is a Savitsky – Golay Filter?", IEEE signal processing magazine, 111, July 2011

[16] S.O.Kasap, "Principles of Electronic Materials and Devices", third edition, ISBN 0-07- 295791-3

# **Παράρτημα Α**

#### *Κατασκευή του συστήματος*

Μετά την σχεδίαση των κυκλωμάτων και την επαλήθευση της επιθυμητής λειτουργίας σε breadboard σχεδιάστηκε η pcb (printed circuit board) που περιέχει τα κυκλώματα του πομπού, του δέκτη, του αισθητήρα θερμοκρασίας και τον σταθεροποιτή τάσης LM7805.

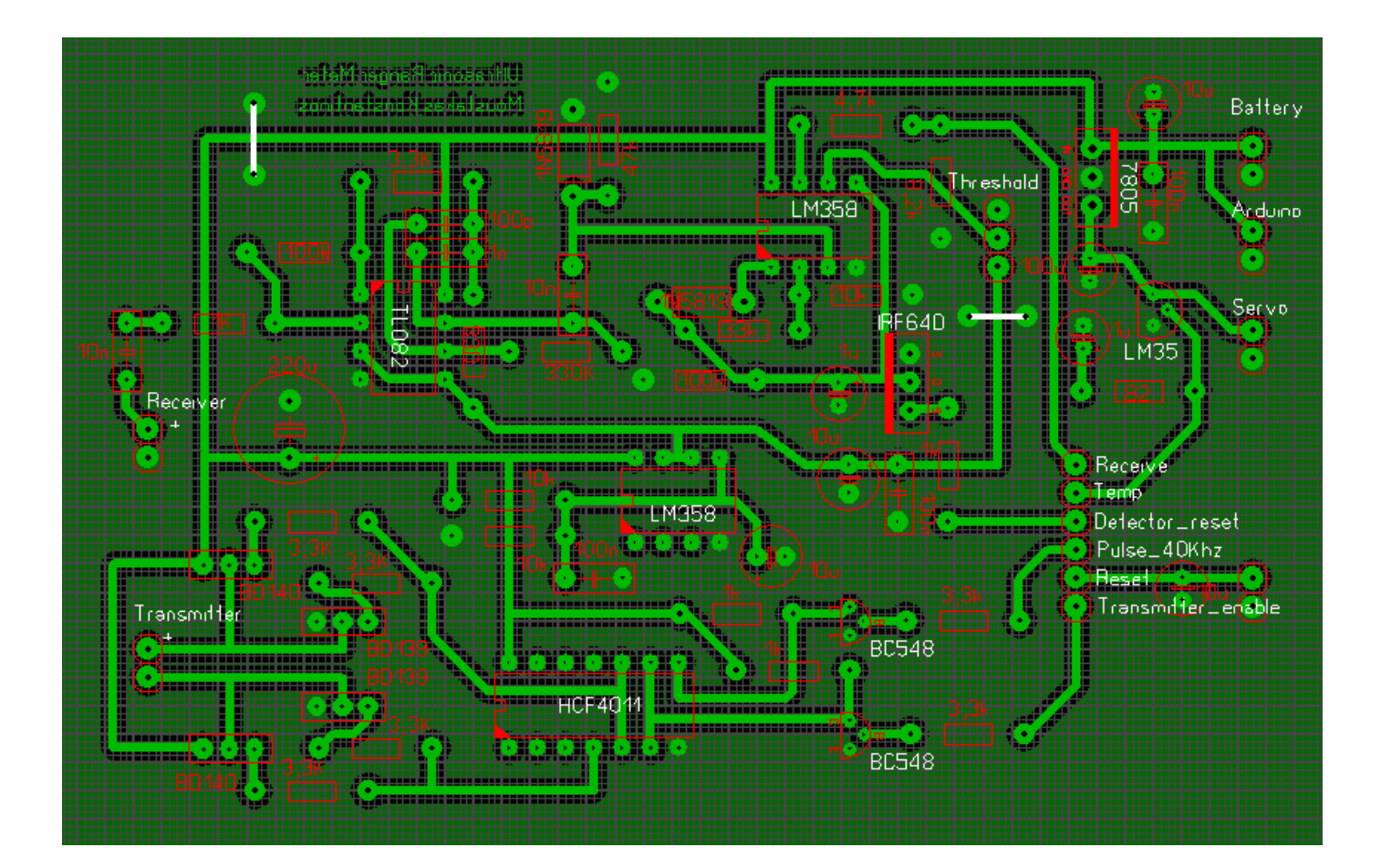

Η φυσική υπολοίηση του συστήματος (τελική κατασκευή) φαίνεται στις παρακάτω εικόνες:

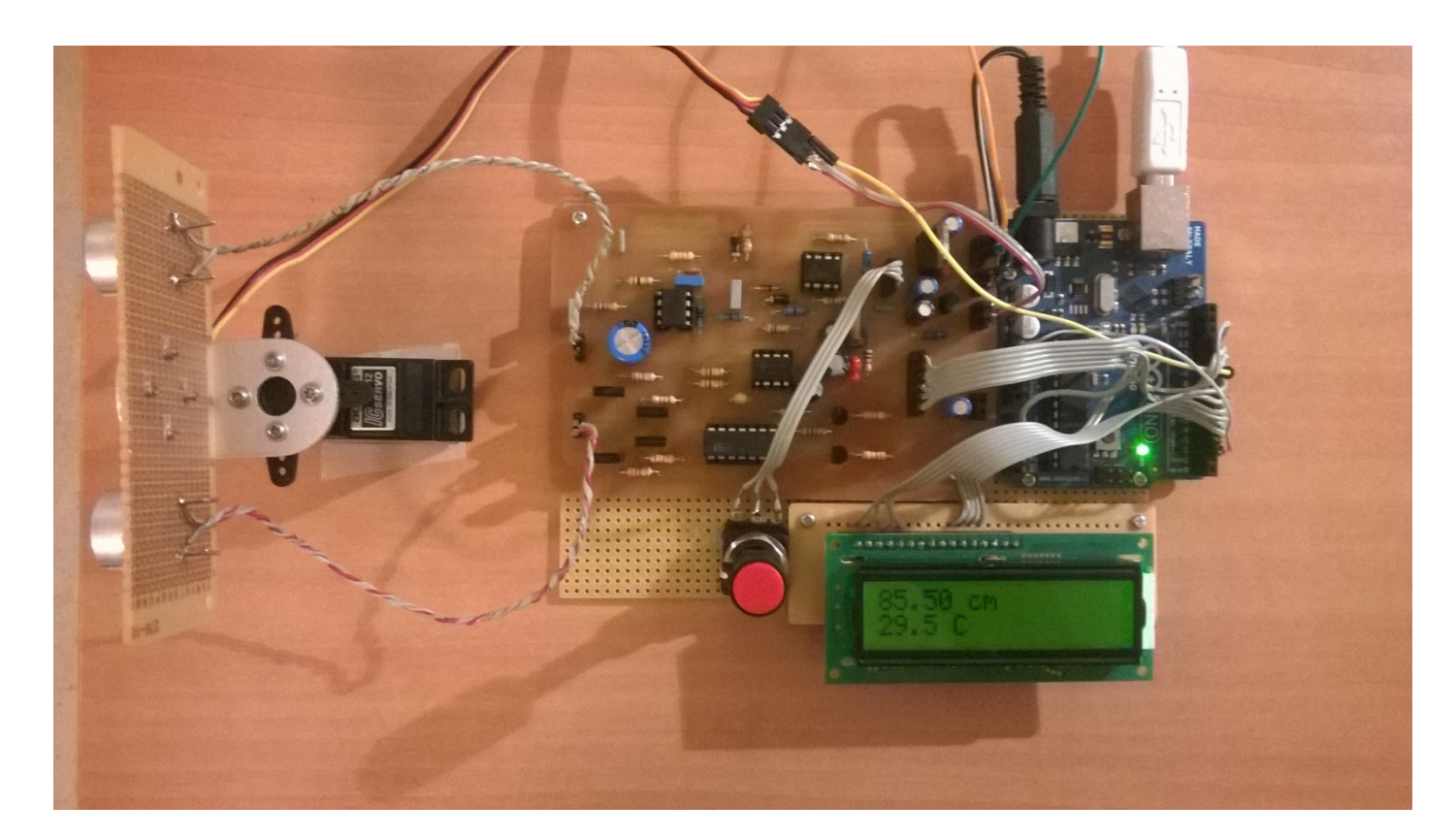

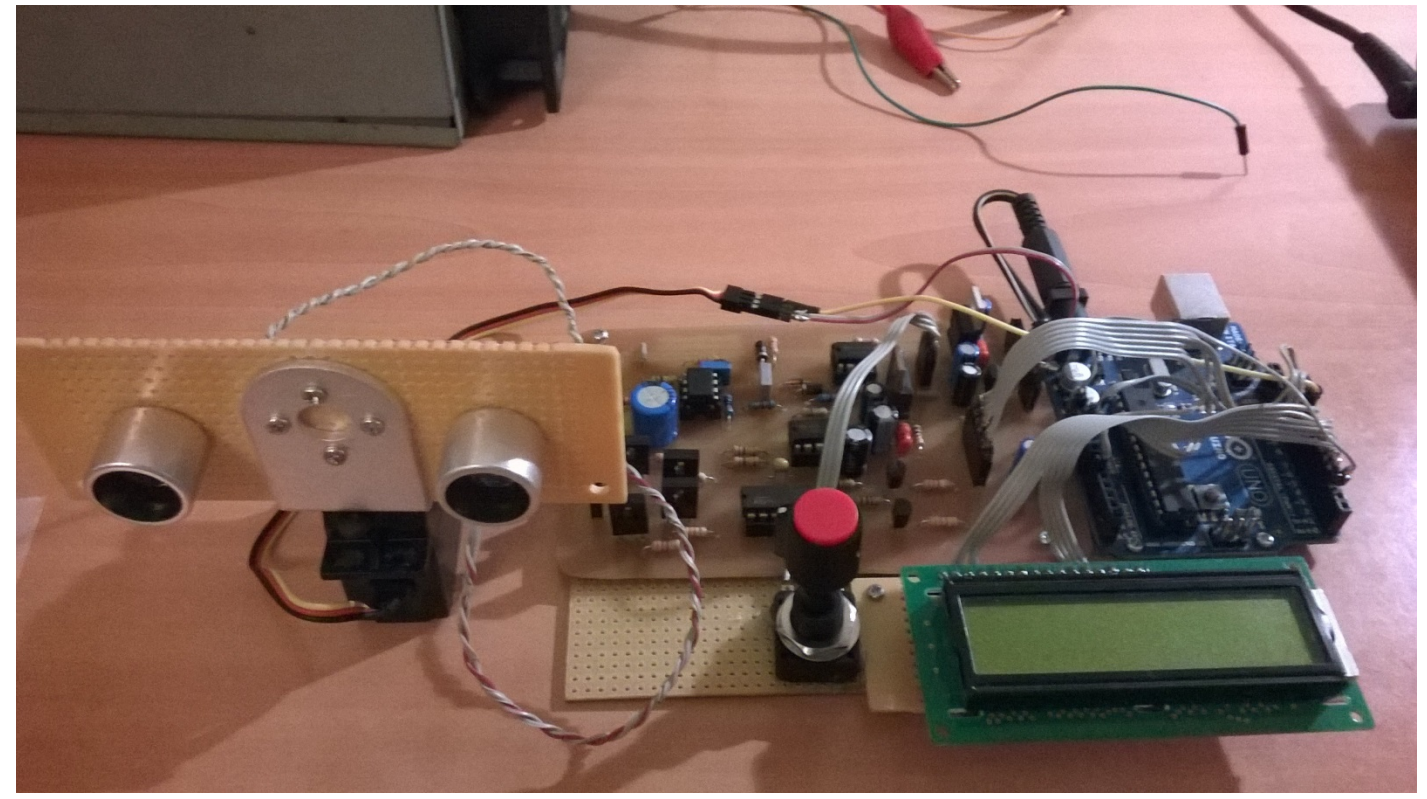